## ZÁPADOČESKÁ UNIVERZITA V PLZNI FAKULTA STROJNÍ

# DIPLOMOVÁ PRÁCE

Akademický rok: 2014/2015 Bc. David FENDERL

## **Prohlášení**

Prohlašuji, že jsem diplomovou práci *Experimentální ověření vlastností proudění v lopatkové kaskádě středorychlostního tunelu a potvrzení výsledků pomocí CFD simulací s ohledem na vliv drsnosti povrchů* vypracoval samostatně pod vedením Ing. Zdeňka Jůzy, Ph.D., MBA. a uvedl v ní všechny použité literární a jiné odborné zdroje v souladu s právními předpisy, vnitřními předpisy Západočeské univerzity a vnitřními akty řízení Západočeské univerzity a Fakulty strojní ZČU.

V Plzni dne 10. května 2015

vlastnoruční podpis autora

## **Poděkování**

Na tomto místě bych rád poděkoval Ing. Michalovi Hoznedlovi, Ph.D. za cenné podměty a čas potřebný k uskutečnění měření. Dále bych rád poděkoval Ing. Kamilovi Sedlákovi, Ph.D. za cenné odborné rady, kterými přispěl k vypracování experimentální části této diplomové práce. Rovněž děkuji prof. Ing. Jaromíru Příhodovi, CSc. a Ing. Bartolomějovi Rudasovi za cenné odborné rady, kterými přispěl k vypracování CFD části této diplomové práce.

Dále děkuji firmě Doosan Škoda Power. s.r.o. za podmínky a nástroje k uskutečnění praktické části této diplomové práce.

## **ANOTAČNÍ LIST DIPLOMOVÉ PRÁCE**

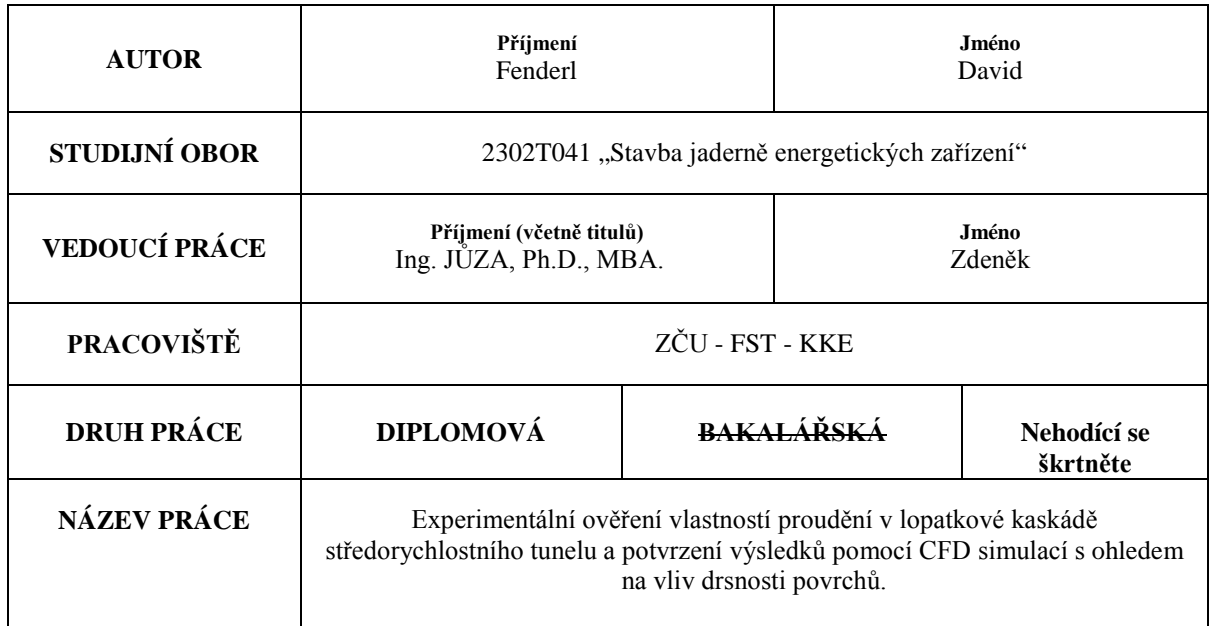

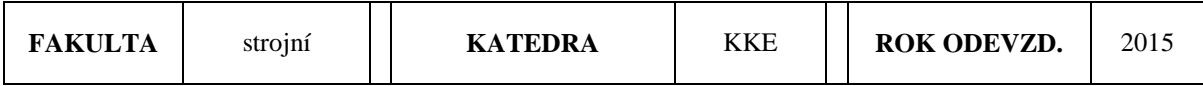

## **POČET STRAN (A4 a ekvivalentů A4)**

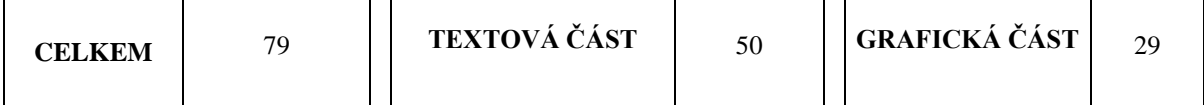

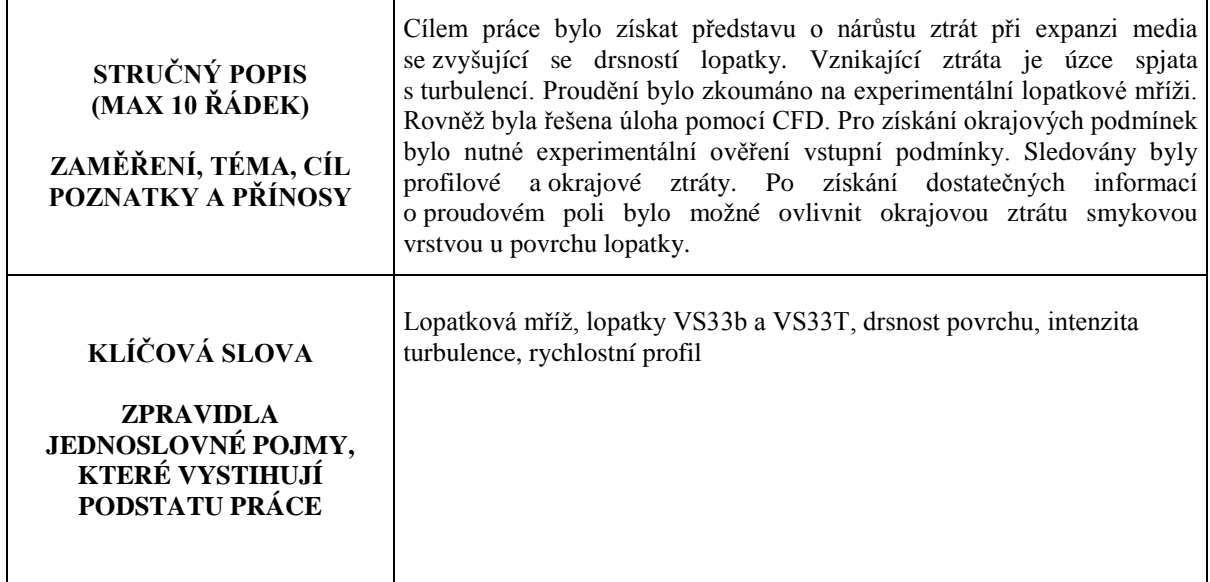

## **SUMMARY OF DIPLOMA SHEET**

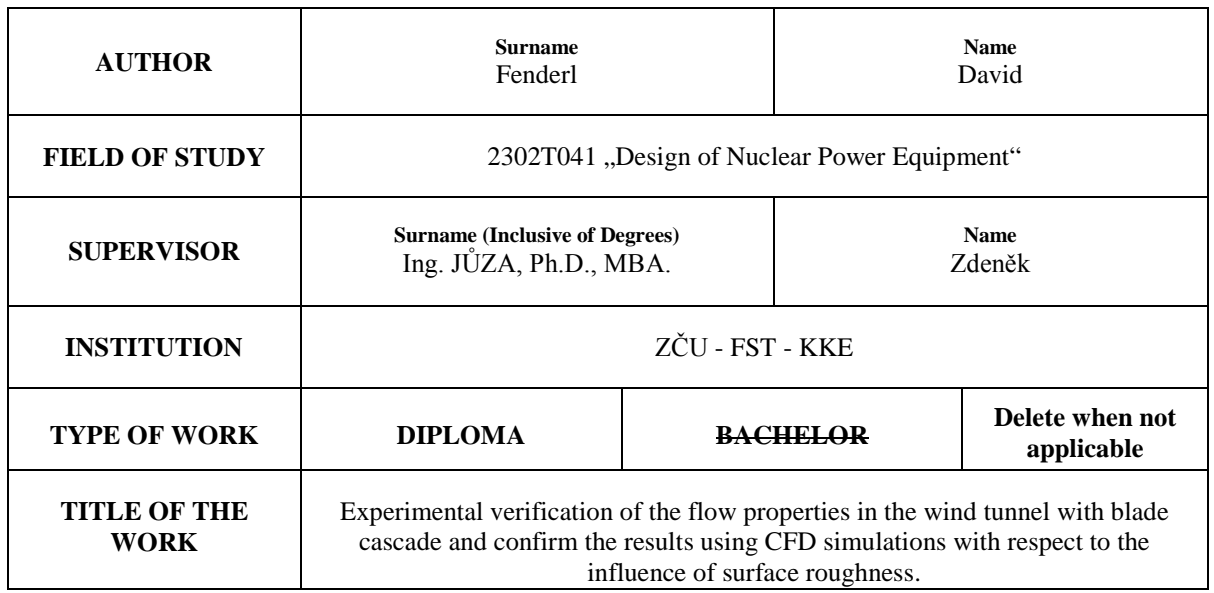

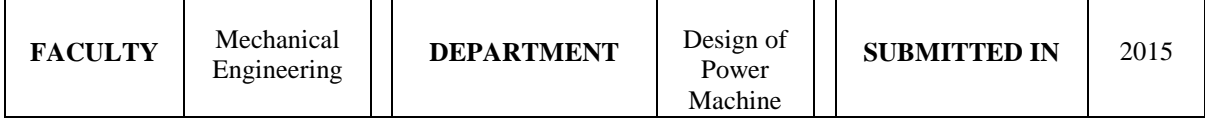

#### **NUMBER OF PAGES (A4 and eq. A4)**

**KEY WORDS**

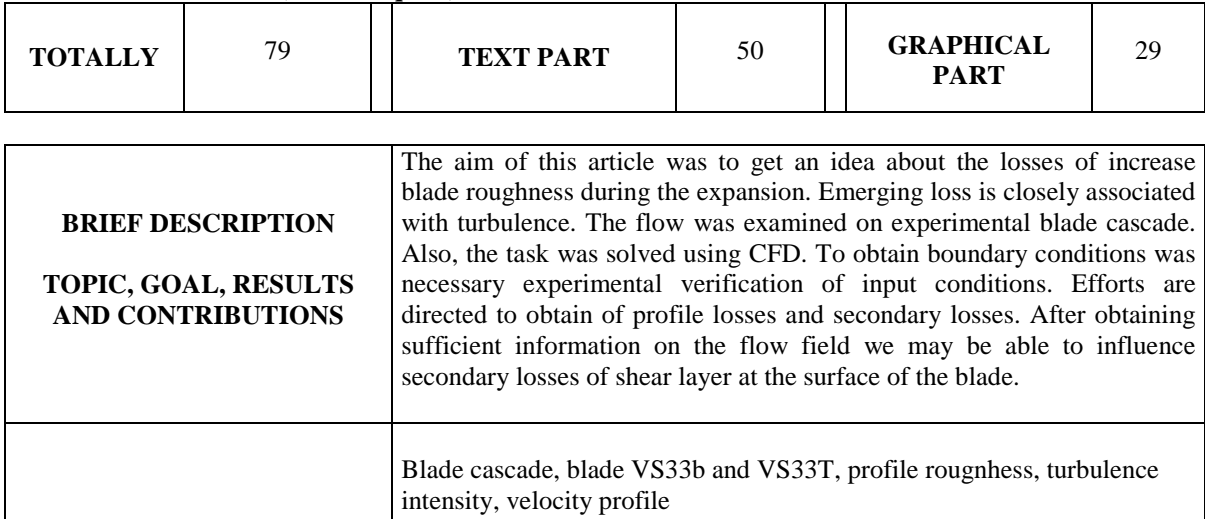

## **OBSAH**

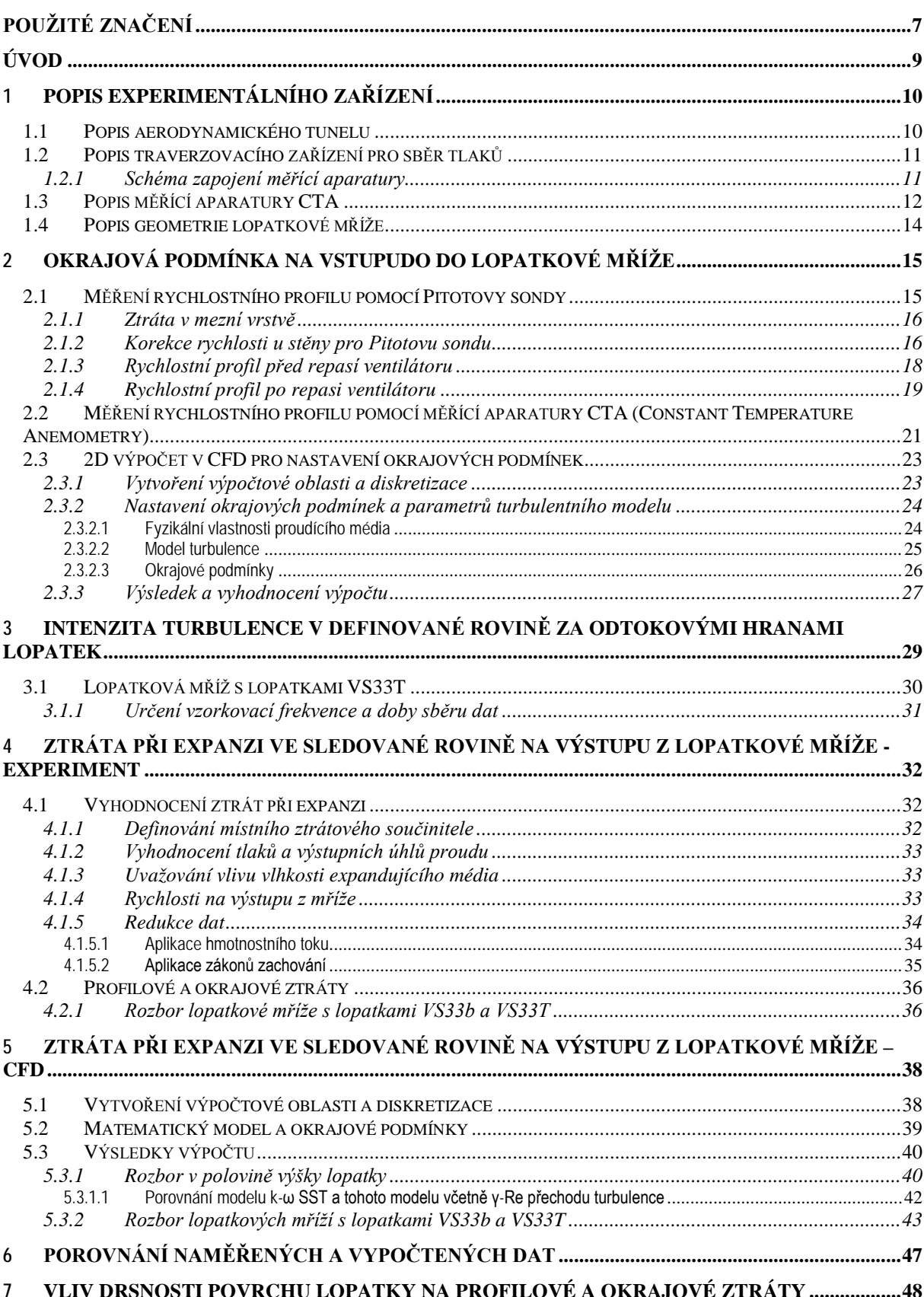

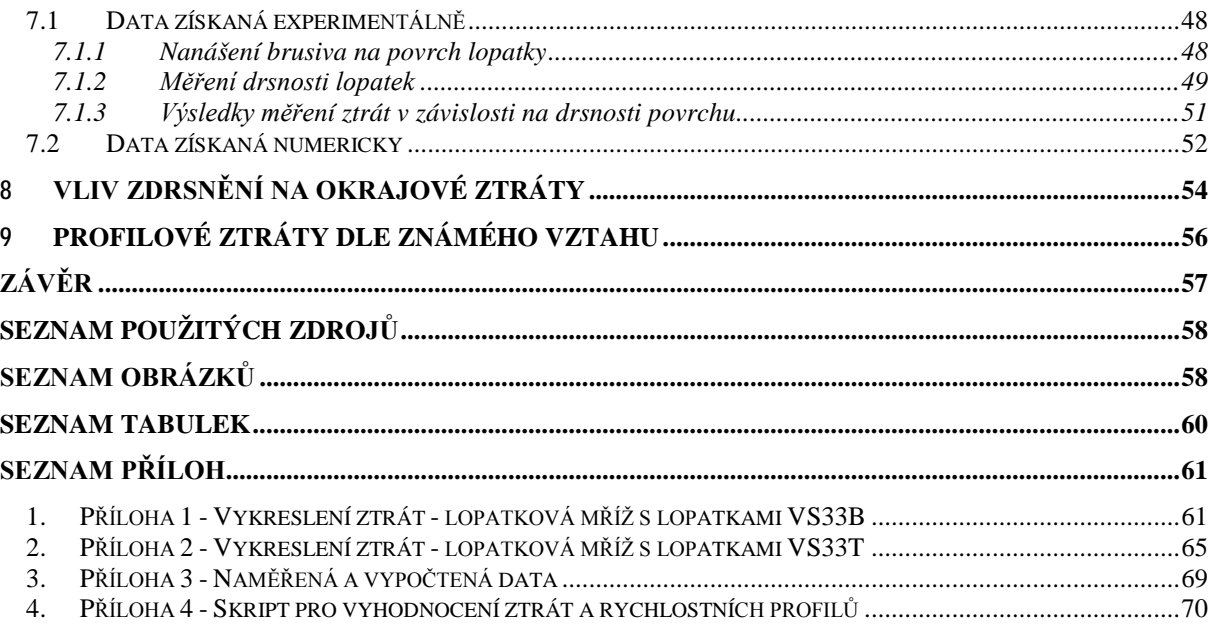

## **POUŽITÉ ZNAČENÍ**

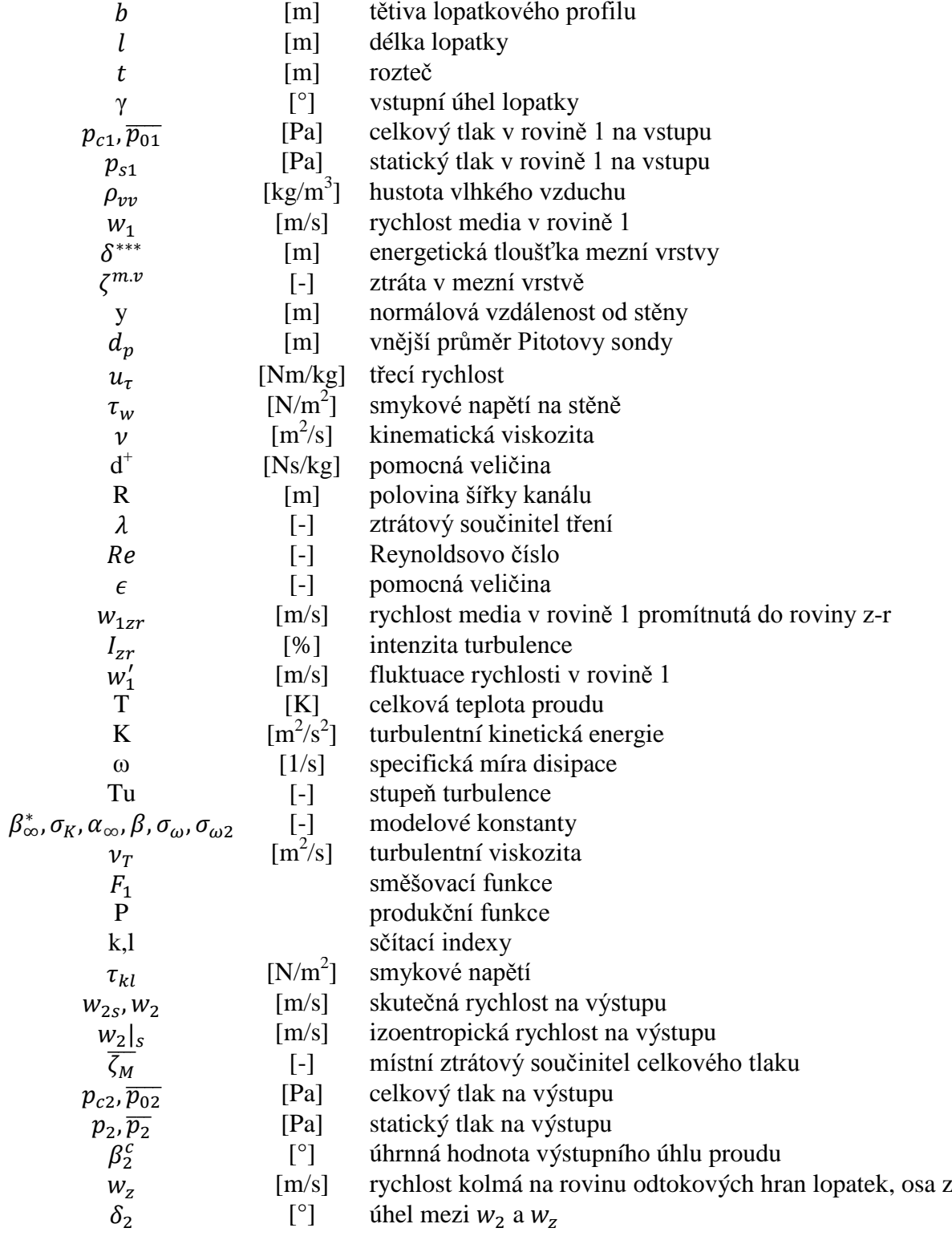

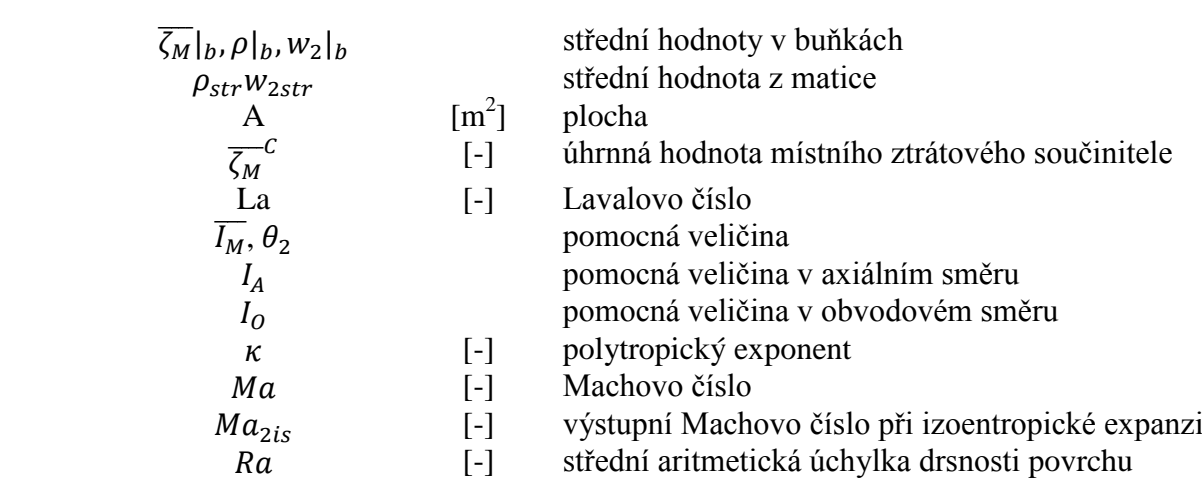

## **ÚVOD**

Vývoj jde ve všech odvětvích i v energetice stále kupředu. Realizaci energetických projektů bych rozdělil do dvou hledisek. Prvním je ekonomické hledisko a druhým je ekologická, popř. bezpečnostní stránka věci. Tyto hlediska jsou dána způsobem získávání elektrické energie. Pro maximální využití této energie z počátečního zdroje je klíčová účinnost elektrárny.

Největší většinové zdroje, jako jsou jaderné a uhelné, jsou charakteristické velkým výkonem a především svou stabilitou z pohledu elektrické sítě. Jejich účinnost je dána z velké části termodynamickou účinností turbosoustrojí.

Během provozu parní turbíny dochází k erozivnímu a korozivnímu rozrušování lopatek. Ty mají poté vliv na termodynamickou účinnost stupně, objektivně na celý díl parní turbíny a tedy na účinnost celého turbosoustrojí. Zda tento vliv je kladný nebo záporný záleží na mnoha faktorech.

Pro tento případ budou řešeny modelové vysokotlaké lopatky založené na profilu VS33. Ty budou zkoumány experimentálně na aerodynamickém tunelu ve společnosti Doosan Škoda Power a pomocí komerčního softwaru ANSYS Fluent. Jedná se o rozváděcí lopatky, kde pracovním médiem bude vzduch, který expanduje v subsonické oblasti. V této publikaci budou řešeny dva typy modelových lopatkových mříží s uvažováním nezbytných podobnostních čísel.

Hlavní náplní je získat závislost ztrátového součinitele na zvyšující se drsnosti povrchu. Díky těmto výsledkům je možné získat představu o vývoji ztrát v průběhu provozu turbíny. Následně je možné tyto data využít v numerických metodách modelující proudění, tedy v CFD. Zde by se jednalo o chování mezní vrstvy a o separaci vírů od povrchu lopatky.

Vzhledem k faktu, že v této práci bude využito jak experimentální metody tak i výpočetní, je možné vlastnosti proudění v daných směrech porovnávat a vyvozovat určité závěry. Proto zde bude nejprve důkladně řešena vstupní okrajová podmínka, pro kterou bude využito tří metod. Bude se jednat o měření a vyhodnocení rychlostního profilu traverzováním s využitím Pitotovy sondy a CTA sondy. Rovněž i o namodelování v CFD. Vyhodnocení bude směřováno na oblast v blízkosti stěny u vstupního kanálu, kde se určitým způsobem vyvíjí mezní vrstva.

Hlavním důvodem nárůstu ztrát je vznik turbulentní mezní vrstvy na lopatce a sekundárních vírů způsobených interakcí s mezní vrstvou od stěn lopatkové mříže, ty byly sledovány pomocí aparatury CTA anemometru. Na toto měření bude nutné sestavit traverzér schopný traverzovat po rozteči lopatkové mříže.

Po získání dostatečného množství dat z experimentu bude možné přestoupit k CFD. Snahou bylo porovnat experiment se CFD výpočty z pohledu turbulence a vzniku ztrát. Výpočet bude založen na Reynoldsově středovaných Navier-Stokesových rovnicích. Turbulence zde bude řešena pomocí dvourovnicového turbulentního modelu. Vzhledem k pokroku modelování proudění zde bude využito i zmiňovaného turbulentního modelu rozšířeného modelem přechodu z laminárního proudění do turbulentního.

Bude zde provedena rozsáhlejší studie rozšířená o poznatky, které vyplynuly v průběhu měření na experimentálním zařízení. Rovněž poznatky z výpočtů z komerčního softwaru ANSYS Fluent s následným srovnáním s experimentem.

Hlavním cílem je tedy získat profilové a okrajové ztráty na úrovni zdrsnění experimentálně i numericky, dále získat vlastnosti proudového pole dostupnými metodami.

## **1 POPIS EXPERIMENTÁLNÍHO ZAŘÍZENÍ**

## **1.1 Popis aerodynamického tunelu**

Aerodynamický tunel v dnešní společnosti Doosan Škoda Power s.r.o. vznikal v šedesátých letech dvacátého století. Jedna z větších rekonstrukcí probíhala v letech 2008 – 2011, kdy došlo k repasi původního traverzéru, nahrazení krokových motorů novými typy a nahrazení tlakových převodníků za jeden inteligentní tlakový scanner komunikující s řídícím PC pomocí TCP/IP protokolu, dále byl osazen síťový vlhkoměr.

Pohon tunelu obstarává motor o výkonu 150 kW při 1485 ot/min, který je přes kotoučovou spojku spojen s axiálním ventilátorem JU 60. Sání kompresoru je umístěno mimo budovu laboratoře.

V letošním roce, tedy 2014, byla provedena výměna axiálních ložisek z důvodu velkých vibrací. Při této operaci byl i zrušen bypass za konfuzorem, kterým bylo možné řídit průtočné množství tunelem.

Dále je stlačené pracovní medium usměrněno řadou usměrňovacích sít, kde dojde ke snížení intenzity turbulence. Po přechodu potrubí do měřící místnosti vstupuje pracovní medium do Vitošinského dýzy, za kterou se nachází lopatková mříž. Schematicky je aerodynamický tunel vykreslen na [Obr. 1.](#page-11-0)

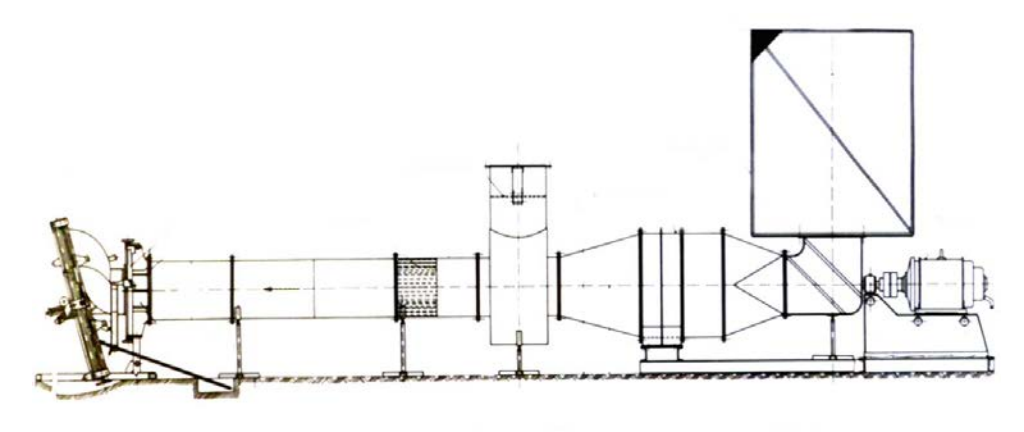

**Obr. 1 Schéma aerodynamického tunelu**

<span id="page-11-0"></span>Dále na [Obr. 2](#page-12-0) je vyfocena část mimo měřící oblast, tedy sání, pohon, vnitřně umístěný ventilátor a usměrňovací síta. Poté na [Obr. 3](#page-12-1) je už samotná měřící oblast.

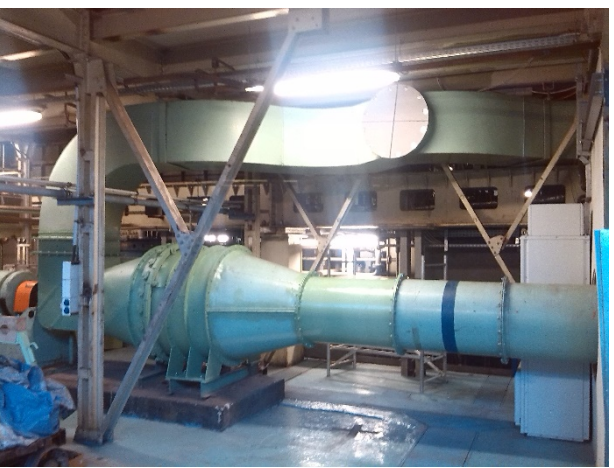

**Obr. 2 Sání, pohon a ventilátor (po rekonstrukci 2014)**

<span id="page-12-0"></span>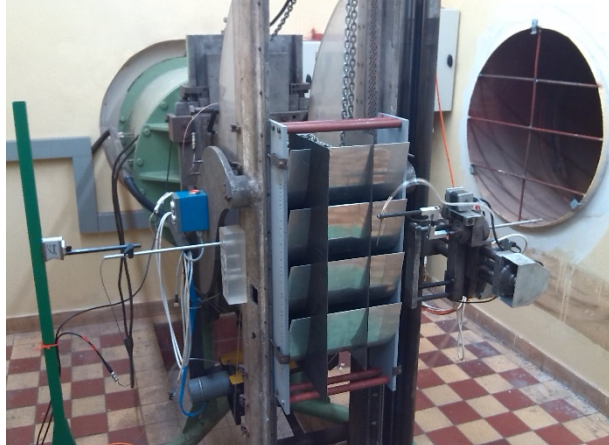

**Obr. 3 Měřící část s lopatkovou mříží**

## <span id="page-12-1"></span>**1.2 Popis traverzovacího zařízení pro sběr tlaků**

Traverzovací zařízení, které je též uchyceno na rámu s lopatkovou mříží, čímž je zajištěna vzájemné poloha mříže a traverzéru, umožňuje pohyb sondy ve čtyřech osách. Jedná o tři osy s přímočarým pohybem r, u, z, v nichž se odehrává přímočarý posuv sondy a jednu rotační osu A, kde dochází k otáčení sondy kolem posuvové osy r.

Rotační osy se využívá, buď k nastavení sondy na počátku měření do požadované pozice, to je v případě měření "nenulovací" metodou, nebo v průběhu měření dochází k vyrovnávání sondy do proudu a odečítání úhlu natočení sondy z řídícího PLC, což se využívá při "nulovacím" způsobu měření. V mém případě byla využita "nenulovací" metoda.

### **1.2.1 Schéma zapojení měřící aparatury**

Pro měření teplot před mříží je využito odporového teploměru Pt100. Tlaky jsou sbírány prostřednictvím šestnáctikanálového inteligentního tlakového scanneru Netscanner 9116. Schéma zapojení jednotlivých tlakových kanálů je uvedeno na [Obr. 4.](#page-13-0)

Tunel je osazen jednou pevnou Prandtlovo sondou, která sbírá data v rovině 0. Dále je osazena Pitotova sonda jejíž pohyb v rovině 1 je omezen na pouhé traverzování po výšce lopatky. V této rovině je také sbírána hodnota statického tlaku z odběru na stěně.

Poslední sonda je obecně více-otvorová, která traverzuje v rovině 2, jak po výšce lopatky, tak ve směru osy u. Kromě toho je možné volit libovolnou vzdálenost roviny 2 od roviny odtokových hran v určitém rozsahu.

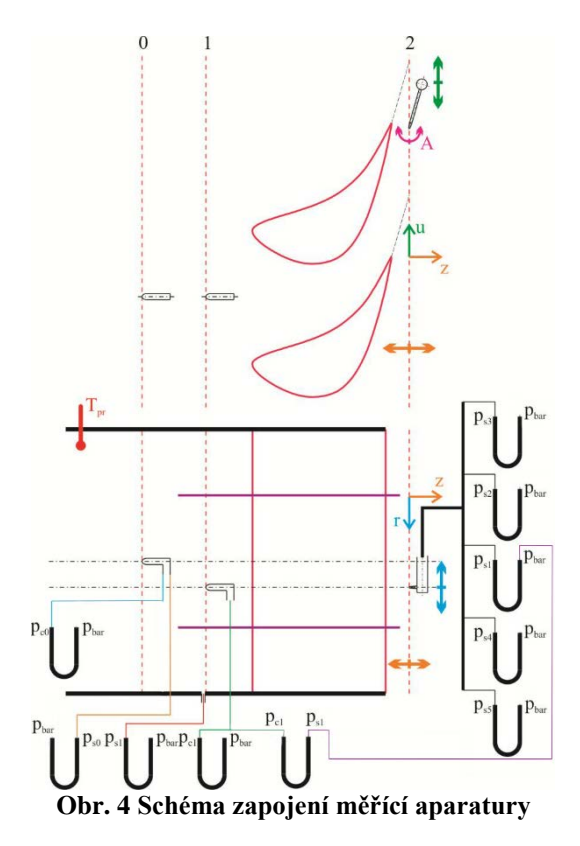

## <span id="page-13-0"></span>**1.3 Popis měřící aparatury CTA**

Tato metoda pracuje na základě konvekčního přenosu tepla ze zahřívaného sondy do okolní tekutiny, přičemž přestup tepla je primárně závislý na rychlosti tekutiny. Použitím velmi tenkých drátkových sond umístěných v tekutině a elektroniky se zpětnovazební smyčkou je umožněno měření fluktuací rychlostí malého měřítka turbulence a vysokých frekvencí.

Princip metody je patrný z [Obr. 5](#page-14-0). Vlivem ochlazování drátkové sondy dochází ke změně jednoho odporu ve Wheatstonově můstku, tím dojde k jeho rozvážení. Proměnným rezistorem se snažíme tuto debilanci vyrovnat. Měření na obou větvích můstku je nutné zesílit. Následně je nutné převést analogový signál na digitální. Dále z předem uskutečněné kalibrace je možné získat závislost rychlosti v čase.

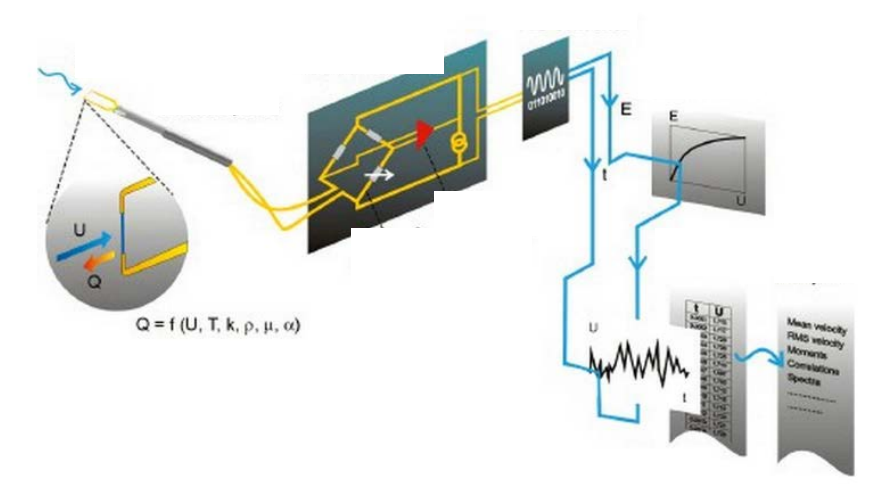

**Obr. 5 Princip CTA Anemometru**

<span id="page-14-0"></span>Měřící zařízení představuje měřící řeťezec. Obsahuje drátkovou sondu s nosičem sondy |1| a kabelem |2|, CTA anemometru |3|, A/D převodníkem |4| a počítačem |7|. Zařízení obsahuje kalibrační zařízení s připojením na tlakový vzduch |5|, které obsahuje sušící zařízení |6|. Dále je zde instalována traverzovací jednotka |8| s jednoosým traverzérem |9|.

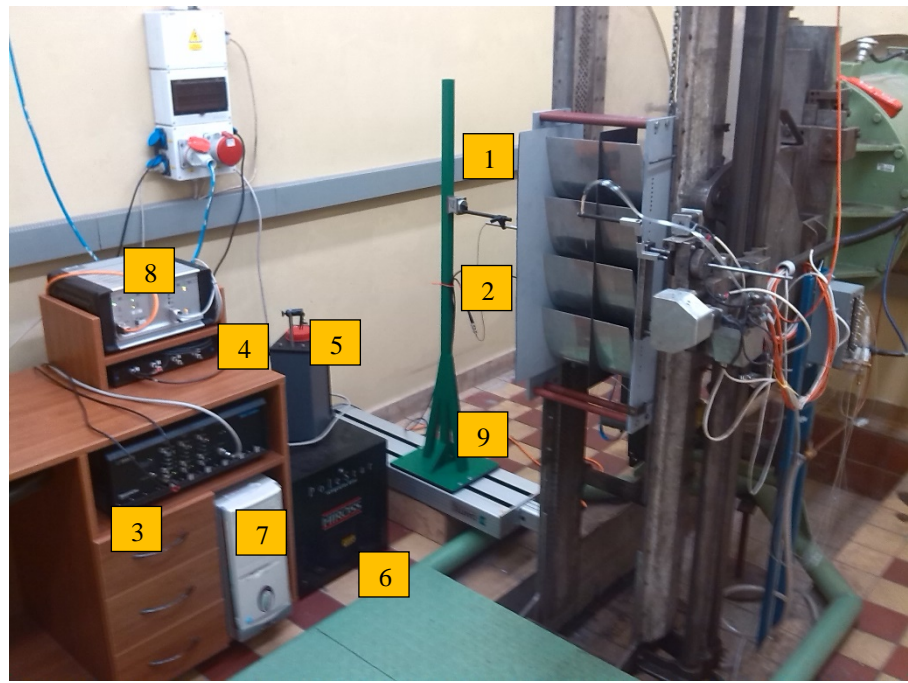

**Obr. 6 Měřící aparatura CTA**

## **1.4 Popis geometrie lopatkové mříže**

Výstupní průřez aerodynamického tunelu je osazen 4 lopatkami. Vznikají tři mezilopatkové kanály, v nichž je možné měřit. Je k dispozici dvojice lopatkových mříží založených na statorovém profilu VS 33, jedná se o lopatky označované "VS33b" (compound lean) a lopatky "VS33T" (compound twist, popř. controlled flow), lopatky jsou naznačeny na Obr. [7.](#page-15-0)

Prvním typem lopatek je "VS33b", jedná se o lopatky, které vzniknou obvodovým vysunutím profilů mimo patního a špičkového ve směru rotace oběžných lopatek. Náběžná hrana profilu u paty a špičky je tvořena parabolickým obloukem, jehož vrchol je obvodově vysunut o 15 mm v radiální vzdálenosti 45mm od paty, popř. špičky lopatky. Úhel nastavení profilu je po výšce lopatky konstantní.

Posledním typem lopatek je typ "VS33T", který je založen na předpokladu řízení průtoku media lopatkovým kanálem. Lopatka vzniká natáčením profilu VS 33 kolem odtokové hrany, čímž dochází k uzavírání hrdla v oblasti paty a špičky lopatky při zachování průtočné plochy kanálu. Tím pádem musí být hrdlo ve střední části otevřeno. Tímto je směřována podstatná část hmotnostního průtoku do oblastí s menšími ztrátami, čímž dochází ke snižování ztrát statoru, resp. stupně. Pro stanovení průběhu úhlu nastavení profilu po výšce lopatky bylo využito Bezierových křivek.

Parametry řešeného profilu VS33 a ustavení v lopatkové mříži jsou uvedeny v [Tab. 1.](#page-16-0)

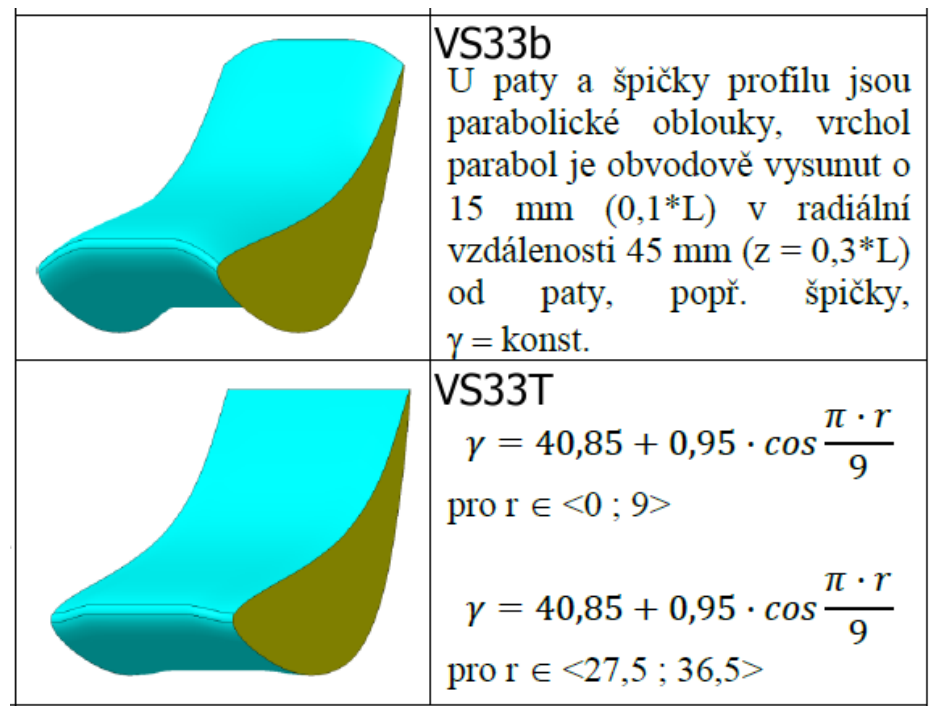

<span id="page-15-0"></span>**Obr. 7 Typy lopatek**

| <b>Profil</b>                              | <b>VS33</b> |
|--------------------------------------------|-------------|
| Délka tětivy b [mm]                        | 200         |
| Délka lopatky l [mm]                       | 150         |
| Rozteč lopatek t [mm]                      | 140         |
| Vstupní úhel lopatky $\gamma$ [°]          | 37,33       |
| šířka mříže s [mm]                         | 156,69      |
| Teh 1 Devemetur nyefilu e lenetlessé măíăe |             |

**Tab. 1 Parametry profilu a lopatkové mříže**

## <span id="page-16-0"></span>**2 OKRAJOVÁ PODMÍNKA NA VSTUPUDO DO LOPATKOVÉ MŘÍŽE**

Okrajová podmínka na vstupu do lopatkové mříže byla zkoumána ze dvou hlavních důvodů. Prvním z nich bylo nutné ověřit vyrovnanost rychlostního profilu a získat informaci o ztrátě v mezní vrstvě u stěny. Druhým důvodem bylo získat okrajovou podmínku včetně chování turbulizujícího media pro namodelovíní v CFD.

### **2.1 Měření rychlostního profilu pomocí Pitotovy sondy**

Pomocí traverzovacího zařízení byla proměřena oblast po výšce lopatky do středu vstupního kanálu ve vzdálenosti 215 mm od náběžných hran lopatek. Měření celkového tlaku  $p_{c1}$ proběhlo několikrát a následně byly hodnoty v jednotlivých bodech, dle vygenerované měřící oblasti, průměrovány. Tímto se snížila pravděpodobnost velké odchylky při sběru dat. Z dynamického tlaku je vypočtena vstupní rychlost  $w_1$  dle rovnice (1). Statický tlak  $p_{s1}$  je měřen otvorem ve stěně vstupního kanálu. Dále je uvažován vliv vlhkosti vzduchu na hustotu protékajícího média  $\rho_{vv}$ .

$$
w_1 = \sqrt{\frac{2 \cdot (p_{c1} - p_{s1})}{\rho_{vv}}}
$$
 (1)

Pro získání celkového tlaku  $p_{c1}$  v bezprostřední blízkosti stěny, pro následné získání potřebných charakteristik mezní vrstvy, byla vytvořena sonda o vnějším průměru  $d_p$  1 mm s tloušťkou stěny 0,25 mm.

#### **2.1.1 Ztráta v mezní vrstvě**

Ze znalosti rozložení rychlosti je již možné počítat tloušťku mezní vrstvy, která významným způsobem ovlivňuje velikost a rozložení ztrát. Pro získání ztráty v mezní vrstvě je třeba nejdříve vyjádřit energetickou tloušťku mezní vrstvy. Ta je definována jako náhradní mezní vrstva, o kterou by mohla být posunuta stěna ve směru normály k obtékanému povrchu do proudu při zachování stejné kinetické energie. Nutno podotknout, že je zde uvažována hustota media od vnějšího proudu až ke stěně konstantní.

$$
\delta^{***} = \int_0^{l/2} \frac{w_1}{w_1|_{l/2}} \cdot \left[1 - \left(\frac{w_1}{w_1|_{l/2}}\right)^2\right] \cdot dr \tag{2}
$$

Po integrálním výpočtu energetické mezní vrstvy od stěny do středu kanálu je možné vyjádřit ztrátu v mezní vrstvě definovanou následovně.

$$
\zeta^{m.v} = 2 \cdot \frac{\delta^{***}}{l} \tag{3}
$$

#### **2.1.2 Korekce rychlosti u stěny pro Pitotovu sondu**

V případě vazkého proudění, kde bude docházet v rychlostní mezní vrstvě k výrazné derivaci rychlosti od stěny, je vhodné použít korekci rychlosti. Vlivem přiblížení sondy dochází k ucpávacímu účinku a k odklonu proudnice, viz [Obr. 8.](#page-17-0) Tímto efektem dochází k zkreslení naměřeného rychlostního profilu v bezprostřední blízkosti stěny. Abychom tomuto efektu zabránili, je třeba použít korekci. Zde byla použita korekce rychlosti dle MacMillana (1957).

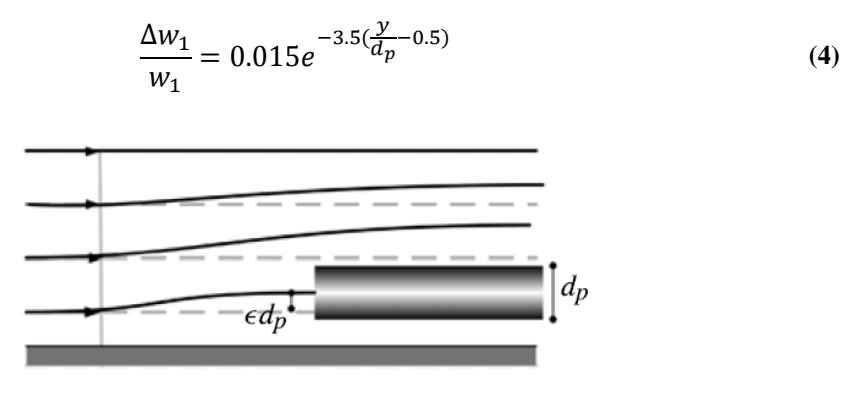

**Obr. 8 Odklon proudnice**

<span id="page-17-0"></span>Pro zjištění odklonu proudnice  $\Delta y = \epsilon \cdot d_p$  je třeba zjistit koeficient epsilon. Výše uvedená korekce rychlosti by měla být použita v rozmezí  $30 < d^+ < 230$ , kde

$$
d^+ = d_p \cdot \frac{u_\tau}{v} \ , \tag{5}
$$

$$
u_{\tau} = \sqrt{\frac{\tau_w}{\rho_{\nu\nu}}} \tag{6}
$$

Představu o velikosti smykového napětí na stěně  $\tau_w$  je možné vyjádřit z rovnováhy sil působících na tekutinu v potrubním úseku, když budeme předpokládat, že stěna je hydraulicky hladká. Z rovnováhy sil ve vytknutém kontrolním objemu platí

$$
\tau_w 2\pi R dx = dp\pi R^2 \,. \tag{7}
$$

Po vyjádření  $\tau_w$  a za dosazení dp tlakovou ztrátu na dynamickém tlaku v potrubí, platí

$$
\tau_W = \frac{dpR}{2dx} = \lambda \frac{dx}{2R} \rho \frac{w_s^2}{2} \frac{R}{2dx} = \frac{\lambda \rho w_s^2}{8}.
$$
 (8)

Pro případ turbulentního proudění je ztrátový součinitel tření vyjádřen jako

$$
\lambda = \frac{0.3164}{Re^{\frac{1}{4}}} = \frac{0.3164}{\left(\frac{w_S 2R}{v}\right)^{\frac{1}{4}}} \tag{9}
$$

Konstanta R je v našem případě polovina šířky kanálu. Následně je možné dopočíst  $d^+$ a vybrat  $\epsilon$ 

$$
\epsilon = \begin{cases} 0.150 & d^+ < 8 \\ 0.120 & 8 < d^+ < 110 \\ 0.085 & 110 < d^+ < 1660 \end{cases},
$$
 (10)

z kterého můžeme získat představu o odklonu proudnice dle MacMillana.

Na následujícím grafu [Obr. 9](#page-19-0) je vykreslena funkce korekce rychlosti na vzdálenosti normované průměrem Pitotovy sondy. Průměr sondy  $d_p$  je 1mm, tedy je možné se s osou sondy dostat nejblíže ke stěně 0.5 mm, vyznačeno tečkovanou čárou.

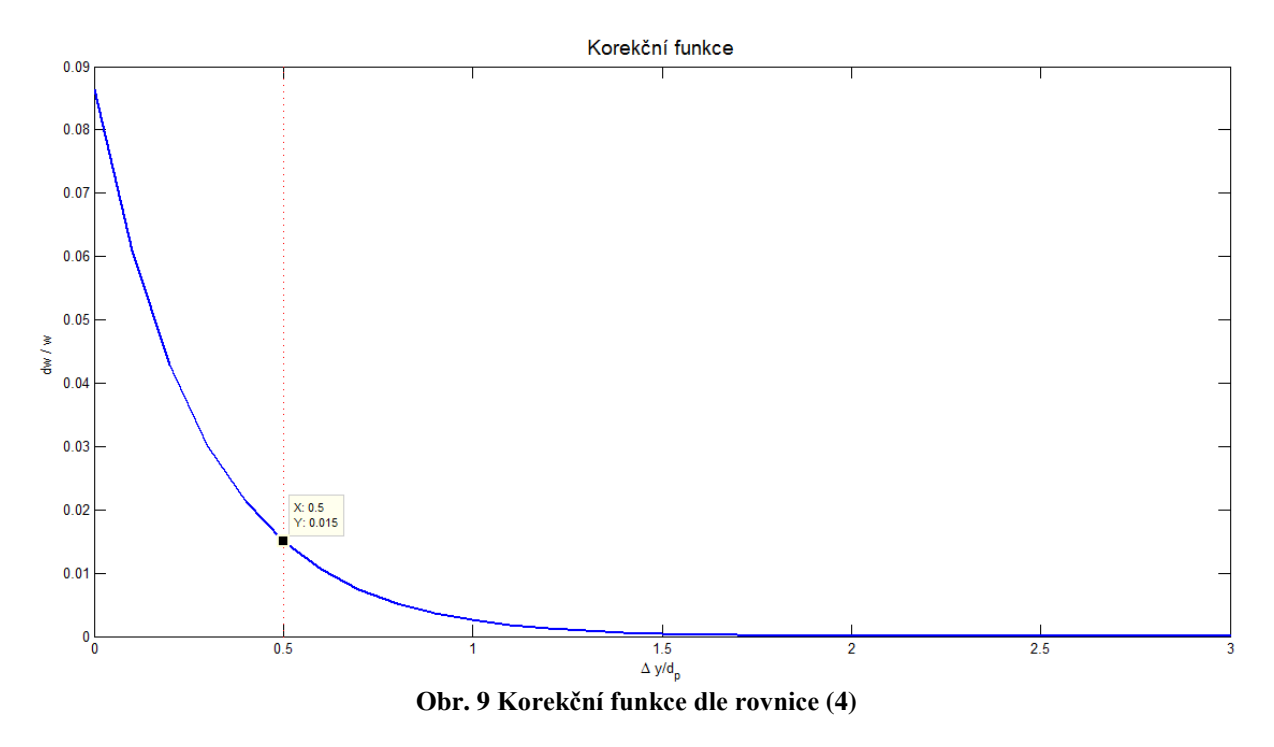

#### <span id="page-19-0"></span>**2.1.3 Rychlostní profil před repasí ventilátoru**

V roce 2014 proběhla repase ventilátoru včetně ložisek. Pro zjištění změny vstupní podmínky, tedy vstupního rychlostního profilu, bylo nutné opětovné proměření. Rychlostní profil před repasí ventilátoru je zobrazen na [Obr. 10.](#page-20-0) Střední body rychlostí byly proloženy funkcí v programu TableCurve 2D. Koeficient determinace  $r^2 = 0.999685$ . Z toho vyplývá, že model vysvětluje 99% hodnot z celkové variability měření. V rovině 0, dle Obr. 4, se nachází Prandtlova sonda, která sbírá data ve středu kanálu. V [Obr. 10](#page-20-0) je vynesena vypočtená rychlost z dat této sondy (zeleně). V legendě je uvedena v závorce, protože závislost je časová, nikoli polohová. V grafu je vidět pokles kinetické energie mezi vstupními rovinami.

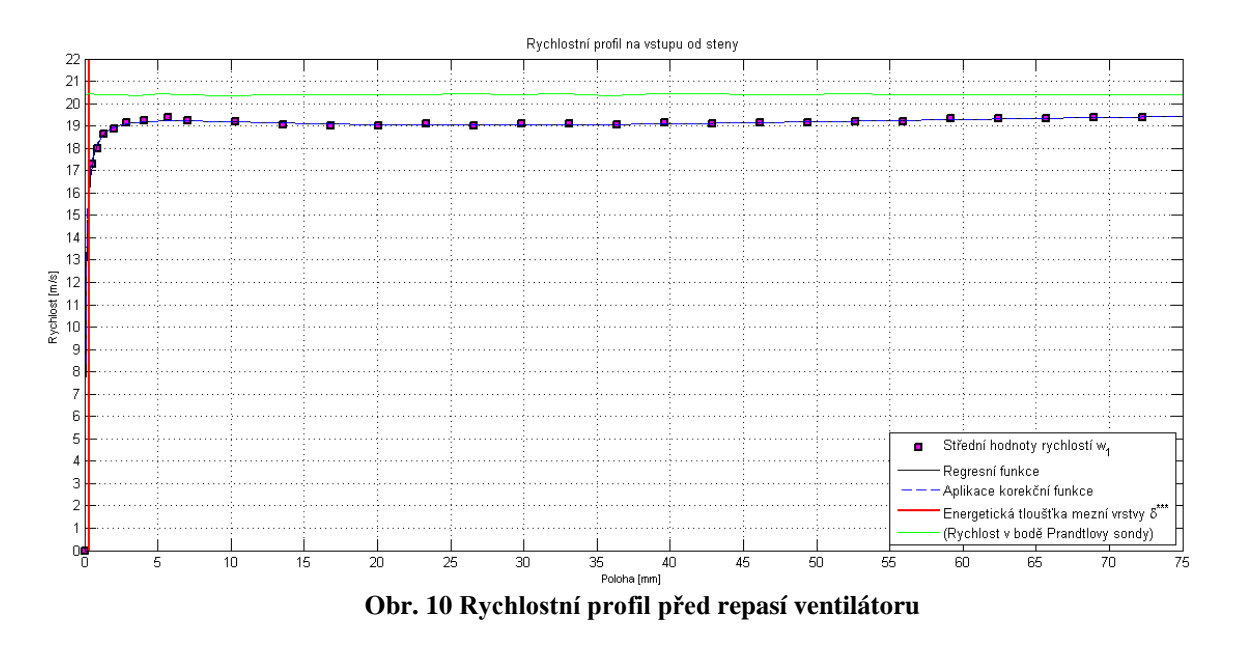

<span id="page-20-0"></span>Na [Obr. 11](#page-20-1) je detailněji vykreslena oblast v blízkosti stěny. Je zde vidět vliv korekce (čárkovaně) na proležený rychlostní profil regresní funkcí (černě). Následně je vypočtena energetická tloušťka mezní vrstvy dle vztahu (2) a ztráta v mezní vrstvě dle vztahu (3). V [Tab. 2](#page-21-0) v následující kapitole jsou uvedeny zmiňované hodnoty i s dalšími používanými vrstvami (definice například v [1] ).

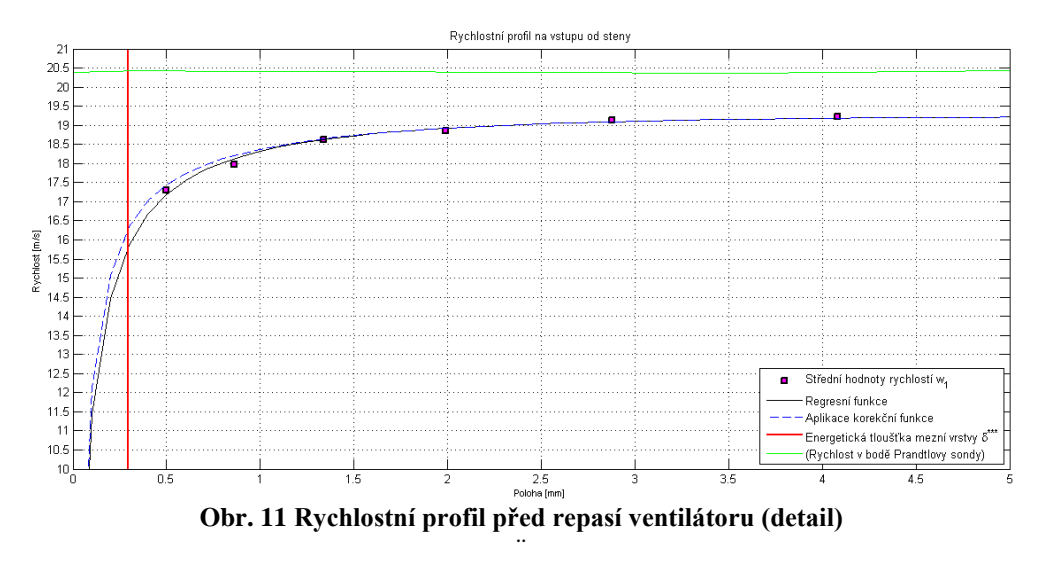

#### <span id="page-20-1"></span>**2.1.4 Rychlostní profil po repasi ventilátoru**

Po repasi ventilátoru se změnily okrajiové podmínky na vstupu. Maximální rychlost stoupla přibližně o 2 m/s. Tento fakt je převážně způsoben snížením ložiskových ztrát. Na [Obr. 12](#page-21-1) je

vidět změněný rychlostní profil společně s detailem na [Obr. 13.](#page-21-2) Vyhodnocení mezní vrstvy je definováno výše a uvedeno v [Tab. 2.](#page-21-0)

<span id="page-21-1"></span>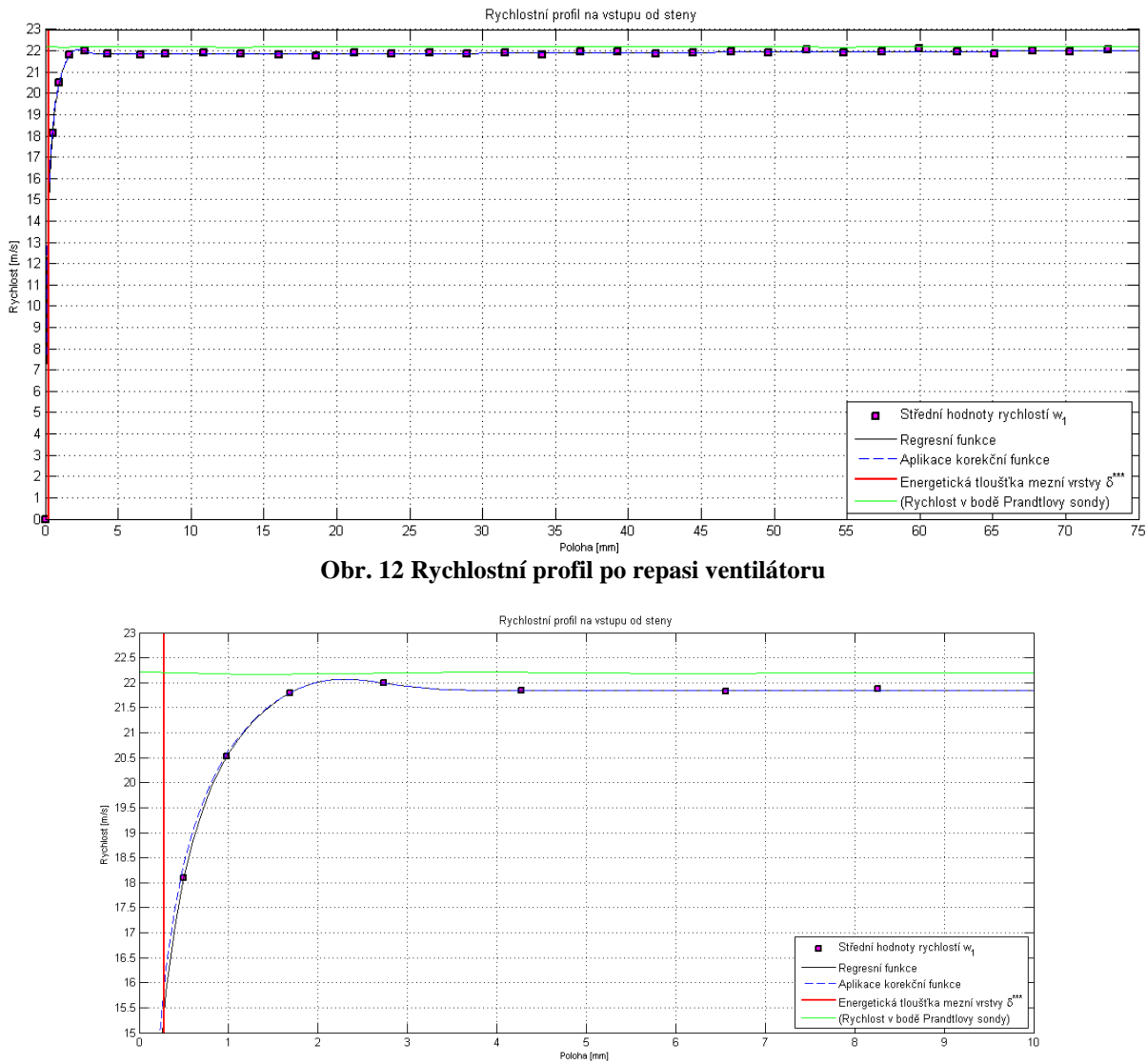

**Obr. 13 Rychlostní profil po repasi ventilátoru (detail)**

<span id="page-21-2"></span><span id="page-21-0"></span>

| Tloušťky mezních vrstev [mm]                      |      |      |
|---------------------------------------------------|------|------|
| Etapa měření – před/po repasi ventilátoru         | před | po   |
| Pošinovací tloušťka mezní vrstvy                  | 0,29 | 0,31 |
| Impulsní tloušťka mezní vrstvy                    | 0,13 | 0,16 |
| Energetická tloušťka mezní vrstvy                 | 0.30 | 0,28 |
|                                                   |      |      |
| Ztráta v mezní vrstvě [%]                         | 0.39 | 0,37 |
| Tak A Tlan (1) means at the motor Distance can be |      |      |

**Tab. 2 Tloušťky mezních vrstev – Pitotova sonda**

Ztráta je závislá na energetické tloušťce mezní vrstvy. Tato vrstva po délce vstupního kanálu roste do momentu přechodu z laminární mezní vrstvy do turbulentní, kdy se tloušťka výrazně nemění.

## **2.2 Měření rychlostního profilu pomocí měřící aparatury CTA (Constant Temperature Anemometry)**

Pro přesnější naměření rychlostního profilu na vstupu byla použita aparatura CTA. Bylo nutné vytvořit traverzovací zařízení dle [Obr. 14](#page-22-0), které bylo schopné přímočarého pohybu v ose měřeného rychlostního profilu. Dále bylo nutné snížení vlastní frekvence stěn se záměrem zvýšení tuhosti systému. To se provedlo pomocí tlumících desek s vysokou měrnou hmotností nalepených na stěny vstupního kanálu. Následně bylo možné se dostat se sondou blíže ke stěně při provozu aerodynamického tunelu.

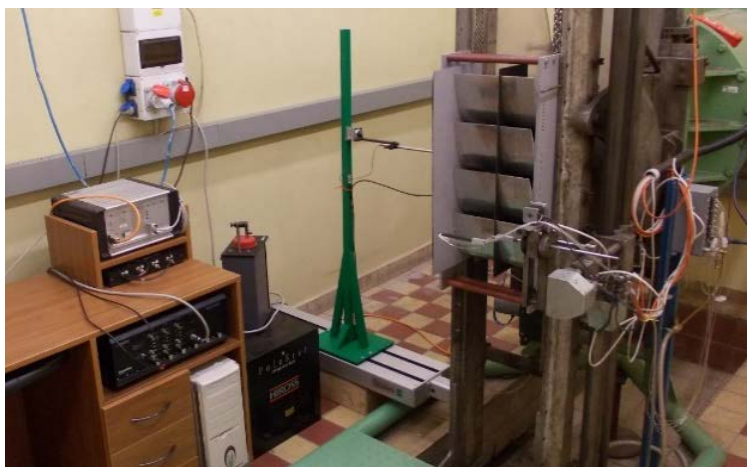

**Obr. 14 Měřící aparatura CTA pro měření rychlostního profilu**

<span id="page-22-0"></span>Pro měření rychlostního profilu byla použita drátková sonda s přibližným odporem 3,3 Ω při 20°C. Sonda byla ve tvaru dle [Obr. 15](#page-22-1) s výrobním označením dle výrobce DANTEC 55P14.

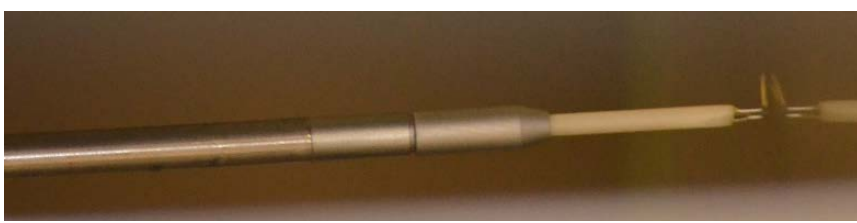

**Obr. 15 Drátková sonda pro měření rychlostního profilu**

<span id="page-22-1"></span>Pro samotné měření bylo třeba sondu nasměrovat do proudu a přiblížit se ke stěně za provozu aerodynamického tunelu. Pomocí online vyhodnocení rychlosti se přibližovalo ke stěně. V momentě snižující se rychlosti u stěny se snížil krok posuvu na 0,05 mm do chvíle, kdy došlo k propojení konektorů sondy přes nerezovou stěnu. Po nepatrném vzdálení od tohoto stavu s jistotou stability můstku byla odhadnuta relativní vzdálenost 0,25 mm. O této vzdálenosti byl proměřen rychlostní profil až do vzdálenosti 25 mm od sousední stěny,

tedy do 5/6 šířky kanálu. Pro přesnější vykreslení mezní vrstvy byl z počátku do 1 mm nastaven krok 0,05mm, do 3mm krok 0,1mm, dále krok 0,25mm.

Pro sběr dat napětí, které udržuje žhavený drátek na konstantní teplotě, byla zvolena vzorkovací frekvence 64 kHz s celkovým počtem vzorků 1024. Záznam jednoho měřeného bodu tedy trval 0,016 sekundy.

Na [Obr. 16](#page-24-0) vlevo je vykreslen graf naměřeného rychlostního profilu pomocí měřící aparatury CTA. Jednotlivé body jsou střední rychlosti v daném bodě dle vtahu [\(11\).](#page-23-0)

<span id="page-23-0"></span>
$$
\overline{w_1} = \frac{1}{t_0} \int_0^{t_0} w_1 dt = \frac{1}{N} \sum_{1}^{N} w_i
$$
 (11)

Od předešlých grafů je zde vykreslena tloušťka s označením δ95%. Tloušťka je definována jako vzdálenost mezi obtékanou stěnou a bodem, v němž místní rychlost dosahuje 95% rychlosti hlavního proudu. Tato tloušťka je zde vykreslena z praktického hlediska. Z grafu je vidět, že není možné integrovat energetickou tloušťku mezní vrstvy až do středu kanálu, protože rychlostní profil, jak ukázala přesnější metoda CTA, není vyrovnaný. V průběhu měření byl zaznamenáván i vliv vlhkosti a teploty proudícího media, který se pohyboval v přijatelných mezích po ustálení okrajových podmínek. Nevyrovnanost rychlostního profilu je způsobena nejspíš nesymetrických umístěním měřené oblasti lopatkové mříže ve výstupní části tunelu. V grafu je rovněž vykreslena osa vstupního kanálu.

Dále na [Obr. 16](#page-24-0) vpravo je vykreslena intenzita turbulence v dvourozměrném proudění kolmém na drátek sondy [\(12\)](#page-23-1) a směrodatná odchylka fluktuací RMS [\(13\)](#page-23-2) [2].

<span id="page-23-2"></span><span id="page-23-1"></span>
$$
I_{zr} = \frac{\sqrt{\overline{W_{1zr}^{'2}}}}{\overline{W_{1zr}}} \cdot 100 [%]
$$
 (12)

RMS 
$$
w'_1 = \sqrt{w'_1^2} = \sqrt{\frac{1}{t_0} \int_0^{t_0} w'_1^2 dt} = \sqrt{\frac{1}{N} \sum_1^N w'_1^2}
$$
 (13)

Na tomto obrázku je vidět, že intenzita turbulence je po šířce kanálu konstantní a v blízkosti stěny prudce narůstá. Střední hodnota intenzity turbulence je 1,856%. V následující tabulce [Tab. 3](#page-24-1) je vyhodnocena mezní vrstva.

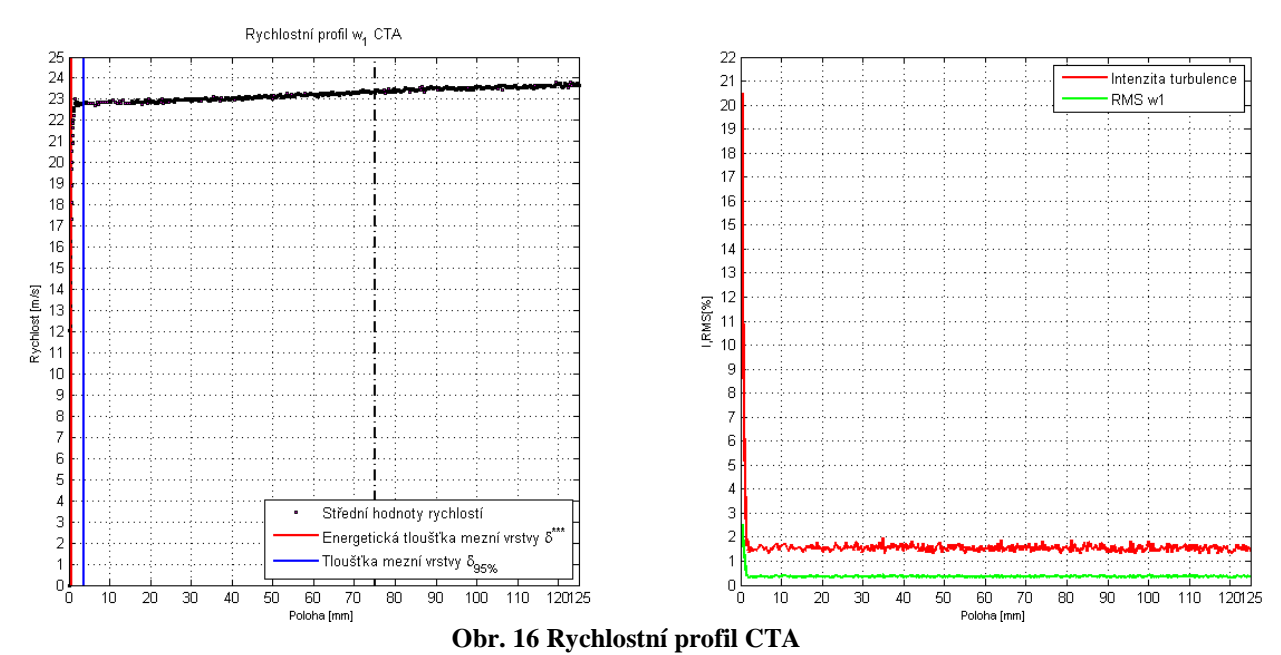

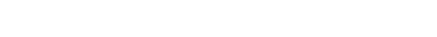

<span id="page-24-0"></span>

| Tloušťky mezních vrstev [mm]      |      |  |
|-----------------------------------|------|--|
| Pošinovací tloušťka mezní vrstvy  | 0,59 |  |
| Impulsní tloušťka mezní vrstvy    | 0.27 |  |
| Energetická tloušťka mezní vrstvy | 0.50 |  |
|                                   |      |  |
| Ztráta v mezní vrstvě [%]         | 0,67 |  |
|                                   |      |  |

**Tab. 3 Tloušťky mezních vrstev – CTA**

## <span id="page-24-1"></span>**2.3 2D výpočet v CFD pro nastavení okrajových podmínek**

Cílem tohoto výpočtu je porovnat výše zkoumané rychlostní profily s výpočtem ze CFD. Nasimulovaná vstupní oblast lopatkové mříže bude rovněž použita pro ověření vlastností turbulence pro následný 3D výpočet dvou typů lopatkových mříží. Veškeré okrajové podmínky budou vycházet z experimentálního měření.

### **2.3.1 Vytvoření výpočtové oblasti a diskretizace**

Nejprve byl vytvořen 2D model charakterizující rozměrově vstupní oblast do lopatkové mříže v programu CATIA. Následně byla oblast diskretizována v programu ANSYS Meshing. Maximální velikost buněk byla nastavena na 2 mm o celkovém počtu 61 tisíc buněk. V oblastech zkoumaných mezních vrstev bylo nastaveno dělení dle geometrické řady. První

vrstva byla nastavena na 0,1mm s koeficientem násobení 1,2 o celkovém počtu 10 vrstev. Jemné dělení dosahuje do 3mm od stěny. Na [Obr. 17](#page-25-0) je vidět zmiňovaný detail u stěny.

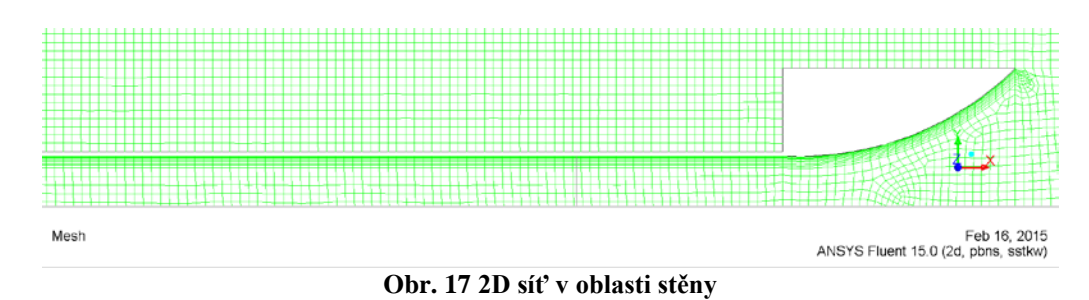

<span id="page-25-0"></span>Na následujícím [Obr. 18](#page-25-1) je zobrazena celá výpočtová oblast. Je zde vidět vstupní doména (modře) a výstupní (červeně). Dále je zde vyznačena oblast pohybu Pitotovy sondy, popř. žhaveného drátku (vertikální - šedá - pravá). Nakonec náběžná hrana lopatky (vertikální šedá - levá).

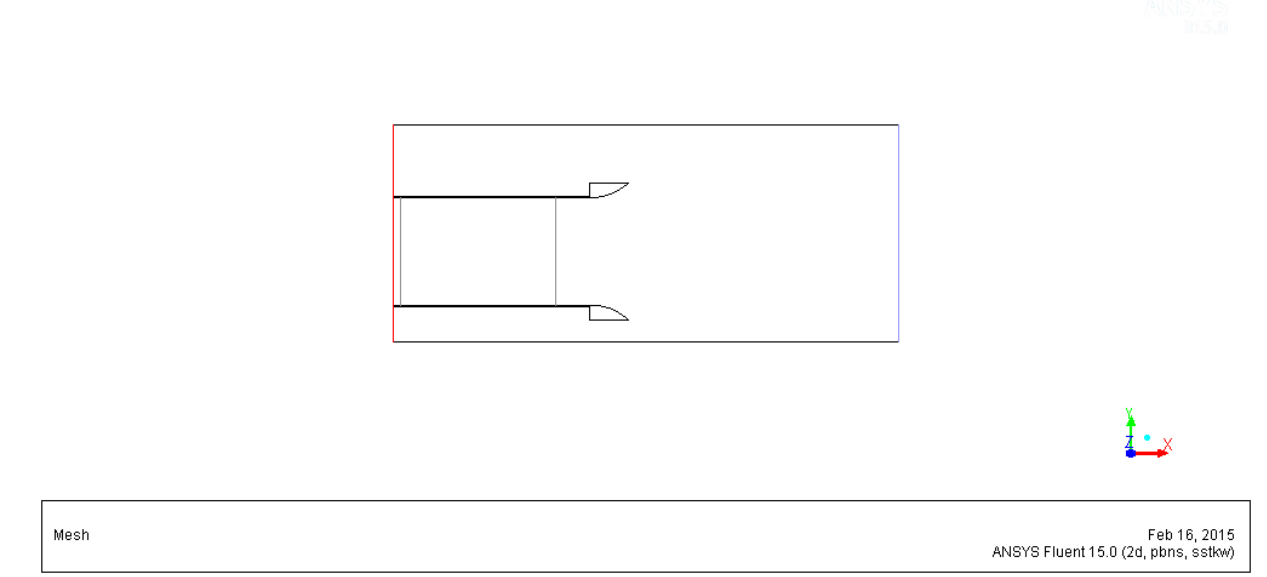

**Obr. 18 Výpočetní oblast s vyznačenýma doménama**

### <span id="page-25-1"></span>**2.3.2 Nastavení okrajových podmínek a parametrů turbulentního modelu**

### **2.3.2.1 Fyzikální vlastnosti proudícího média**

Nejprve bylo nutné sjednotit fyzikální vlastnosti protékajícího média. Mezi nejvýznamnější patří hustota, kinetická viskozita a teplota proudu. Díky velmi malému tlakovému spádu mezi vstupní doménou a náběžnou hranou lopatky byla zanedbána stlačitelnost proudění. Měrná hmotnost byla nastavena dle střední hodnoty z experimentu. Ve výpočtu nebude uvažován vliv parciálního tlaku přehřáté páry v suchém vzduchu, tedy vlhkosti pracovního média. Kinematická viskozita byla vypočtena podle Sutherlandova vztahu [\(14\).](#page-26-0) Hodnota měrné hmotnosti a kinematické viskozity je uvedena v [Tab. 4.](#page-26-1) Teplota proudu byla nastavena na hodnotu 297,15 K.

<span id="page-26-0"></span>
$$
\nu = \frac{2,48982 \cdot 10^{-5}}{\rho_{\nu\nu} \cdot (T + 122)} \sqrt{\frac{T^3}{273,15}}
$$
(14)

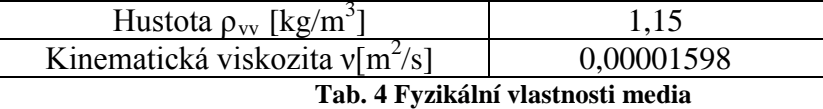

#### <span id="page-26-1"></span>**2.3.2.2 Model turbulence**

Při modelování turbulentního proudění se jako měřítko turbulence používá turbulentní energie  $(15)$ ,

<span id="page-26-2"></span>
$$
K = \frac{1}{2} \overline{w_l w_l} = \frac{1}{2} \left( \overline{w_x^2} + \overline{w_y^2} + \overline{w_z^2} \right)
$$
 (15)

která je v bezrozměrném tvaru vyjádřena stupněm turbulence Tu [\(18\),](#page-27-0) zpravidla v procentech.

$$
Tu = \frac{\sqrt{\frac{2}{3}K}}{\overline{w}} = \frac{1}{\overline{w}} \sqrt{\frac{1}{3} \left( \overline{w_x^2} + \overline{w_y^2} + \overline{w_z^2} \right)}
$$
(16)

V případě isotropního proudění pak platí Tu =  $I_{zr}$  [\(12\).](#page-23-1)

Výpočet je založen na Reynoldsově středované pohybové rovnici (RANS), kde významnou roli, charakterizující turbulenci, hraje tenzor napětí. Tenzor je dán součtem středovaných součinů fluktuací rychlosti, teoreticky. Prakticky se tento problém koncentruje na výpočet turbulentní viskozity. Ta je v tomto případě řešena pomocí turbulentního modelu  $k - \omega SST$ . Tento model je definován dvěma transportními rovnicemi řešící turbulentní kinetickou energii K [\(17\)](#page-26-3) a specifickou míru disipace (turbulentní frekvenci)  $\omega$  [\(18\).](#page-27-0)

Tyto dvě lineární parciální diferenciální rovnice jsou upraveny do stacionárního a nestlačitelného tvaru.

<span id="page-26-3"></span>
$$
\rho \overline{w_k} \frac{\partial K}{\partial k} = P - \rho \beta_{\infty}^* \omega K + \frac{\partial}{\partial k} \left[ \left( \nu + \frac{\nu_T}{\sigma_K} \right) \frac{\partial K}{\partial k} \right] \tag{17}
$$

$$
\rho \overline{w_k} \frac{\partial \omega}{\partial k} = \frac{\alpha_\infty}{\nu_T} P - \rho \beta \omega^2 + \frac{\partial}{\partial k} \left[ \left( \nu + \frac{\nu_T}{\sigma_\omega} \right) \frac{\partial \omega}{\partial k} \right] + \frac{\rho^2 (1 - F_1)}{\sigma_{\omega 2} \omega} \frac{\partial K}{\partial k} \frac{\partial \omega}{\partial k}
$$
(18)

První člen na pravých stranách obou rovnic charakterizuje produkci diferencované funkce, kde P je vyjádřeno v [\(19\),](#page-27-1) kde  $\tau_{kl}$  je smykové napětí. Druhé členy vyjadřují disipaci.

<span id="page-27-1"></span><span id="page-27-0"></span>
$$
P = \min\left(\tau_{kl}\rho \frac{\partial \overline{w_k}}{\partial l}, 10\rho \beta_{\infty}^* \omega K\right)
$$
 (19)

Třetí členy vyjadřují součty změn efektivní kinematické viskozity. Poslední člen v rovnici [\(18\)](#page-27-0) vyjadřuje spojení výhod modelu  $k - \varepsilon$  a  $k - \omega$  ve zkratce SST (shear – stress – transport). Model  $k - \varepsilon$  vykazuje lepší výsledky u stěn a model  $k - \omega$  je výhodnější v proudu. Pomocí váhové funkce jsou oba tyto modely propojeny. Pomocné funkce a obsažené konstanty jsou uvedeny [3].

#### **2.3.2.3 Okrajové podmínky**

Na vstupu byla nastavena okrajová podmínka pressure-inlet. Hodnota tlaku byla vzata jako střední hodnota celkového tlaku  $p_{c0}$  z Prandtlovy sondy v rovině 0 dle [Obr. 4.](#page-13-0) Na výstupu byla nastavena okrajová podmínka pressure-outlet. Tento statický tlak byl laděn podle rychlostního profilu z [Obr. 16](#page-24-0) v rovině Pitotovy sondy (absolutní hodnota rychlosti byla vzata z drátkové sondy), dle [Obr. 18.](#page-25-1)

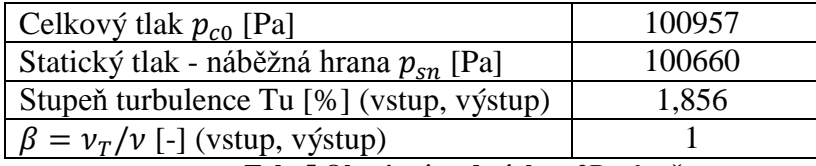

**Tab. 5 Okrajové podmínky - 2D výpočet**

Vztahy mezi turbulentní kinetickou energií K, popř. specifickou mírou disipace  $\omega$  a intenzitou turbulence, popř. poměrem  $\beta$  jsou uvedeny v rovnicích [\(20\)](#page-27-2) a [\(21\).](#page-27-3)

$$
K = \frac{3}{2} (\overline{w} T u)^2
$$
 (20)

<span id="page-27-3"></span><span id="page-27-2"></span>
$$
\omega = \frac{0.09K}{\beta \nu} \tag{21}
$$

### **2.3.3 Výsledek a vyhodnocení výpočtu**

Výsledkem bylo vyhodnocení mezní vrstvy v oblasti drátkové sondy a náběžné hrany. Dále pak nastavení okrajových podmínek charakterizující turbulenci, která byla sledována v celé výpočtové oblasti a především v oblasti pohybu drátkové sondy.

Na následujícím [Obr. 19](#page-28-0) je vykresleno rychlostní pole, které bylo nastaveno podle výše uvedených okrajových podmínek vycházejících z experimentu.

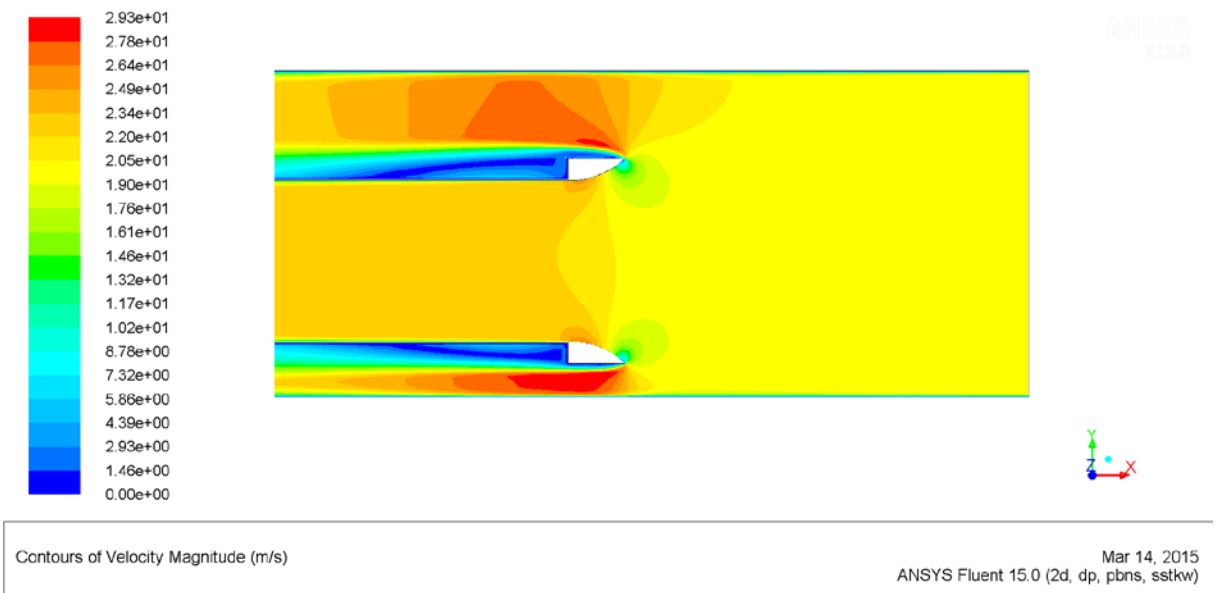

**Obr. 19 Rychlostní pole**

<span id="page-28-0"></span>Dále na následujícím poli izočar na [Obr. 20](#page-28-1) je vykreslen stupeň turbulence, který odpovídá experimentálním hodnotám ve sledované oblasti pohybu CTA sondy.

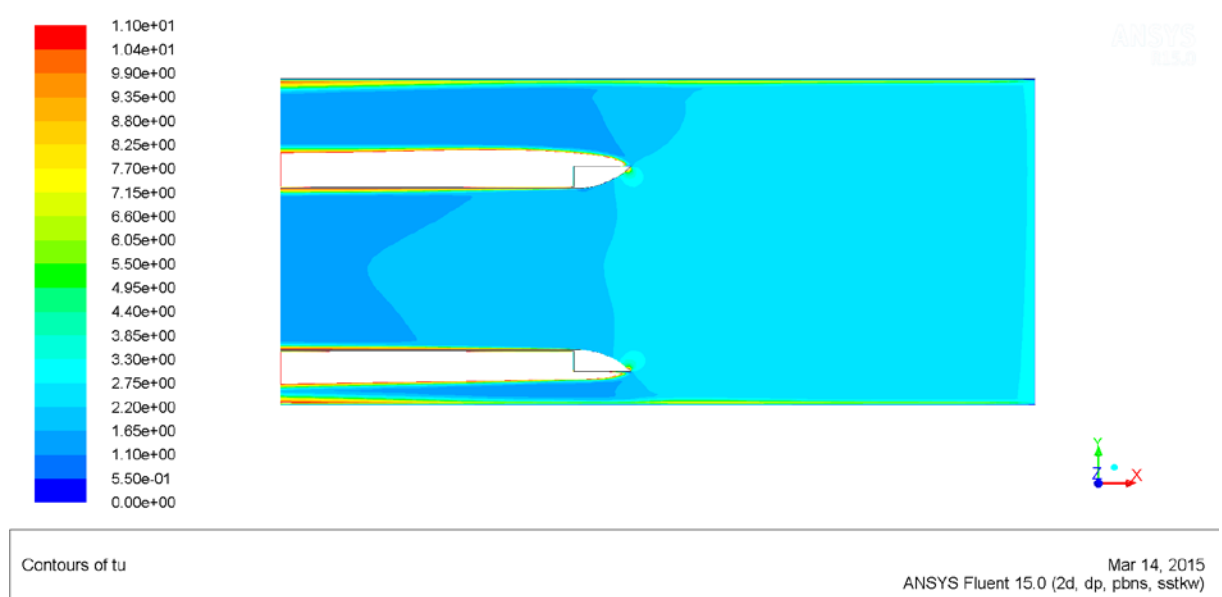

<span id="page-28-1"></span>**Obr. 20 Stupeň turbulence Tu (definovaný rozsah)**

Na [Obr. 21](#page-29-0) je vykreslen graf stupně turbulence po šířce kanálu v oblasti náběžné hrany (červeně) a drátkové sondy (modře). X-ová osa je posunuta o 51 mm (sledovaná oblast po výšce lopatky je 150 mm).

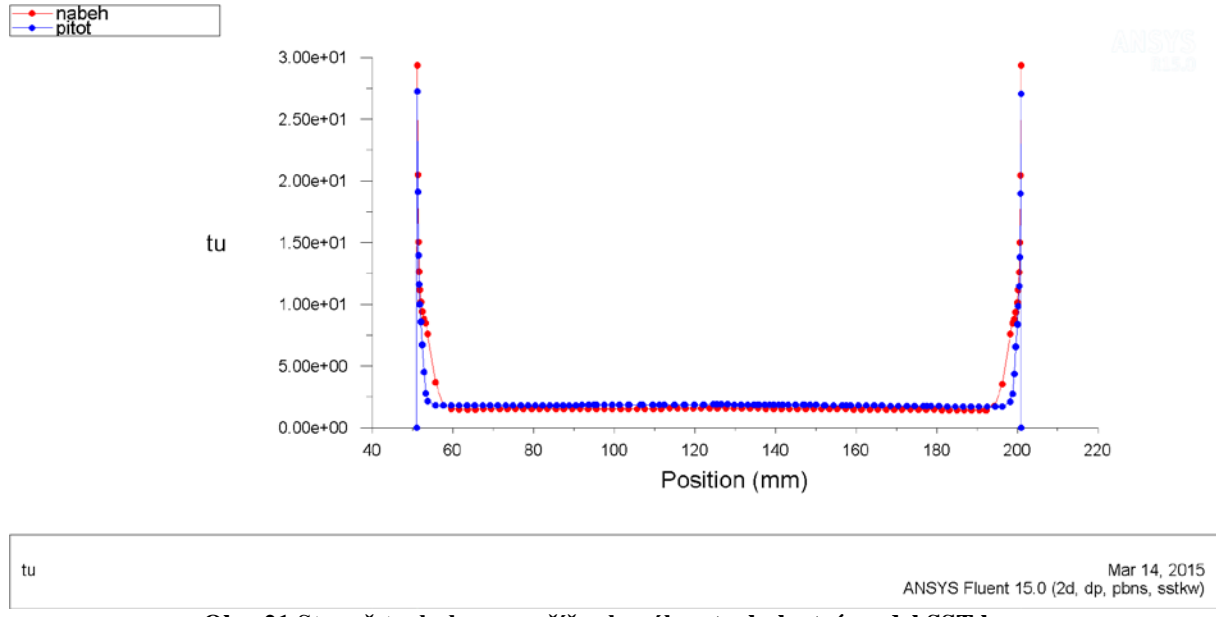

**Obr. 21 Stupeň turbulence po šířce kanálu – turbulentní model SST k-ω**

<span id="page-29-0"></span>Na [Obr. 22](#page-30-0) jsou vykresleny rychlostní profily v oblasti drátkové sondy (modře) a v oblasti náběžné hrany (červeně). V [Tab. 6](#page-30-1) jsou vyhodnoceny mezní vrstvy stejnou metodou jako u drátkové sondy nebo Pitotovy sondy. Při pohledu na [Tab. 3](#page-24-1) je vidět jistá podobnost v datech z drátkové sondy. Dále je vidět z [Tab. 6](#page-30-1) že ztráta k náběžné hraně lopatky výrazně vzrostla.

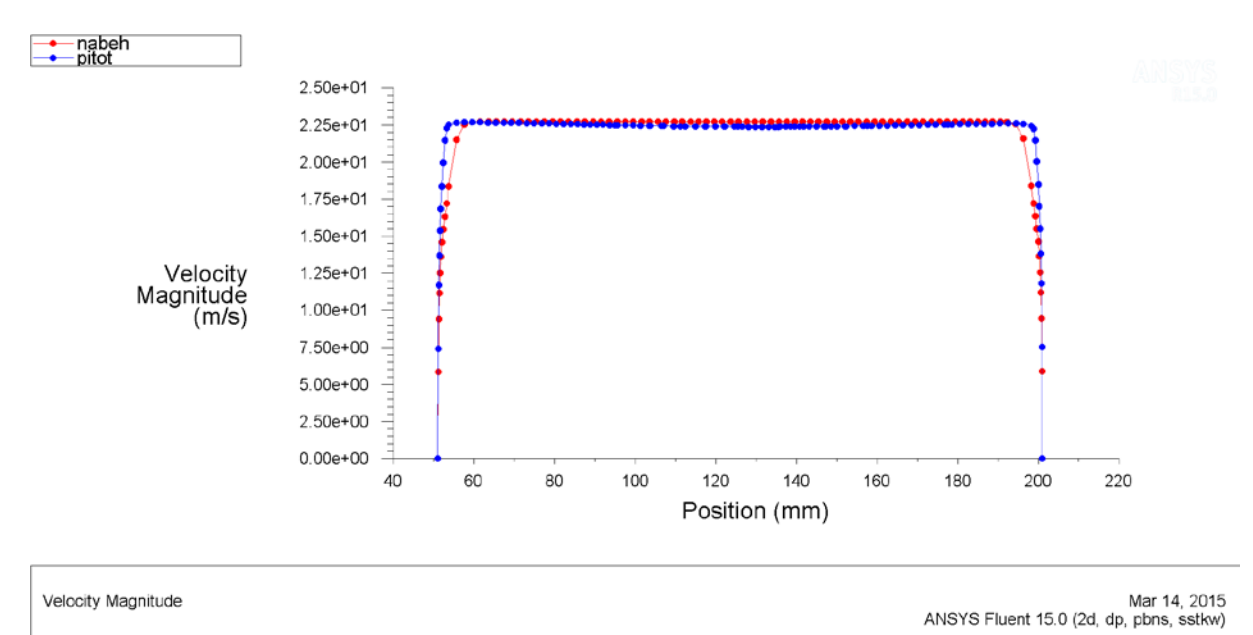

**Obr. 22 Rychlostní profily – turbulentní model SST k-ω**

<span id="page-30-0"></span>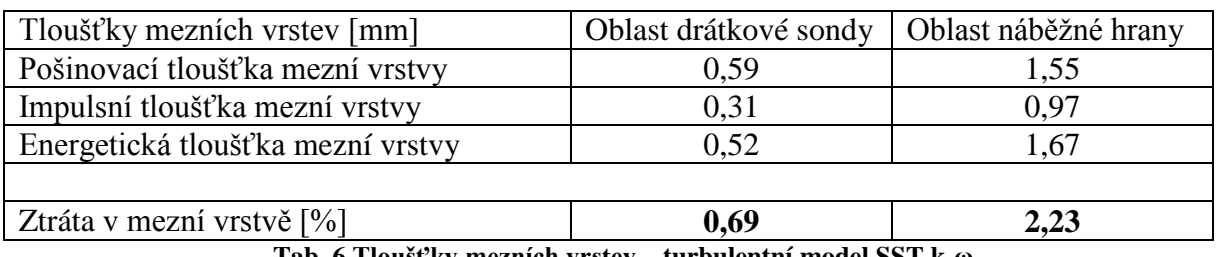

**Tab. 6 Tloušťky mezních vrstev – turbulentní model SST k-ω**

## <span id="page-30-1"></span>**3 INTENZITA TURBULENCE V DEFINOVANÉ ROVINĚ ZA ODTOKOVÝMI HRANAMI LOPATEK**

Pro uskutečnění tohoto měření bylo nutné přeskupit traverzovací zařízení do pracovní polohy pohybující se po rozteči lopatkové mříže, viz [Obr. 23.](#page-31-0) Dále pak byl k drátkové sondě, jako i v předešlém případě, upevněn termistor pro časový záznam teploty.

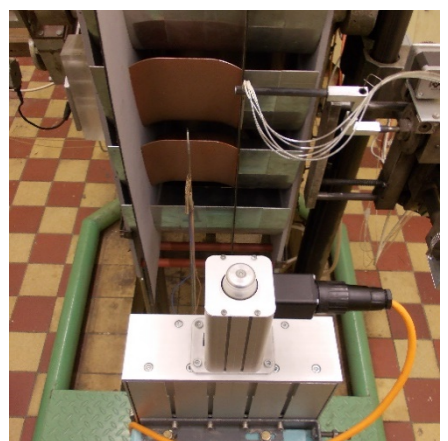

**Obr. 23 Traverzování po rozteči lopatkové mříže**

## <span id="page-31-0"></span>**3.1 Lopatková mříž s lopatkami VS33T**

Měření probíhalo ve dvou řezech. Vzdálenost od roviny odtokových byla rovna 20% tětivy lopatky. Lopatková mříž s lopatkami VS33T byla proměřena ve středním řezu a ve vzdálenosti od stěny vykazující nejvyšší lokální ztrátu v sekundárním víru (bude popsáno níže), vycházející z grafu na [Obr. 24.](#page-31-1) Na tomto grafu je vykreslen ztrátový součinitel na rozteči lopatkové mříže v šesti řezech od stěny.<br>Rozložení ztrátového součinitele  $\zeta_{\rm M}$  po rozteči v řezech od stěny

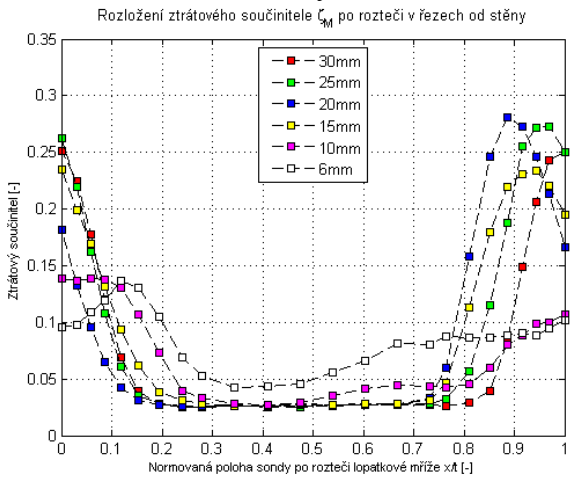

**Obr. 24 Rozložení ztrátového součinitele po rozteči v řezech od stěny**

<span id="page-31-1"></span>Intenzita turbulence byla tedy proměřena ve středním řezu [Obr. 25](#page-32-0) a ve 20 mm od stěny [Obr.](#page-32-1)  [26.](#page-32-1) Rozteč byla zjištěna ve sledované rovině od minimální rychlosti v úplavu k následujícímu. Rovněž byly vyhodnoceny střední hodnoty intenzity uvedené v [Tab. 7.](#page-32-2)

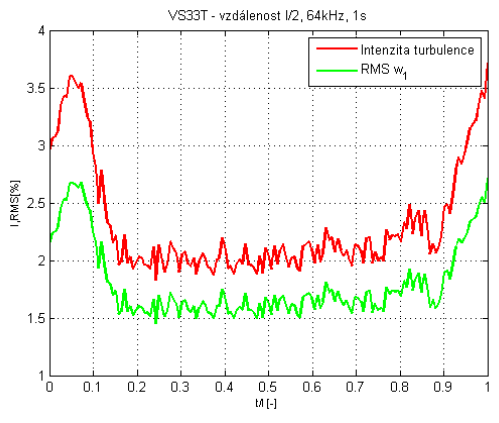

<span id="page-32-0"></span>**Obr. 25 Lopatková mříž s lopatkami VS33T – intenzita turbulence ve vzdálenost l/2**

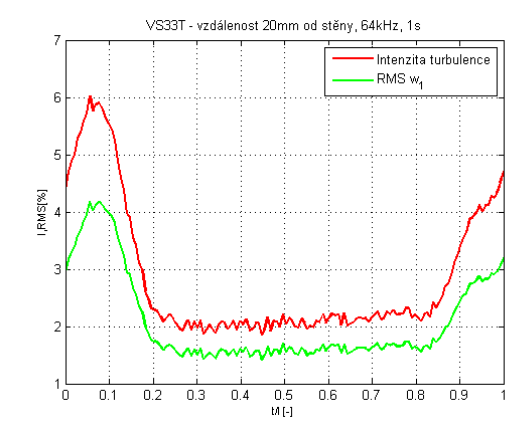

<span id="page-32-1"></span>**Obr. 26 Lopatková mříž s lopatkami VS33T – intenzita turbulence ve vzdálenosti 20 mm od stěny**

|                                               | Vzdálenost 1/2                                                                                                    | Vzdálenost 20 mm od stěny |
|-----------------------------------------------|----------------------------------------------------------------------------------------------------|---------------------------|
| Střední hodnota intenzity<br>turbulence $[%]$ | ⊥ ب⊿                                                                                                    | 2,85                      |
|                                               | $\mathbf{r}$ , $\mathbf{r}$ , $\mathbf{r}$ , $\mathbf{r}$ , $\mathbf{r}$ , $\mathbf{r}$ , $\mathbf{r}$ , $\mathbf{r}$ , $\mathbf{r}$ , $\mathbf{r}$<br>$\bullet$ . |                           |

**Tab. 7 Střední hodnota intenzity turbulence**

#### <span id="page-32-2"></span>**3.1.1 Určení vzorkovací frekvence a doby sběru dat**

Vzorkovací frekvence byla nastavena na 64 kHz a následně byl sledován vliv doby sběru dat. Doba sběru dat byla sledována ve třech režimech. První sběr dat odpovídá časovému úseku 0,016s (1024 vzorků) [Obr. 27](#page-32-3), 1s (64000 vzorků) [Obr. 28](#page-32-4), 2s (128000 vzorků) [Obr. 29.](#page-32-5) Z tohoto byla usouzena doba sběru dat rovnající se 1s jako nejvhodnější z hlediska použitelnosti výsledků a výpočetních možností.

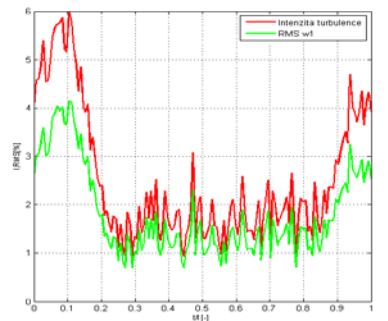

<span id="page-32-3"></span>**Obr. 27 VS33T – vzdálenost 20 mm od stěny, 64 kHz, 0,016s**

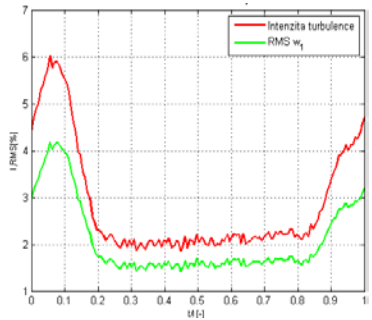

<span id="page-32-4"></span>**Obr. 28 VS33T – vzdálenost 20 mm od stěny, 64 kHz, 1s**

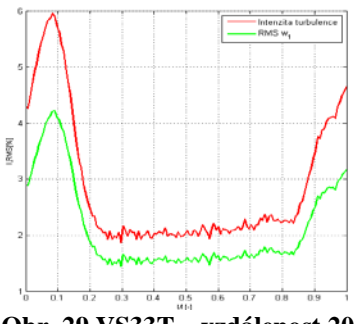

<span id="page-32-5"></span>**Obr. 29 VS33T – vzdálenost 20 mm od stěny, 64 kHz, 2s**

## **4 ZTRÁTA PŘI EXPANZI VE SLEDOVANÉ ROVINĚ NA VÝSTUPU Z LOPATKOVÉ MŘÍŽE - EXPERIMENT**

### **4.1 Vyhodnocení ztrát při expanzi**

#### **4.1.1 Definování místního ztrátového součinitele**

Pro správné pochopení samotného vyhodnocení je třeba si rozebrat děje, které probíhají v mezilopatkovém kanálu. Pro snadnější pochopení je vhodné si tyto děje znázornit v diagramu h-s na [Obr. 30.](#page-33-0)

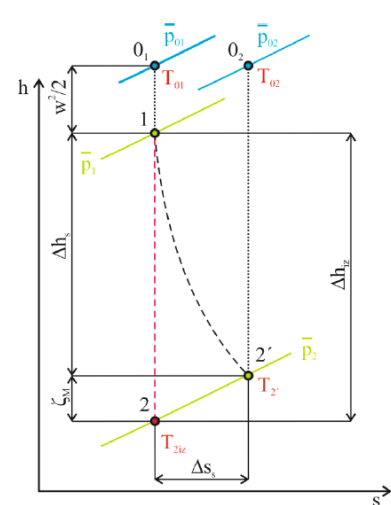

**Obr. 30 h-s diagram expanze media v mezilopatkovém kanálu**

<span id="page-33-0"></span>Jak je vidět z diagramu, byl učiněn předpoklad, že v průběhu expanze nedochází ke změně celkové entalpie. Tudíž nedochází k výměně tepla mezi mediem a mezilopatkovým kanálem. Expanze média po fiktivním zastavení proudu na vstupu expanduje ze středního statického tlaku  $\overline{p_1}$  do tlaku  $\overline{p_2}$ . Isoentropická expanze (červeně) a polytropická expanze (černě) s nárůstem ztráty o  $\Delta s_s$  je vykreslena na [Obr. 30.](#page-33-0)

Ztrátový součinitel je dán rozdílem kinetické energie po izentropické expanzi a kinetické energie obsažené v proudícím mediu po skutečné expanzi normovaným kinetickou energií media po izentropické expanzi, viz vztah [\(22\)](#page-33-1). Jelikož přímo měřenou veličinou jsou tlaky, je možné tento součinitel uvádět ve formě tlaků. Nicméně je nutné poznamenat, že níže uvedený vztah je platný jen pro předpoklad nestlačitelného proudění pracovního media, tzn. pro nízká Machova čísla  $Ma \leq 0.4$ .

<span id="page-33-1"></span>
$$
\overline{\zeta_M} = 1 - \frac{\overline{w_{2s}^2}}{\overline{w_2^2}|_s} = \frac{\overline{p_{01}} - \overline{p_{02}}}{\overline{p_{01}} - \overline{p_2}}
$$
(22)

#### **4.1.2 Vyhodnocení tlaků a výstupních úhlů proudu**

V rovině 2, dle [Obr. 4](#page-13-0), se nachází pětiotvorová kuželová sonda o průměru 3 mm. Díky malému průměru je ovlivnění proudu minimální. Tato sonda sbírá pět tlaků dle [Obr. 31.](#page-34-0)

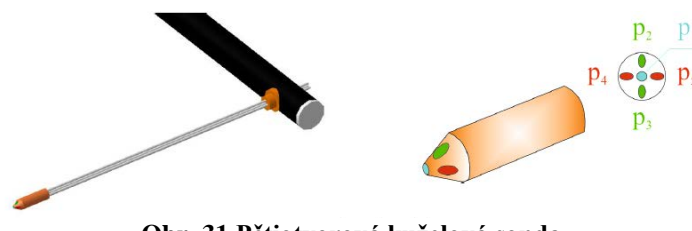

**Obr. 31 Pětiotvorová kuželová sonda**

<span id="page-34-0"></span>Výpočetní metoda pro výpočet  $\overline{p_{02}}$  a  $\overline{p_2}$  v rovnici [\(22\)](#page-33-1) je založena na znalosti regresních funkcí, které se získají z kalibrace sondy. Definované koeficienty jsou pak funkcemi zmiňovaných regresních funkcí. Poté je možno kromě vypočtených tlaků získat i úhly vektoru rychlosti směřující na čelo sondy. Více informací o použité výpočetní metodě je možné nalézt v článku [1]. Díky této metodě není nutné sondu vyrovnávat v každém měřeném bodě do proudu. Prakticky by to nebylo ani možné, sondou je možné rotovat pouze v jedné ose.

#### **4.1.3 Uvažování vlivu vlhkosti expandujícího média**

Proudícím médiem je vlhký vzduch, tedy směs suché vzduchu a přehřáté vodní páry, proto je nutné zavést korekci na vlhkost. Ta se projeví ve změně hustoty směsi. Při měření jsou sbírána data v podobě relativní vlhkosti a teploty proudu. Odsud je možné určit tlak syté vodní páry a následně tlak směsi (tlak syté vodní páry a suchého vzduchu) podle Daltonova zákona. Pro samotný výpočet hustoty vlhkého vzduchu je třeba rovněž vypočíst měrnou vlhkost a individuální plynovou konstantu. Vztahy jsou uvedeny v [1].

### **4.1.4 Rychlosti na výstupu z mříže**

Výstupní rychlost z lopatkové mříže je možné vypočíst dle následujícího vztahu [\(23\)](#page-34-1) za předpokladu, že není uvažován vliv stlačitelnosti média. Ze znalosti modulu vektoru rychlosti a jeho směru je možné jej rozložit do složek odpovídajících zvolenému souřadnému systému, viz [Obr. 32.](#page-35-0) Aplikací goniometrických funkcí a úhlů získaných z regresních funkcí je možné získat zbývající vektory rychlostí, které jsou definovány v [1].

<span id="page-34-1"></span>
$$
w_2 = \sqrt{\frac{2 \cdot (p_{c2} - p_{s2})}{\rho_{vv}}}
$$
 (23)

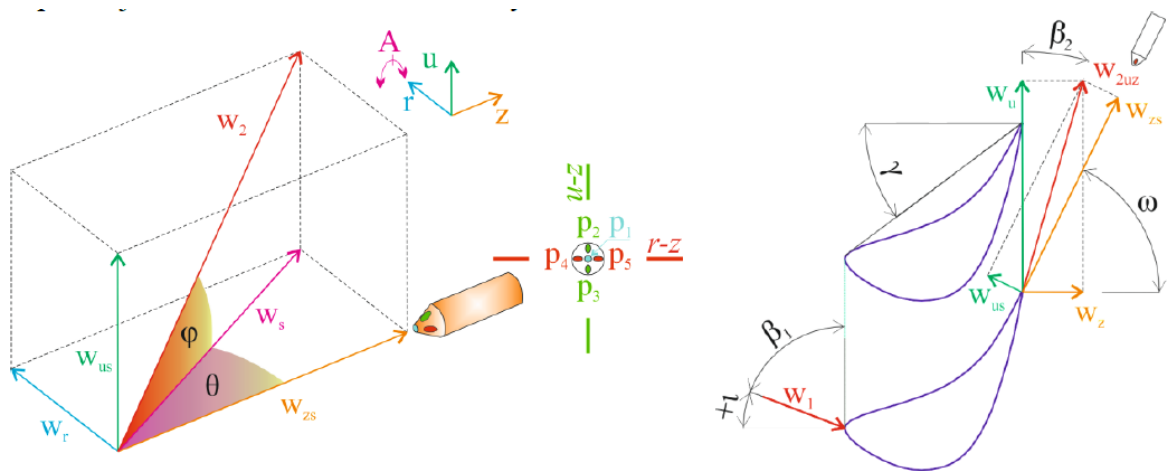

**Obr. 32 Souřadný systém lopatkové mříže a sondy**

<span id="page-35-0"></span>Důležitou informací lopatkové mříže je výstupní úhel proudu, jeho úhrnná hodnota integrovaná po rozteči a do poloviny výšky lopatky je definována v rovnici [\(24\).](#page-35-1)

<span id="page-35-1"></span>
$$
\beta_2^c = \arcsin\left(\frac{\int_0^{l/2} \int_0^t w_z \cdot du \cdot dr}{\int_0^{l/2} \int_0^t w_2 \cdot \cos \delta_2 \cdot du \cdot dr}\right) \tag{24}
$$

#### **4.1.5 Redukce dat**

Redukce dat slouží k získání jedné úhrnné hodnoty charakterizující v dané rovině ztrátu za lopatkovou mříží. Z rovnice [\(22\)](#page-33-1) získáme pouze matici, popř. konturu rozložení ztrát, proto je nutné ke klasifikaci ztrát získat jednu směrodatnou hodnotu.

#### **4.1.5.1 Aplikace hmotnostního toku**

Při traverzování ve sledované rovině pětiotvorovou sondou je nastavena nerovnoměrná mřížka. Mřížka je zahuštěna v úplavech a u stěny. Hodnota ztrátového součinitele je vážena hmotnostním tokem. Získaná celková hodnota ztrátového součinitele je definována dle rovnice [\(25\)](#page-36-0). Grafické znázornění této rovnice je na [Obr. 33.](#page-36-1)
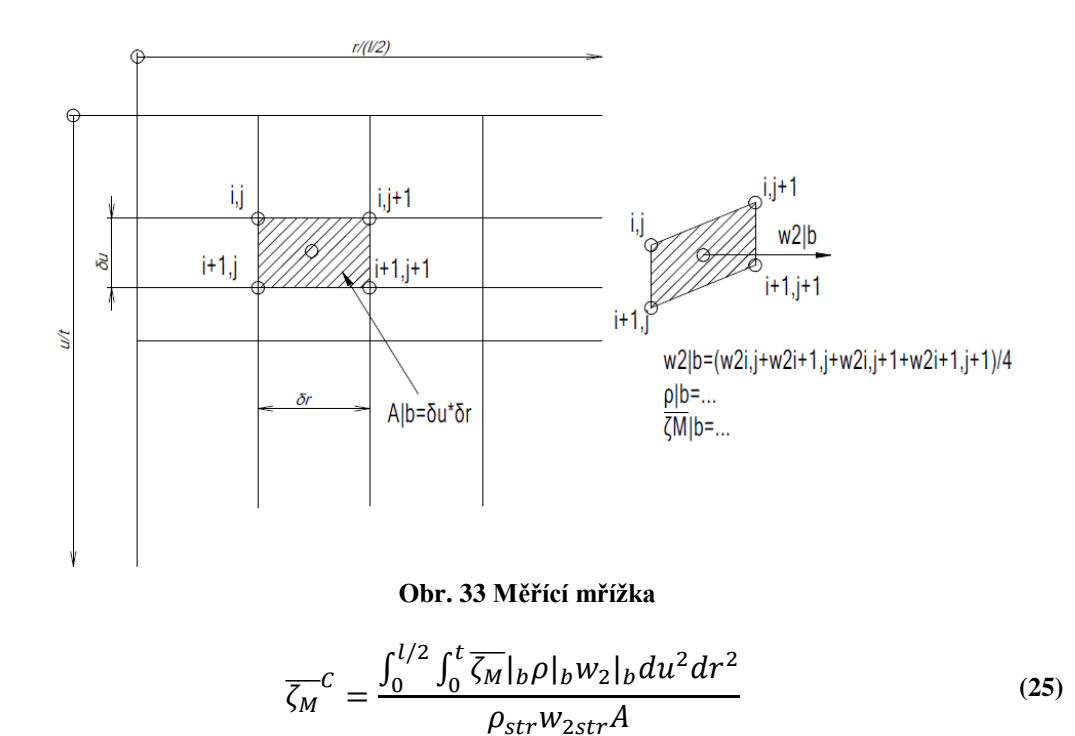

#### <span id="page-36-3"></span> $4.1.5.2$ Aplikace zákonů zachování

Tato metoda vychází ze základních zákonů - zákona o zachování hmotnosti, toku energie a hybnosti. Zde bude uveden jen koncový vztah celkové místní ztráty (26). Touto metodou je rovněž možné vypočíst podobnostní čísla Ma (27) a La (28). Všechny pomocné veličiny jsou uvedeny  $v$  [4].

<span id="page-36-2"></span><span id="page-36-1"></span><span id="page-36-0"></span>
$$
\overline{\zeta_M}^c = 1 - \frac{\overline{I_M}}{\theta_2 \sin \beta} \tag{26}
$$

$$
La = \left\{ \left( \frac{\kappa + 1}{2} \right)^{\frac{2}{\kappa - 1}} \frac{I_A^2}{I_M^2} \left[ \frac{1}{2} - \left( \frac{2}{\kappa + 1} \right)^{\frac{2}{\kappa - 1}} \frac{I_M^2}{I_A^2} + \frac{\kappa + 1}{2\kappa} \frac{I_O^2}{I_A^2} \right] \right\}^{\frac{1}{2}}
$$
  

$$
\pm \sqrt{\frac{1}{4} - \left( \frac{2}{\kappa + 1} \right)^{\frac{2}{\kappa - 1}} \frac{I_M^2}{I_A^2} + \frac{\kappa^2 - 1}{4\kappa^2} \frac{I_O^2}{I_A^2}} \right\}^{\frac{1}{2}}
$$
(27)

<span id="page-37-0"></span>
$$
Ma = \sqrt{\frac{2La^2}{(\kappa + 1) - La^2(\kappa - 1)}}
$$
 (28)

#### **4.2 Profilové a okrajové ztráty**

Na experimentu proběhlo měření ztrát při expanzi v lopatkové mříži charakterizující profilové a okrajové ztráty. Měření se provedlo ve sledované rovině rovnající se 20% délky tětivy lopatkového profilu za rovinou odtokových hran lopatek. Jinak řečeno v rovině vzdálené 40 mm od roviny odtokových hran lopatek v normálovém směru, viz [Obr. 34.](#page-37-1) Tyto měření byly pak použity jako referenční ke sledování vlivu a rozložení ztrát se zvyšující se drsností povrchu. Rovněž byly tyto výsledky využity k porovnání výsledků se CFD.

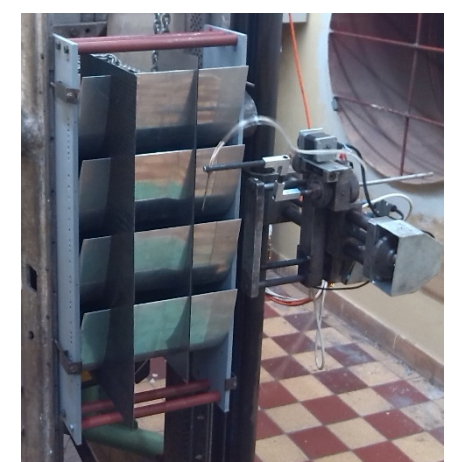

**Obr. 34 Pohled na pětiotvorovou sondu a traverzér**

#### <span id="page-37-1"></span>**4.2.1 Rozbor lopatkové mříže s lopatkami VS33b a VS33T**

Výstupní proudové pole je sledováno na definované rovině. Pole ztrát pro lopatkovou mříž s lopatkami VS33b je vykresleno v [Tab. 8](#page-38-0) a s lopatkami VS33T v [Tab. 9.](#page-38-1) Dále je možné vyhodnotit profilové ztráty za předpokladu, že nejsou ovlivněny sekundárními víry. Teoreticky by lopatka měla být prizmatická a nekonečně dlouhá. Realizace by byla náročná, proto jsou zde vyhodnoceny profilové ztráty v polovině výšky lopatky, které jsou vykresleny na vedlejším grafu. Pro sledování okrajových ztrát a pro následné porovnávání je vhodné si vykreslit ztráty v definovaných vzdálenostech od stěny.

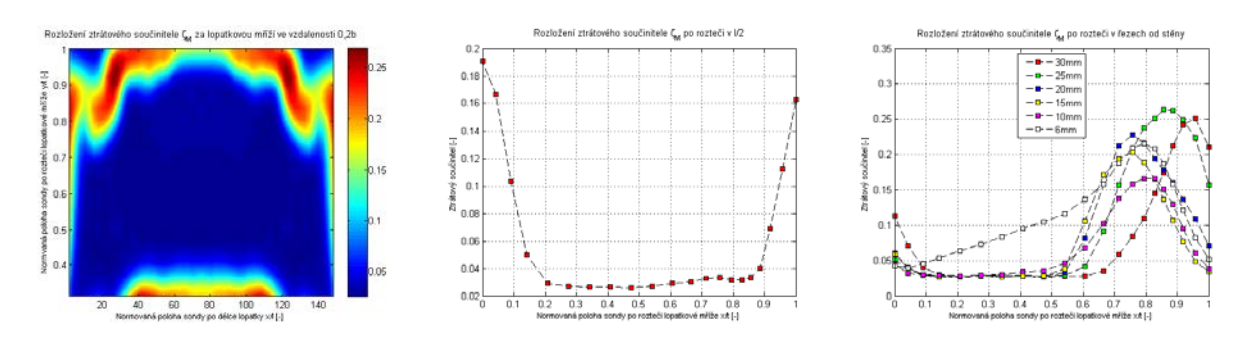

<span id="page-38-0"></span>**Tab. 8 Lopatková mříž s lopatkami VS33b – rozložení ztrát v rovině 0.2b; ztráty po rozteči v polovině výšky lopatky; ztráty po rozteči ve vzdálenosti od stěny**

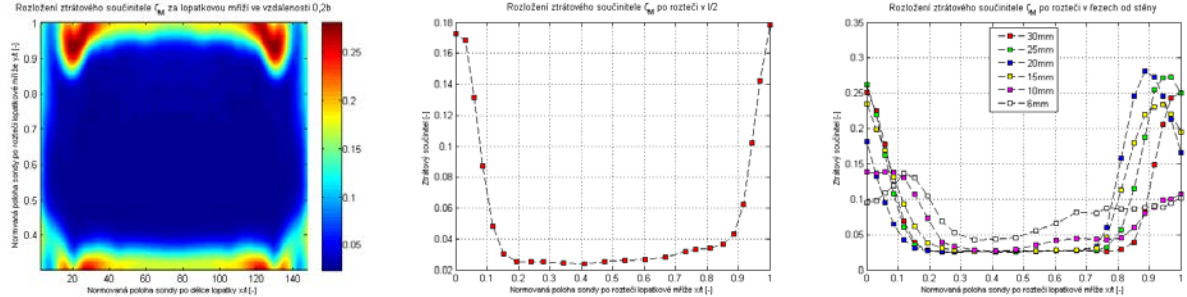

<span id="page-38-1"></span>**Tab. 9 Lopatková mříž s lopatkami VS33T - rozložení ztrát v rovině 0.2b; ztráty po rozteči v polovině výšky lopatky; ztráty po rozteči ve vzdálenosti od stěny**

Dále je nutné sledovat výstupní rychlost, z které je možné odhadnout výstupní ztrátu a rovněž nám poslouží k vyhodnocení výstupního Ma<sub>2</sub>. Na [Obr. 35](#page-38-2) a [Obr. 36](#page-38-3) jsou vykresleny zmiňované rychlostní pole.

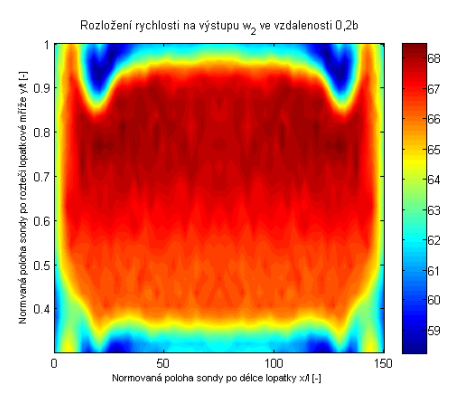

<span id="page-38-2"></span>**Obr. 35 Lopatková mříž s lopatkami VS33T – rozložení rychlosti na výstupu ve vzdálenosti 0.2b**

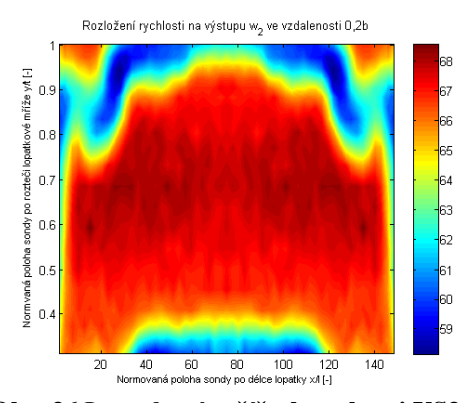

<span id="page-38-3"></span>**Obr. 36 Lopatková mříž s lopatkami VS33b – rozložení rychlosti na výstupu ve vzdálenosti 0.2b**

Nezbytnou součástí vyhodnocení je výstupní úhel z lopatkové mříže  $\alpha_2$ , který je pro názornost vykreslen na [Obr. 37.](#page-39-0)

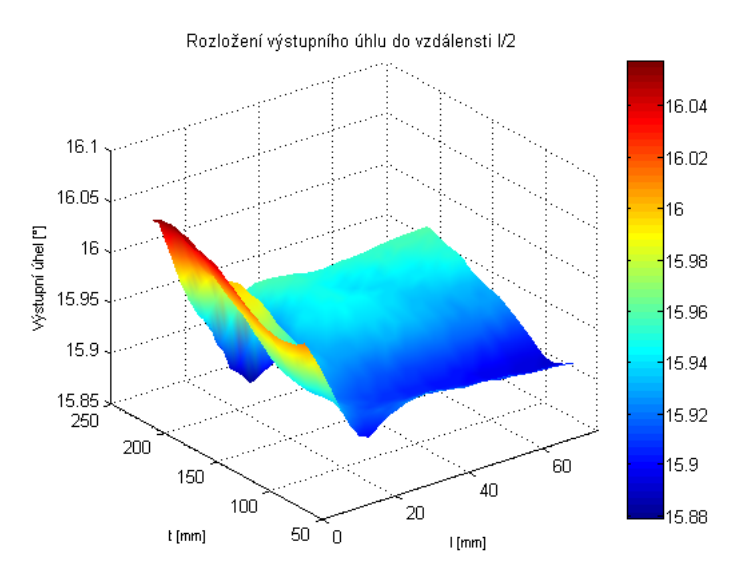

<span id="page-39-0"></span>**Obr. 37 Lopatková mříž s lopatkami VS33T – rozložení výstupního úhlu z lopatkové mříže**

## **5 ZTRÁTA PŘI EXPANZI VE SLEDOVANÉ ROVINĚ NA VÝSTUPU Z LOPATKOVÉ MŘÍŽE – CFD**

Třírozněrné subsonické proudění v přímé lopatkové mříži s profilem lopatek VS33 s poměrnou roztečí lopatek t/c = 0,7 při úhlu náběhu  $\alpha_1 = 0^{\circ}$  bylo vypočteno pomocí komerčního softwaru Fluent.

### **5.1 Vytvoření výpočtové oblasti a diskretizace**

Pro tento případ bylo nejprve nutné vytvořit soubor popisující parametrickými body danou lopatku. Následně byla vytvořena výpočetní oblast v programu Turbogrid implementovaného v programu ANSYS. Tato oblast koresponduje kromě charakteristických parametrů lopatkové mříže i délkou vstupního kanálu. Vzhledem k výpočetní kapacitě byl nastaven celkový počet buněk diskretizované výpočetní oblasti na hodnotu pohybující se okolo jednoho milionu. Rovněž bylo nastaveno jemné dělení buněk u stěn a na povrchu lopatky. Kvalita diskretizované oblasti je patrná z [Obr. 39.](#page-40-0)

<span id="page-40-1"></span>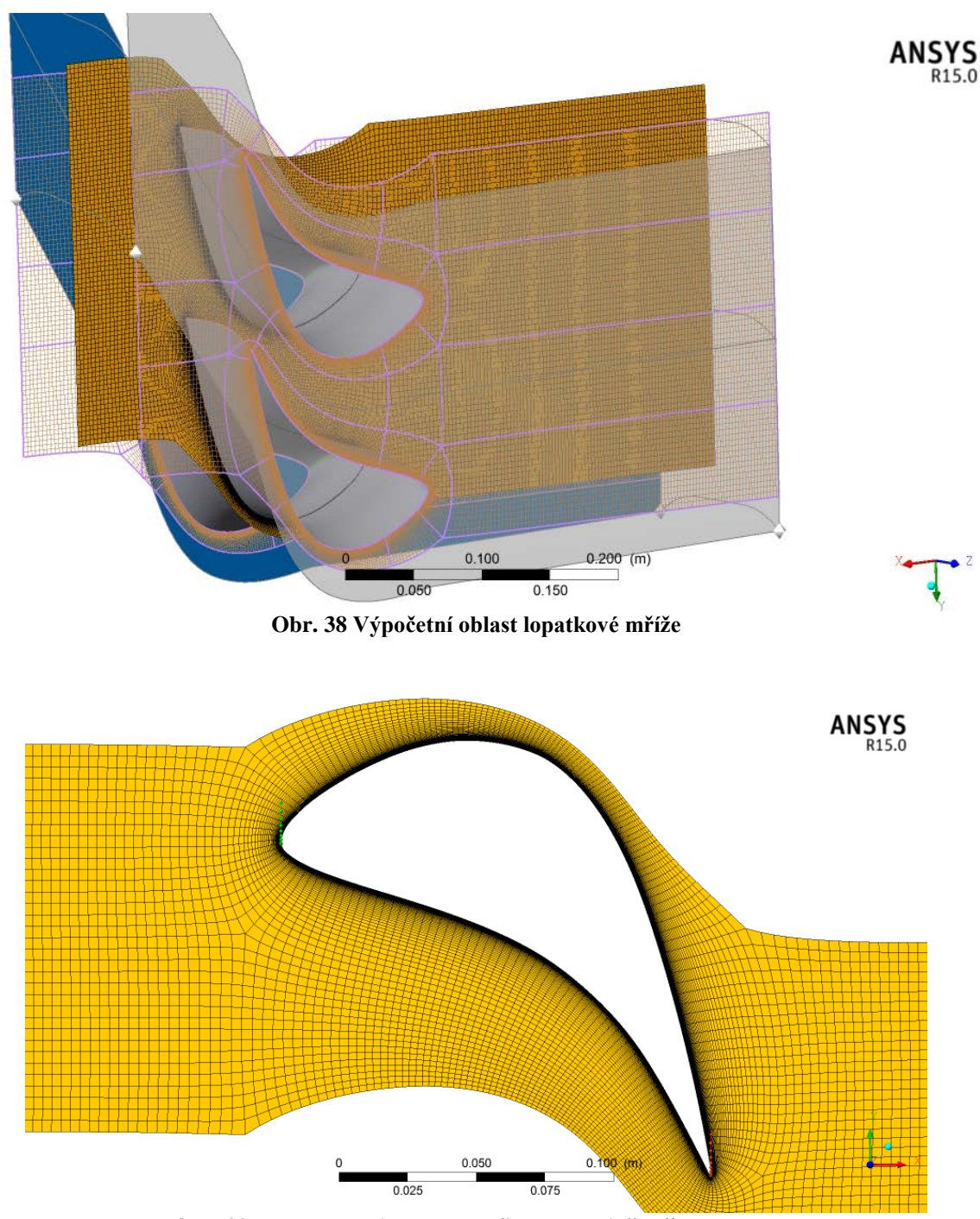

**Obr. 39 Pohled na síť v okolí profilu v polovině výšky lopatky**

### <span id="page-40-0"></span>**5.2 Matematický model a okrajové podmínky**

Výpočet je založen na Reynoldsově středované pohybové rovnici (RANS), kde významnou roli, charakterizující turbulenci, hraje tenzor napětí. Tenzor je dán součtem středovaných součinů fluktuací rychlosti, teoreticky. Prakticky se tento problém koncentruje na výpočet turbulentní viskozity. Ta je v tomto případě řešena pomocí turbulentního modelu  $k - \omega SST$ . Tento model je definován dvěma transportními rovnicemi řešící turbulentní kinetickou energii [\(17\)](#page-26-0) a specifickou míru disipace [\(18\),](#page-27-0) jak je uvedeno výše.

Fyzikální vlastnosti viz [Tab. 4,](#page-26-1) pouze hustota zde není uvažována konstantní. Hustota je zde řešena podle rovnice ideálního plynu. Toto je učiněno z důvodu následného sledování Machova čísla.

Okrajové podmínky byly nastaveny dle experimentu, viz [Tab. 10.](#page-41-0)

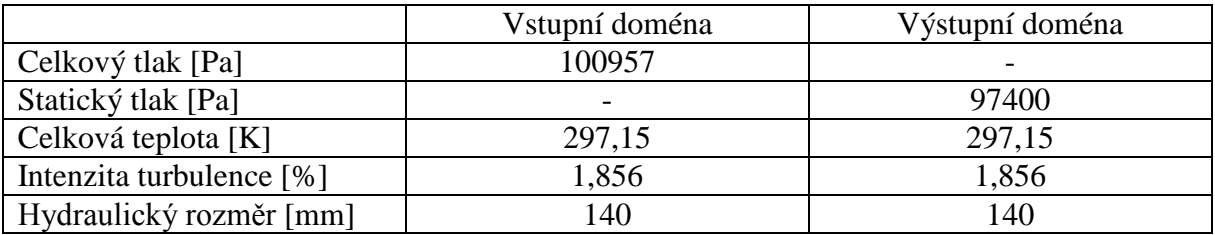

**Tab. 10 Okrajové podmínky - 3D výpočet**

### <span id="page-41-0"></span>**5.3 Výsledky výpočtu**

První sledovanou veličinou charakterizující rychlost expandujícího média je Machovo číslo na výstupu. Pomocí vstupního celkového tlaku  $p_{01}$  a statického výstupního tlaku  $p_2$  je možné dopočíst isoentropické Machovo expandující v konvergentní dýze [\(29\).](#page-41-1)

<span id="page-41-1"></span>
$$
Ma_{2is} = \sqrt{\left[ \left( \frac{p_{01}}{p_2} \right)^{\frac{\kappa - 1}{\kappa}} - 1 \right] \frac{2}{\kappa - 1}}
$$
 (29)

Další sledovanou veličinou je stupeň turbulence a místní ztráta dle vztahu [\(22\)](#page-33-0). Veličiny jsou sledovány v rovině rovnající se polovině výšky lopatky a v rovině odpovídající 20% délky tětivy lopatky za rovinou odtokových hran lopatek v normálovém směru.

#### **5.3.1 Rozbor v polovině výšky lopatky**

V polovině výšky lopatky se prakticky jedná o dvoudimenzionální proudění, které je u obou lopatek totožné. Proto jsou lopatky v této rovině vyhodnoceny souběžně. Na [Obr. 40](#page-42-0) je znázorněno proudové pole pomocí izočar Machových čísel pro  $\text{Re}_{2is} = 8,8x10^5$  a  $\text{M}_{2is} = 0,24$ .

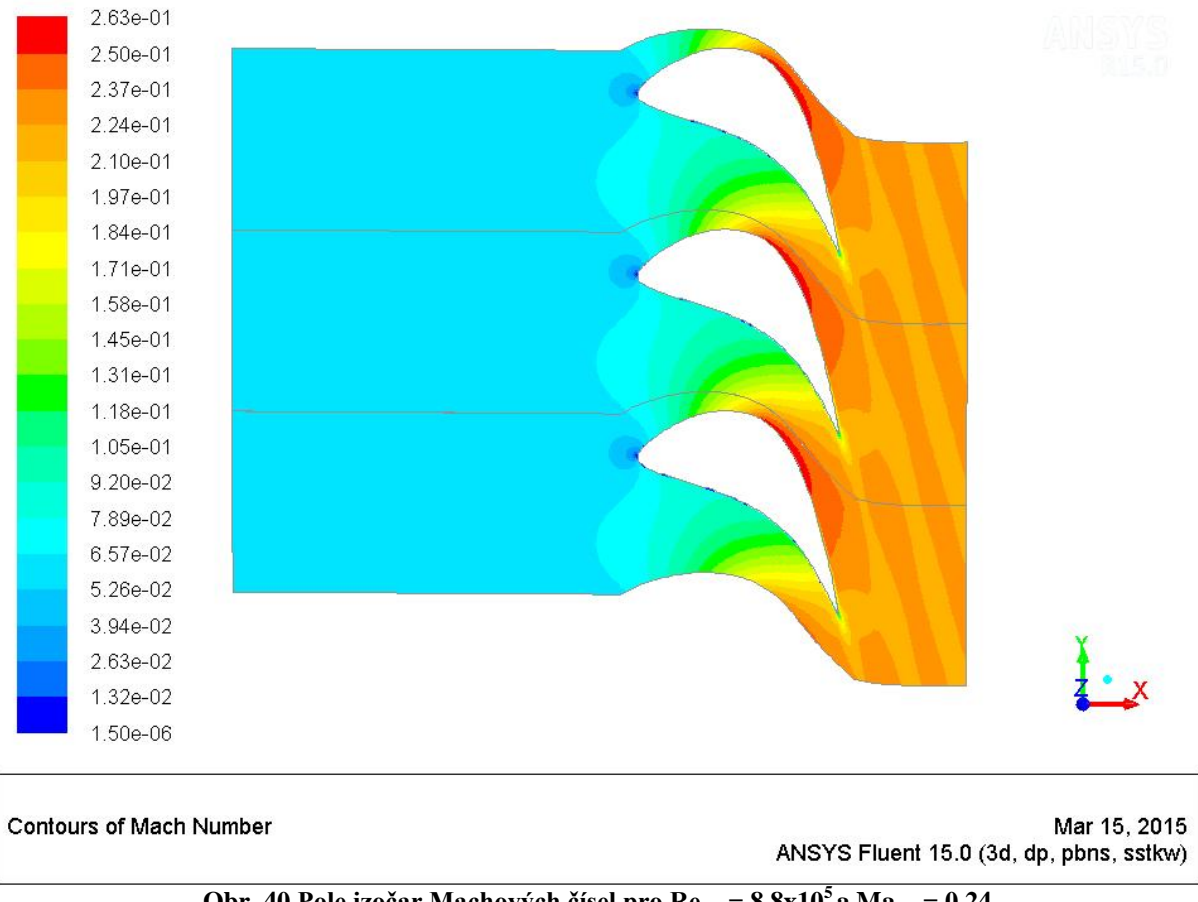

**Obr. 40 Pole izočar Machových čísel pro Re2is = 8,8x105 a Ma2is = 0,24**

<span id="page-42-0"></span>Na následujícím [Obr. 41](#page-43-0) je vykreslen stupeň turbulence Tu v polovině výšky lopatky. Rozsah izočar je nastaven dle obrázku.

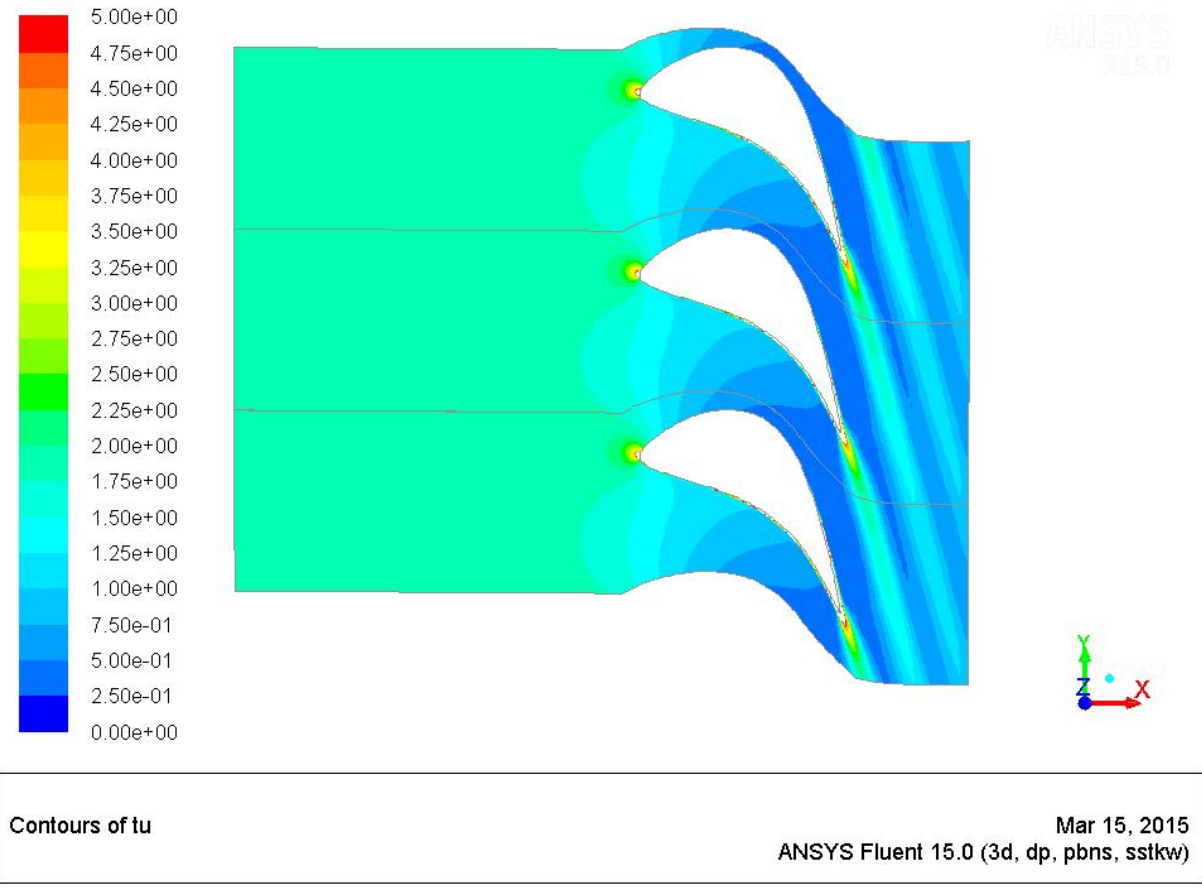

**Obr. 41 Stupeň turbulence Tu v polovině výšky lopatky**

### <span id="page-43-0"></span>**5.3.1.1 Porovnání modelu k-ω SST a tohoto modelu včetně γ-Re přechodu turbulence**

Na povrchu lopatky od náběžné hrany se bude vyvíjet laminární mezní vrstva s následným přechodem do turbulence. Místo, ve kterém se to stane, je velmi obtížné matematicky popsat. V programu Fluent je možné využít γ-Re přechodu turbulence ve spojení s modelem k-ω SST. Standartní model je rozšířen dalšími dvěma transportními rovnicemi pro γ a Re. Proto je tento model náročnější na výpočetní techniku.

Na [Obr. 42](#page-44-0) je vidět vznik turbulentní kinetické energie K na podtlakové straně lopatky pomocí modelu k-ω SST turbulence. Dále na [Obr. 43](#page-44-1) je vidět totéž s použitím γ-Re přechodu. Z porovnání obou kontur je vidět zjevný rozdíl vzniku turbulentní mezní vrstvy.

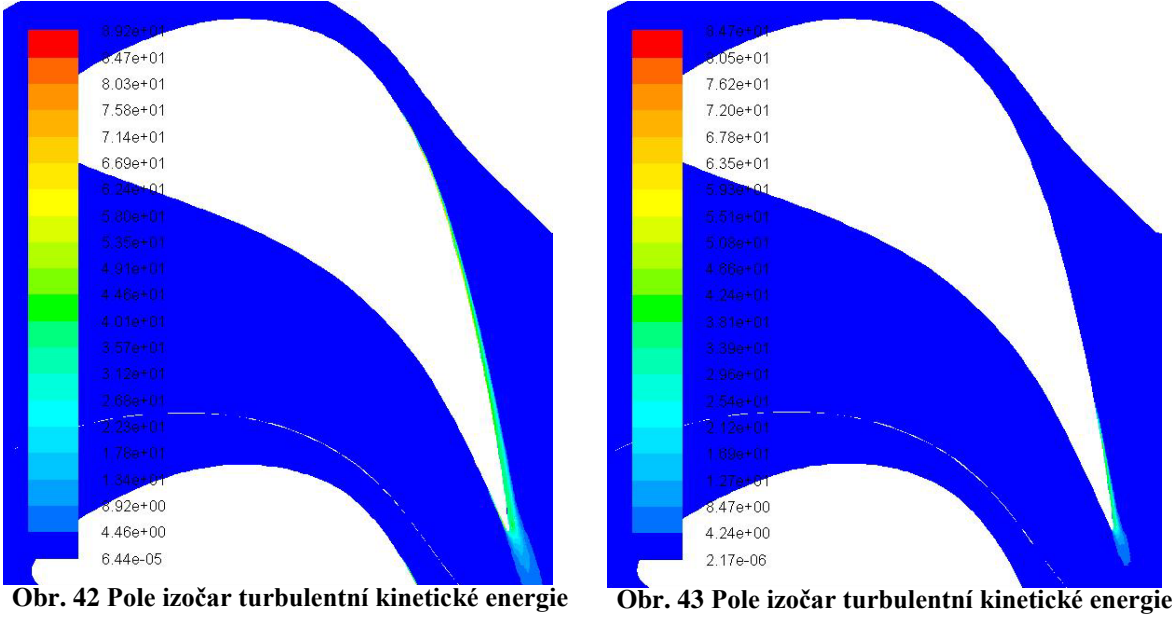

#### **K, model K-ω SST**

<span id="page-44-1"></span>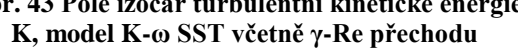

#### <span id="page-44-0"></span>**5.3.2 Rozbor lopatkových mříží s lopatkami VS33b a VS33T**

Lopatková mříž v polovině výšky lopatky je shodná u obou lopatek, jak bylo uvedeno výše. Nicméně v radiálním řezu, tedy v řezu kolmém na směr proudění, je třeba vyhodnotit obě lopatky separátně. Vyhodnocení bude směřováno k vyhodnocení profilových a okrajových ztrát ve sledované rovině za rovinou odtokových hran lopatek.

Vzhledem k velkému rozdílu vzniku turbulentní mezní vrstvy na podtlakové straně lopatky u obou modelů, tedy mezi modelem K-ω SST a modelem K-ω SST včetně γ-Re přechodu, budou vyhodnoceny ztráty pro oba případy.

Na [Obr. 44](#page-45-0) a [Obr. 45](#page-45-1) je vidět rychlostní pole v rovině odpovídající 20% délky tětivy za rovinou odtokových hran lopatek posunuté v normálovém směru, dále označováno 0.2b. Mírná nesymetričnost proudového pole je způsobena zakřivením lopatkové mříže. U experimentu samozřejmě žádné zakřivení nevzniká. Ovšem pro snazší a kvalitnější síť vytvořenou v programu TurboGrid, bylo nutné vytvořit rotační periodicitu, která se limitně blíží mříži rovinné. Průhyb jednoho mezilopatkového kanálu činí 0,97mm.

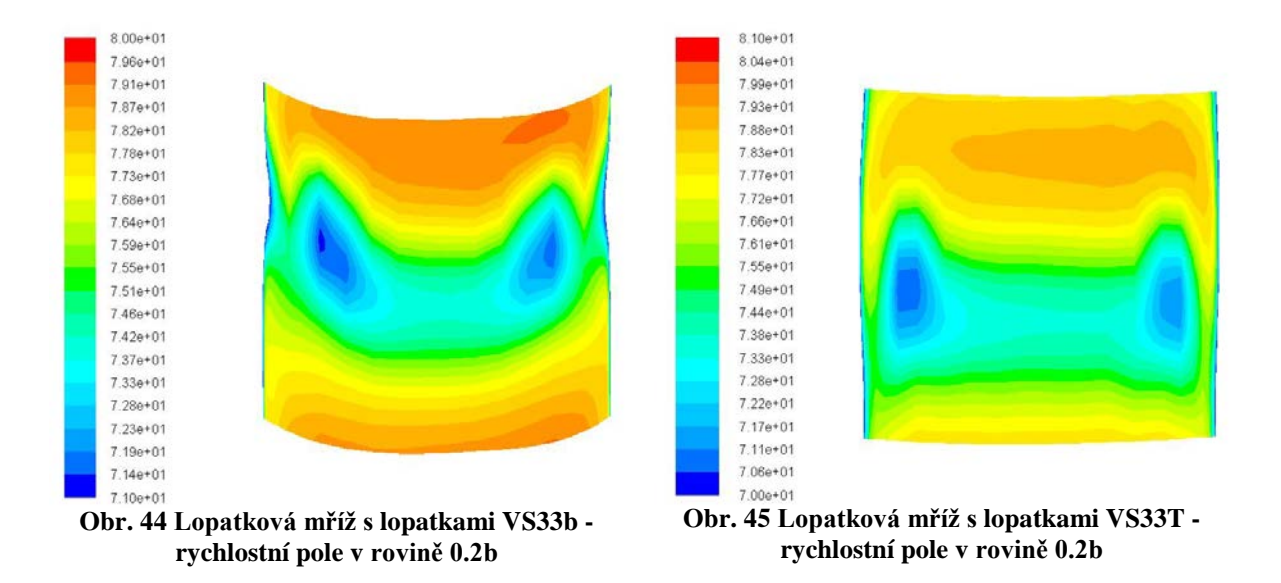

<span id="page-45-1"></span><span id="page-45-0"></span>Na [Obr. 46](#page-45-2) a [Obr. 47](#page-45-3) je vykreslen stupeň turbulence ve sledované rovině 0.2b. Lepší představu nám poskytnou grafy uvedené níže.

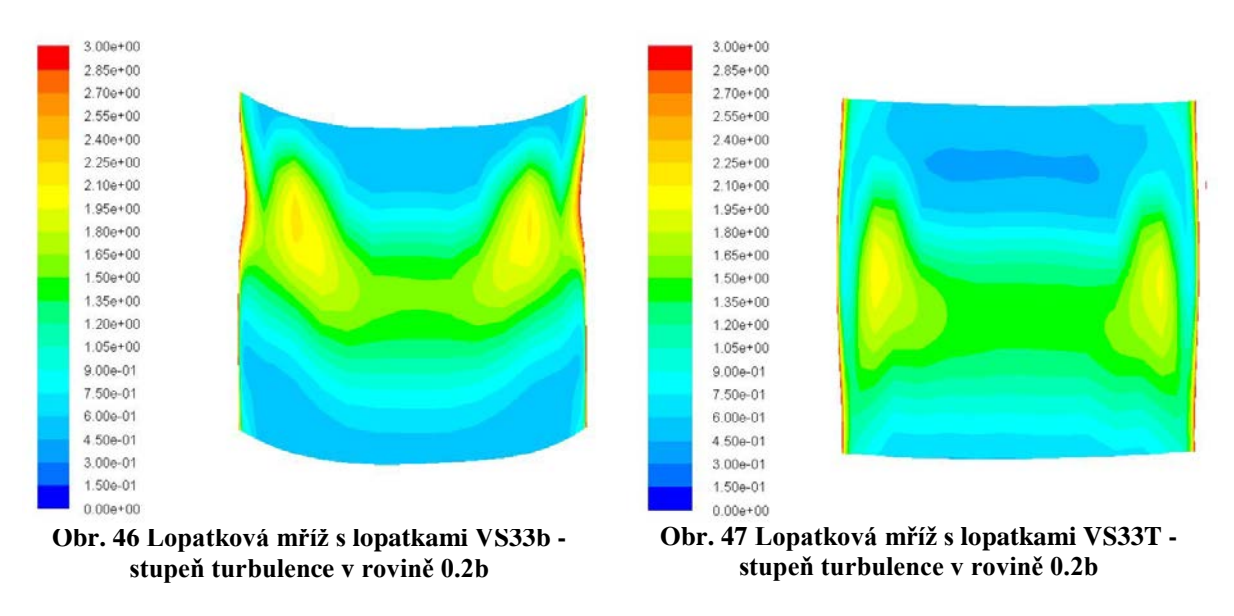

<span id="page-45-3"></span><span id="page-45-2"></span>Poslední sledovaný parametr vykreslený na [Obr. 48](#page-46-0) a [Obr. 49,](#page-46-1) zde je vidět pole izočar místního ztrátového součinitele celkového tlaku.

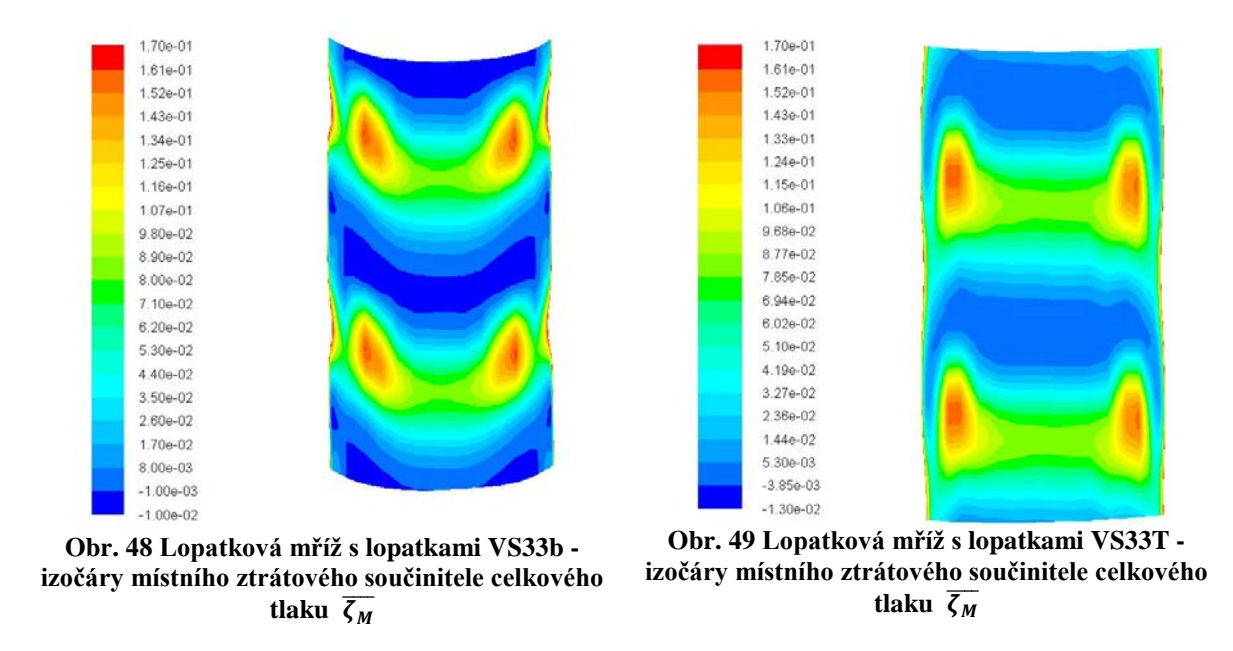

<span id="page-46-1"></span><span id="page-46-0"></span>Pro porovnání výpočtu s experimentem je třeba sledovat veličiny po rozteči lopatkové mříže v definované rovině 0.2b. Na [Obr. 50](#page-47-0) až [Obr. 53](#page-47-1) je vidět závislost místního ztrátového součinitele na rozteči, a to ve vzdálenosti 6, 10, 15, 20, 25 a 30 mm od stěny. Rovněž je veličina sledována v polovině výšky lopatky, charakterizující profilové ztráty. Pro upřesnění, každá z vykreslených křivek je po rozteči 140 mm.

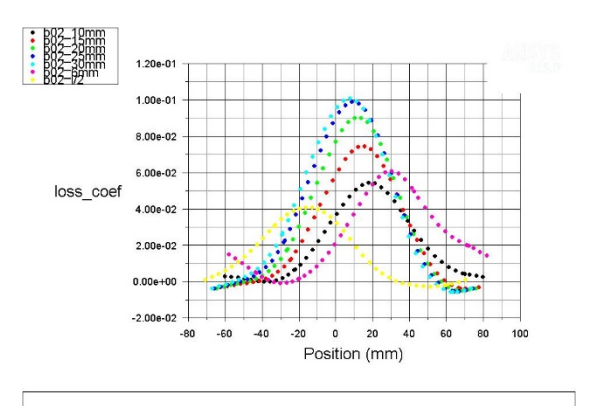

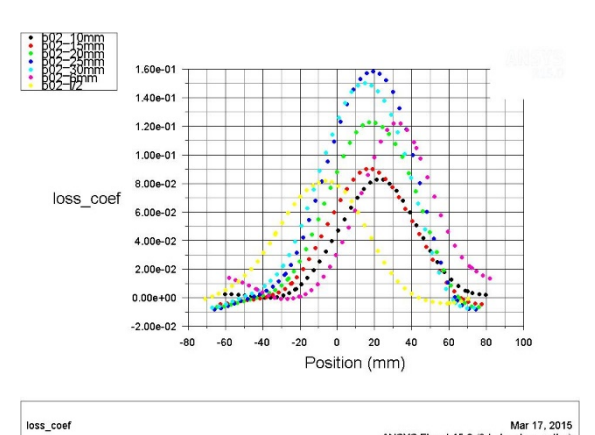

<span id="page-47-0"></span>loss\_coef Mar 17, 2015<br>ANSYS Fluent 15.0 (3d, dp, pbns, sstkw) **Obr. 50 Lopatková mříž s lopatkami VS33b místní ztrátový součinitel** ���� **na rozteči - model Kω SST**

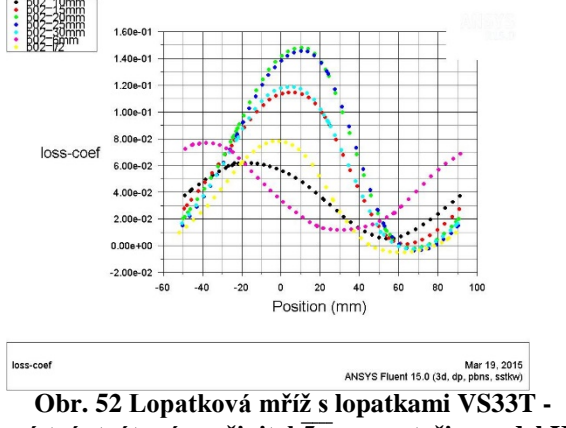

<span id="page-47-3"></span>**místní ztrátový součinitel**  $\overline{\zeta_M}$  **na rozteči <b>- model Kω SST**

<span id="page-47-2"></span>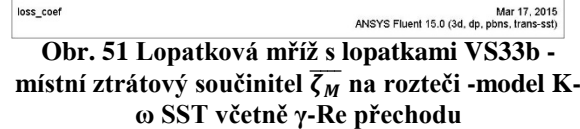

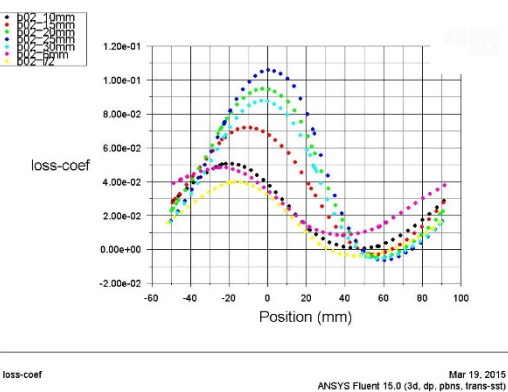

<span id="page-47-1"></span>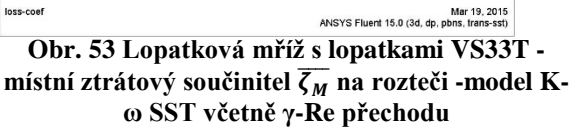

Pro následné porovnání je rovněž důležité vykreslit závislost pro následné porovnání stupně turbulence s intentenzitou naměřenou na experimentu. Na [Obr. 54](#page-48-0) a [Obr. 57](#page-48-1) je vykreslena závislost stupně turbulence na rozteči.

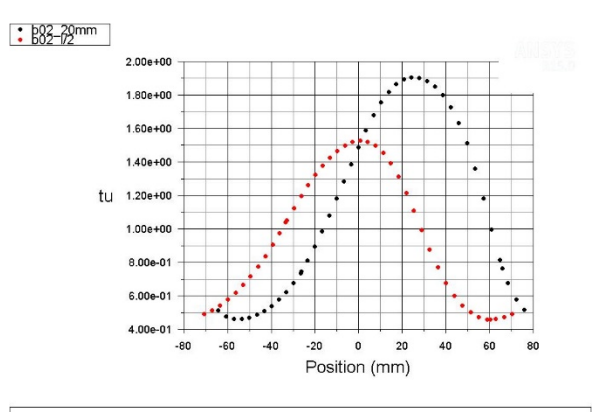

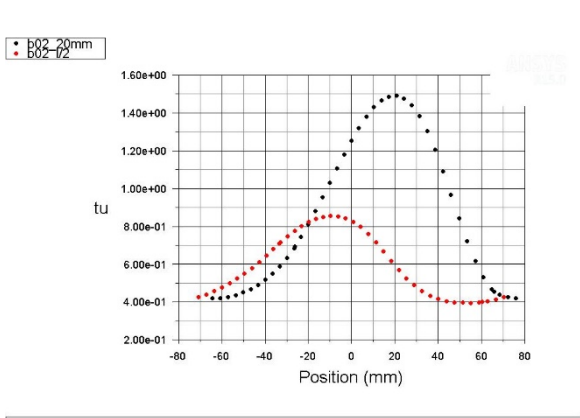

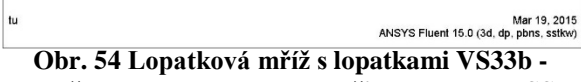

<span id="page-48-0"></span>**stupeň turbulence Tu na rozteči - model K-ω SST**

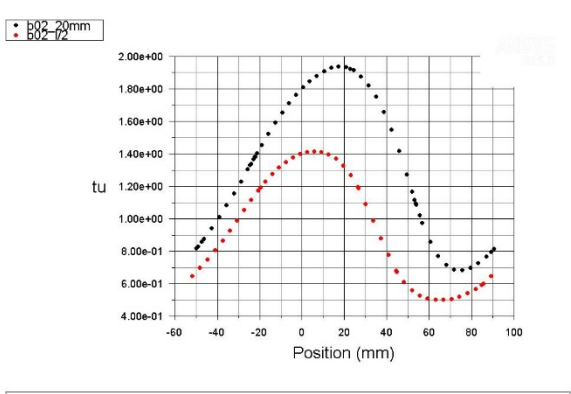

<span id="page-48-2"></span>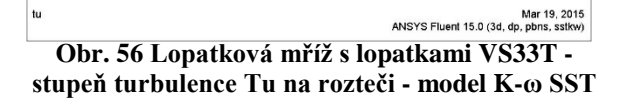

<span id="page-48-3"></span>**Obr. 55 Lopatková mříž s lopatkami VS33b stupeň turbulence Tu na rozteči - model K-ω SST včetně γ-Re přechodu**

Mar 19, 2015<br>pbns, trans-sst)

ANSYS Fluent 15.0 (3d, do

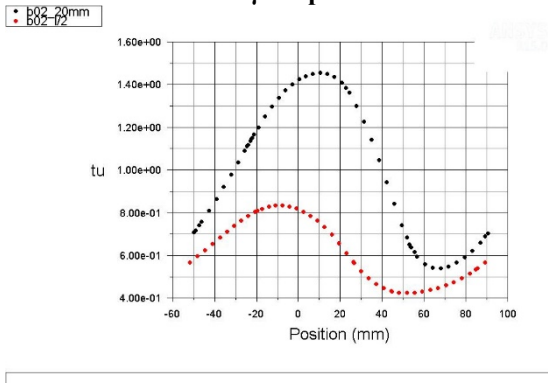

<span id="page-48-1"></span>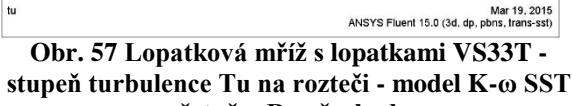

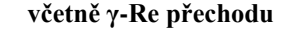

## **6 POROVNÁNÍ NAMĚŘENÝCH A VYPOČTENÝCH DAT**

Porovnání naměřených a vypočtených hodnot bude sledováno z pohledu turbulence a profilových, popř. profilových a okrajových ztrát. Tyto pohledy jsou spolu úzce spjaty, protože vznik turbulence neboli zavíření za odtokovou hranou má za následek lokální pokles rychlosti. Maření kinetické energie při expanzi je doprovázeno patřičnými ztrátami.

Zde je důležité si uvědomit, že nárůst laminární mezní vrstvy a následný přechod do turbulence vzniká nejen na površích lopatky, ale i u stěn, kde je významným parametrem délka vstupního kanálu. Otázkou zůstává, jaká je tloušťka mezní vrstvy u náběžné hrany lopatky a jaký má turbulentní charakter. Jediné dostupné výsledky jsou získány z 2D výpočtu,

kde ztráta v mezní vrstvě je vypočtena v [Tab. 6](#page-30-0). Proto je dobré si uvědomit, že na výstupu z lopatkové mříže dochází k interakci mezi tvořící se mezní vrstvou u stěny, která byla do jisté míry vyvinutá u náběžné hrany, a vrstev tvořících se na povrchu lopatky. Následné zavíření je doprovázeno okrajovými ztrátami.

Výše bylo objasněno jakým způsobem a kde se provedlo měření fluktuace rychlosti na výstupu, z které se následně vypočetla intenzita turbulence. V případě izotropního proudění je možné tyto data porovnávat se stupněm turbulence z proudového výpočtu. Na [Obr. 25](#page-32-0) a [Obr. 26](#page-32-1) jsou vykresleny data z experimentu měřené na lopatkové mříži s lopatkami VS33T, které následně porovnáme s vypočtenými hodnotami turbulence s využitím modelu turbulence K-ω SST [Obr. 56](#page-48-2) a tohoto modelu včetně přechodu γ-Re [Obr.](#page-48-1)  [57](#page-48-1). Zde je patrné, že vypočtené hodnoty turbulence jsou nižší v úplavu tak i v oblasti s minimálními ztrátami. Za předpokladu minimální nejistoty měření je třeba se zaměřit na použitý turbulentní model. Konkrétně tedy na produkční a disipační členy ve dvou transportních diferenciálních rovnicích, které částečně vychází z experimentálních poznatků.

Následně byly sledovány ztráty, kde vzájemné porovnání mezi experimentem a 3D výpočtem je uvedeno v [Tab. 11.](#page-49-0) Hodnoty charakterizují střední hodnotu ztrátového součinitele  $\overline{\zeta_M}^C(25)$ , který je tedy vážen hmotnostním tokem. U experimentu i u výpočtu je ztráta vyhodnocena stejným způsobem. V případě profilových ztrát se pouze integruje po rozteči v polovině výšky lopatky. Následně byly profilové ztráty vyhodnoceny i za použití základních zákonů zachování. Hodnoty zde uvedeny nejsou, protože výsledky prokazovaly nízkou věrohodnost, nejspíše kvůli nedostatečně kvalitním zdrojovým datům pro tuto sofistikovanější metodu.

Z vypočtených hodnot je patrné, že výsledky z 3D výpočtu vykazují ztrátu nižší. Pokud jde o porovnání turbulentních modelů, je patrné, že vliv přechodu je významný. Tohoto jsme si mohli povšimnout na poli izočar turbulentní kinetické energie na [Obr. 42](#page-44-0) a [Obr. 43.](#page-44-1)

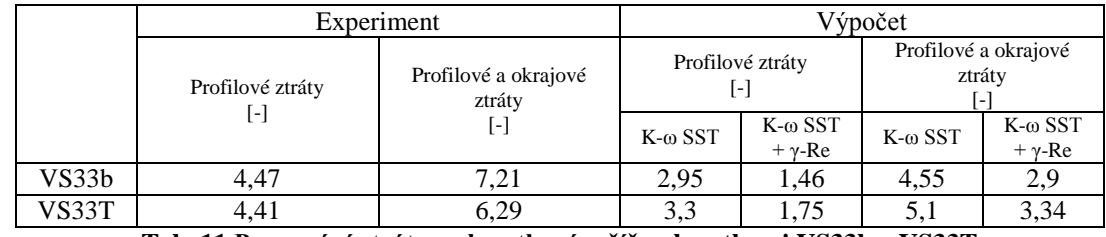

**Tab. 11 Porovnání ztrát pro lopatkové mříže s lopatkami VS33b a VS33T**

## <span id="page-49-0"></span>**7 VLIV DRSNOSTI POVRCHU LOPATKY NA PROFILOVÉ A OKRAJOVÉ ZTRÁTY**

### **7.1 Data získaná experimentálně**

#### **7.1.1 Nanášení brusiva na povrch lopatky**

Prvním z úkolů, při měření ztrát v závislosti na drsnosti, byl způsob zdrsňování povrchu. Nanášení drsnosti vhodnou metodou bez znehodnocení povrchů lopatky vyžadovalo určité úsilí. Nejprve bylo využito brusiva a pojiva k výrobě smirkového papíru. Tato metoda se neosvědčila z důvodu čištění povrchu. Následně bylo brusivo nanášeno na povrch lopatky

pomocí barvy ředitelné nitridovým rozpouštědlem. Tento způsob se osvědčil z hlediska stability drsnosti tak i omyvatelnosti.

Simulování zvýšené drsnosti bylo uskutečněno nanesením zrn brusiva označené dle normy FEPA. Dle normy je brusivo děleno podle rozsahu velikosti zrn, které prošly síty s defilovanou velikostí otvorů. Pro samotné měření bylo vybráno pět drsností charakteristické velikostí zrna brusiva, viz [Tab. 12.](#page-51-0) Jedna z použitých drsností je patrná na [Obr. 58.](#page-50-0)

Dále na následujících obrázcích [Obr. 59](#page-50-1) a [Obr. 60](#page-50-2) jsou vidět ustavené zdrsněné lopatky v mříži. Proměřoval se vždy jen jeden mezilopatkový kanál, proto jsou vždy zdrsněny jen dvě lopatky.

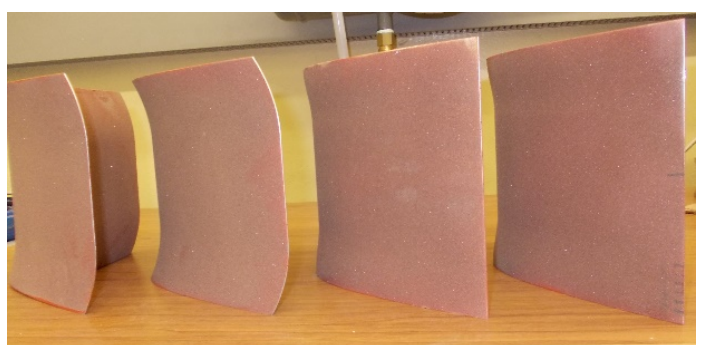

**Obr. 58 Nanesená drsnost (VS33b – vlevo, VS33T – vpravo)**

<span id="page-50-0"></span>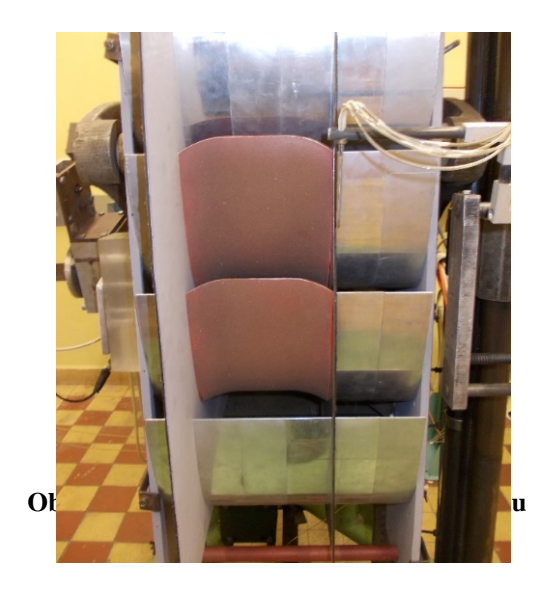

<span id="page-50-2"></span>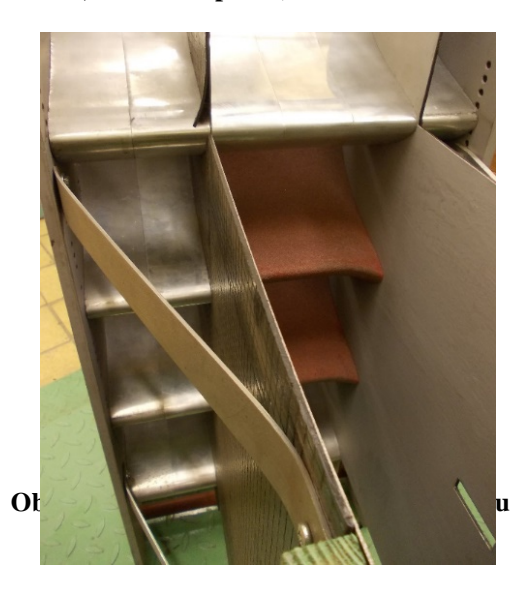

#### <span id="page-50-1"></span>**7.1.2 Měření drsnosti lopatek**

Následné proměření střední aritmetické úchylky drsnosti povrchu bylo provedeno drsnoměrem TESA RUGOSURF 20, [Obr. 61](#page-51-1). Po důkladném proměření se dospělo ke střední

hodnotám dle [Tab. 12](#page-51-0). Měření drsnosti se provedlo vždy na podtlakové i přetlakové straně od náběžné hrany až k odtokové hraně. Následně byla vytvořena přibližná střední hodnota.

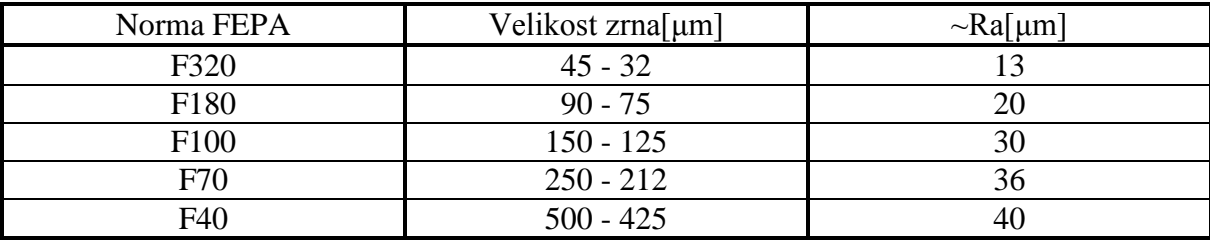

**Tab. 12 Použité brusivo a naměřené drsnosti** 

<span id="page-51-2"></span><span id="page-51-0"></span>Původní drsnost lopatek je důkladně proměřena ve zprávě [5] a střední hodnoty jsou uvedeny v [Tab. 13.](#page-51-2)

|       | $\sim$ Ra[µm]     |
|-------|-------------------|
| VS33b | 0,54              |
| VS33T | 0,45              |
|       | $\sim$ $\sim$<br> |

**Tab. 13 Drsnosti lopatek**

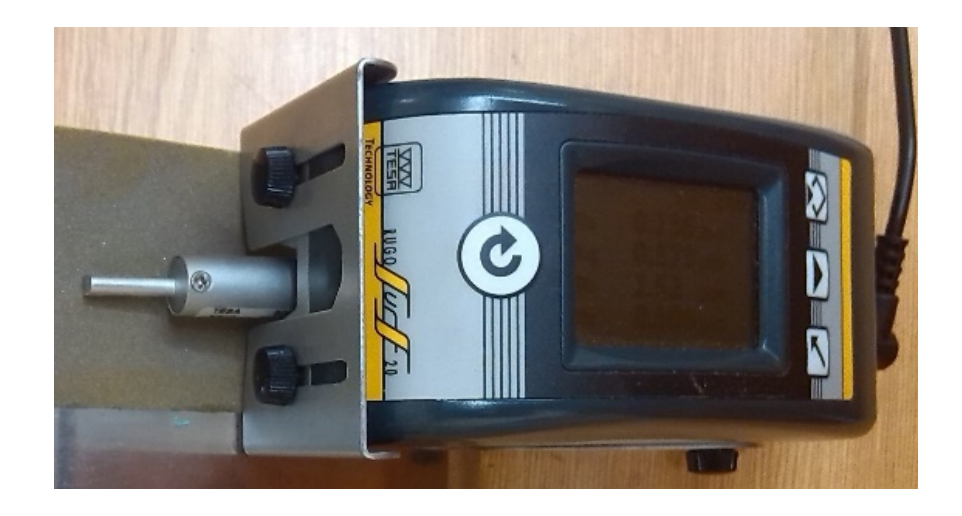

<span id="page-51-1"></span>**Obr. 61 Drsnoměr TESA RUGOSURF 20**

#### **7.1.3 Výsledky měření ztrát v závislosti na drsnosti povrchu**

Výše uvedené drsnosti byly naneseny na oba typy lopatek. Celkem bylo uskutečněno 5 měření ztrát u obou typů lopatkových mříží s umělým zdrsněním společně se dvěma referenčními měřeními. Referenční měření odpovídaly drsnosti lopatek dle [Tab. 13.](#page-51-2)

Na následujících grafech, [Obr. 62](#page-52-0) a [Obr. 63,](#page-53-0) jsou vykresleny hodnoty celkového ztrátového součinitele, definovaného dle [\(25\),](#page-36-2) na změřené střední aritmetické úchylce drsnosti povrchu Ra. V grafech jsou vykresleny profilové ztráty (modře) a profilové společně s okrajovými ztrátami (oranžově). Z grafů je patrné, že ztráty u lopatkové mříže VS33b rostou rovnoměrněji a rychleji. Tyto vypočtená data by bylo možné následně proložit regresní funkcí a predikovat ztráty v závislosti na zdrsnění. Zde by se jednalo zejména o profilové ztráty, vzhledem k rovinné lopatkové mříži.

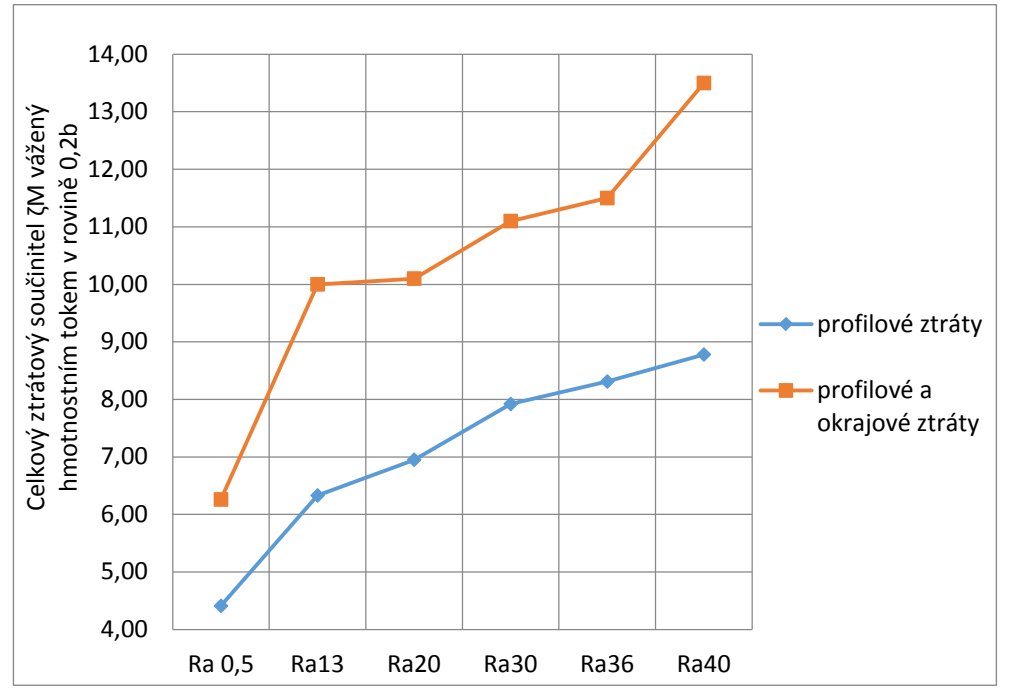

<span id="page-52-0"></span>**Obr. 62 Lopatková mříž s lopatkami VS33T – experiment -celkový ztrátový součinitel ζM<sup>C</sup> vážený hmotnostním tokem v rovině 0,2b**

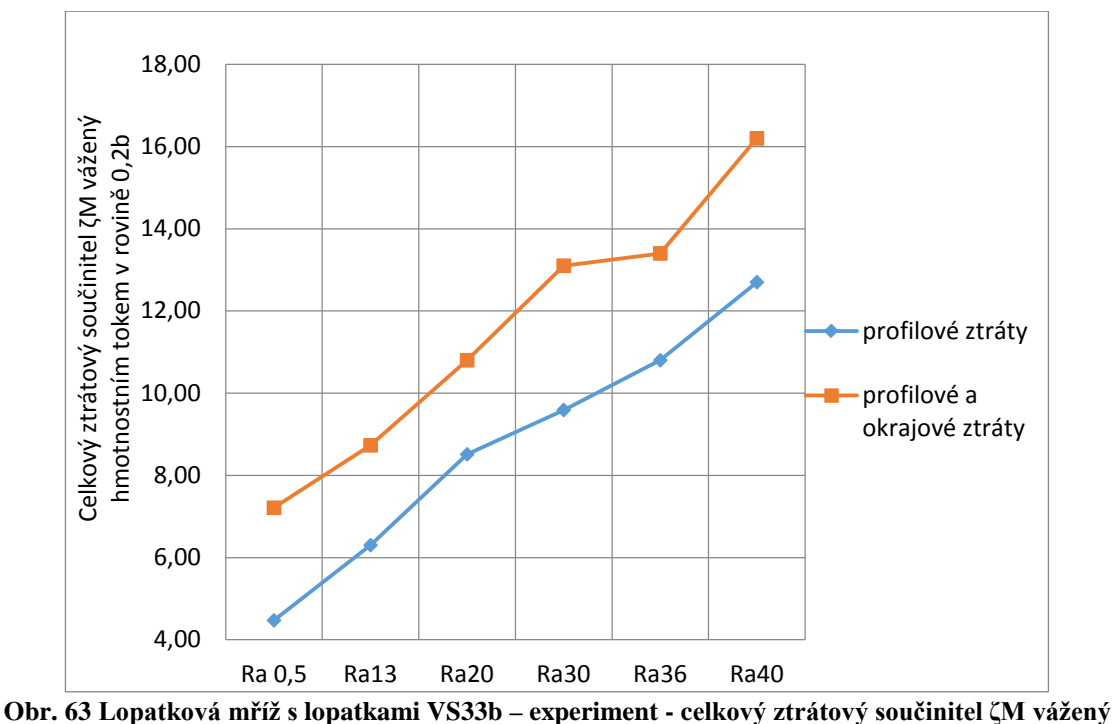

**hmotnostním tokem v rovině 0,2b**

### <span id="page-53-0"></span>**7.2 Data získaná numericky**

Nejprve byla data získána experimentálně, jak bylo uvedeno výše. Následně se provedlo totéž namodelováním v CFD, tedy závislost ztrát na zdrsnění povrchu. Profilové a profilové společně s okrajovými ztrátami byly řešeny pomocí turbulentního modelu SST popsaného výše. Rovněž zde bylo využito i přechodu do turbulence gama-Re. Na grafech na [Obr. 64](#page-54-0) a [Obr. 65](#page-55-0) je vykreslena závislost celkových ztrát vážených hmotnostním tokem na střední aritmetické úchylce drsnosti povrchu. Z výsledků je patrné, že v případě experimentálně získaných dat jsou ztráty vyšší než u výpočtů. Pro porovnání výsledků výpočtů provedených modelem SST a tímto modelem společně s modelem přechodu ponechám na odborně interesovaném čtenáři.

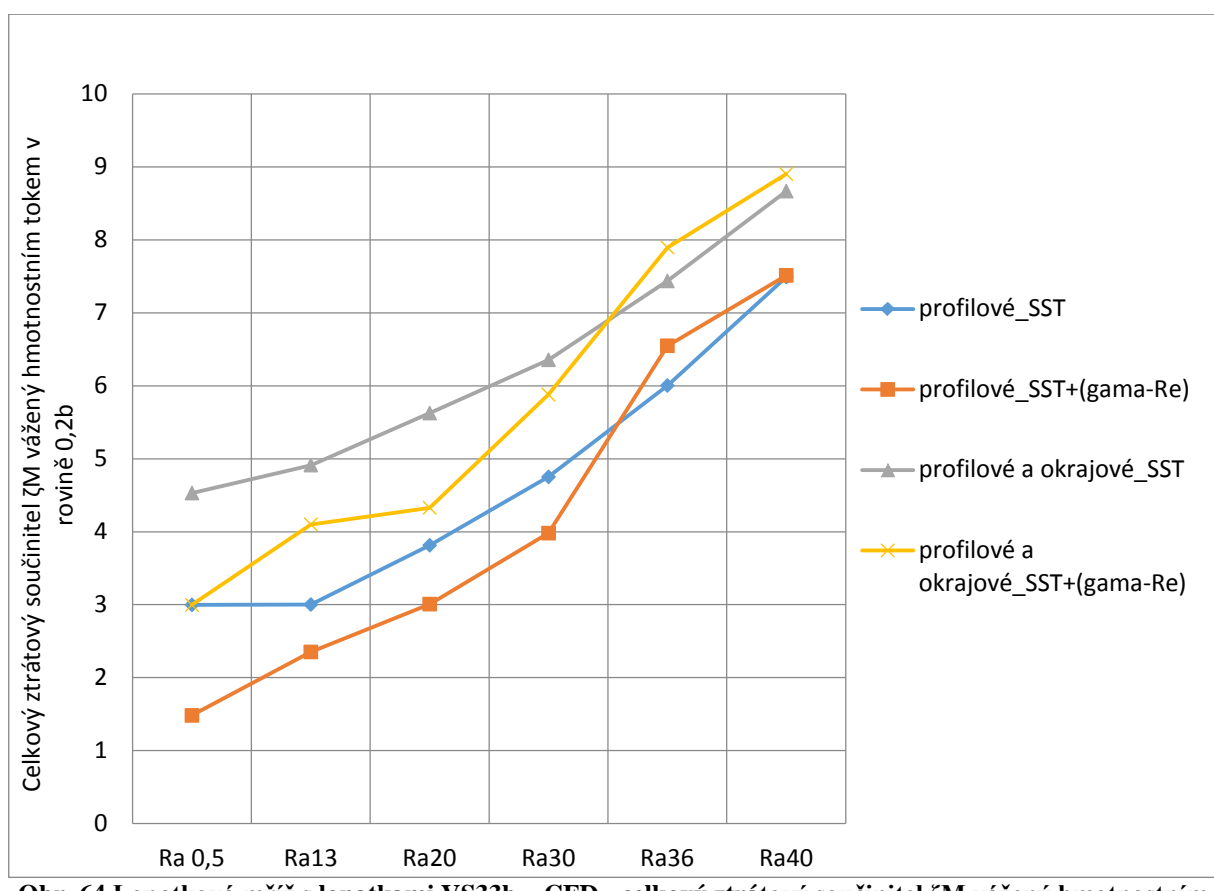

<span id="page-54-0"></span>**Obr. 64 Lopatková mříž s lopatkami VS33b – CFD - celkový ztrátový součinitel ζM vážený hmotnostním tokem v rovině 0,2b**

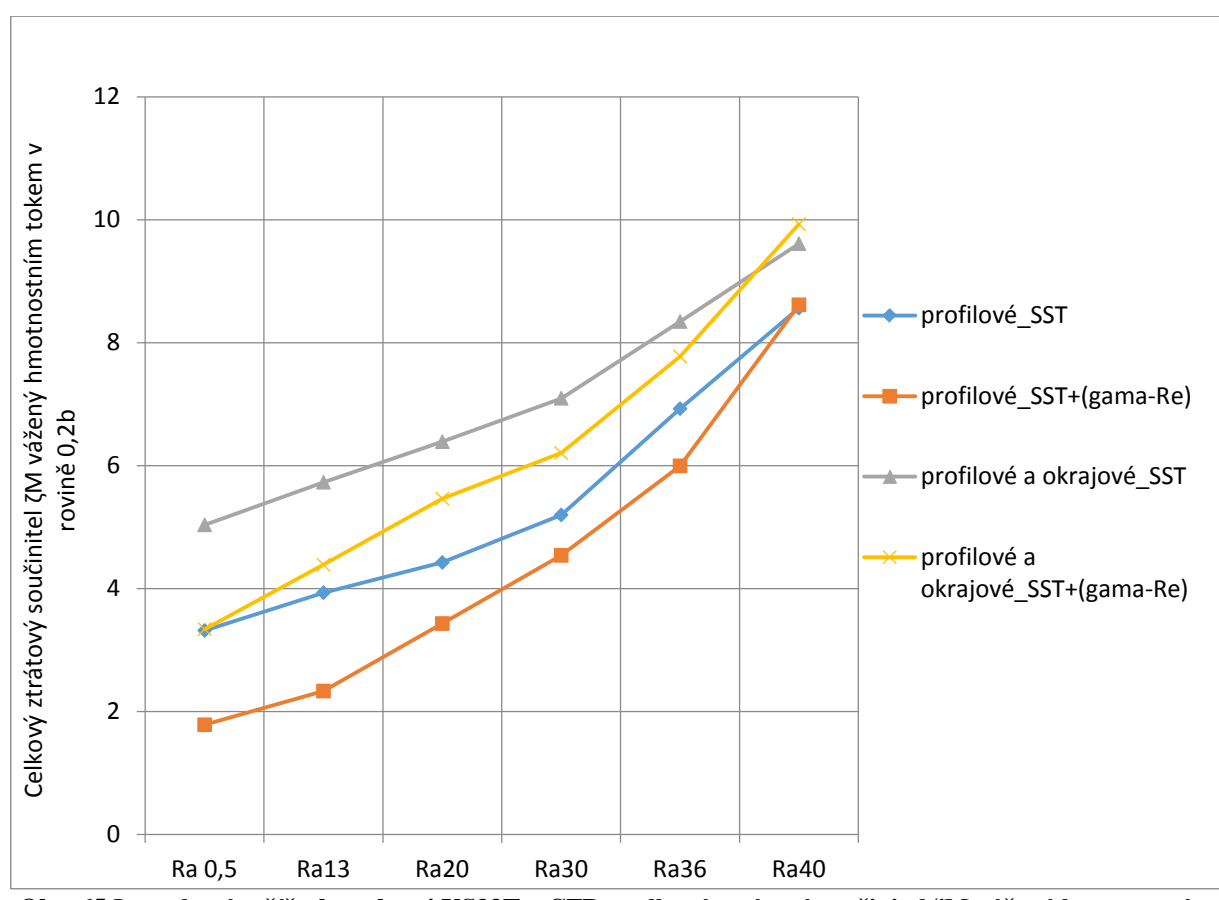

<span id="page-55-0"></span>**Obr. 65 Lopatková mříž s lopatkami VS33T – CFD - celkový ztrátový součinitel ζM vážený hmotnostním tokem v rovině 0,2b**

## **8 VLIV ZDRSNĚNÍ NA OKRAJOVÉ ZTRÁTY**

V průběhu sledování profilových a okrajových ztrát se změnou drsnosti se objevil určitý vliv na sekundární víry. V příloze 1 je patrná výrazná změna ve tvaru sekundárního víru mezi výsledky s velikostí zrna odpovídající hodnotě Ra 13 a Ra 20.

Z experimentálních dat se vyhodnotila vzdálenost od stěny vykazující maximální hodnotu ztrát. Do této vzdálenosti od stěny bylo naneseno zdrsnění odpovídající Ra 13. Zdrsnění se naneslo na podtlakové straně lopatky od náběžné hrany do vzdálenosti 90 mm odpovídající prudkému poklesu smykového napětí na stěně vycházející ze CFD výpočtu s použitím turbulentního modelu K-ω SST.

Pomocí experimentálních a numerických dat se vytvořilo zdrsnění na lopatce VS33b, patrno na [Obr. 66](#page-56-0) a [Obr. 67](#page-56-1). Zdrsnění bylo naneseno stejným způsobem jako v celé ploše.

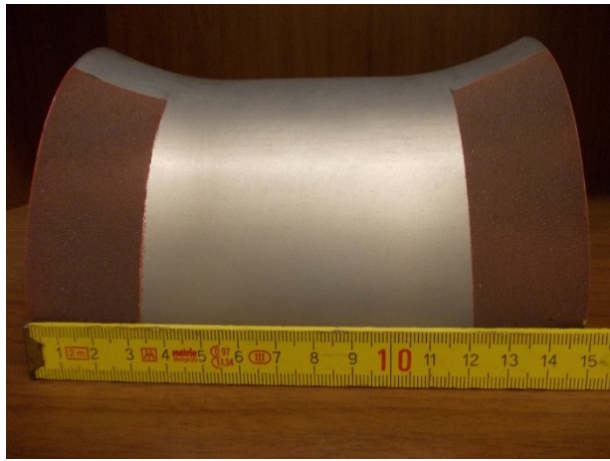

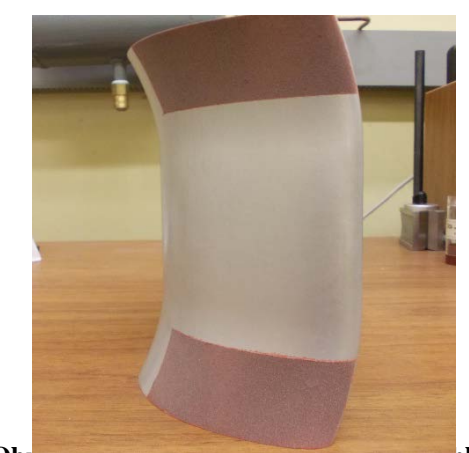

**Obr. 67 Lokální zdrsnění – vertikální pohled**

<span id="page-56-0"></span>**Obr. 66 Lokální zdrsnění – horizontální pohled**

Následně bylo provedeno měření ztrát v rovině 0,2b a porovnáno s referenčním měřením bez naneseného zdrsnění. Na [Obr. 68](#page-56-2) a [Obr. 69](#page-56-3) je vykresleno rozložení ztrát ve sledované rovině. Střední hodnota ztrátového součinitele klesne o 0,1%, ale to není až tak průkazné. Cennější informace je dána tím, že se podařilo nasměrovat sekundární víry blíže ke stěně a tím zvětšit plochu s nízkými ztrátami. Tento efekt je patrný na ohraničených plochách ve zmiňovaných konturách.

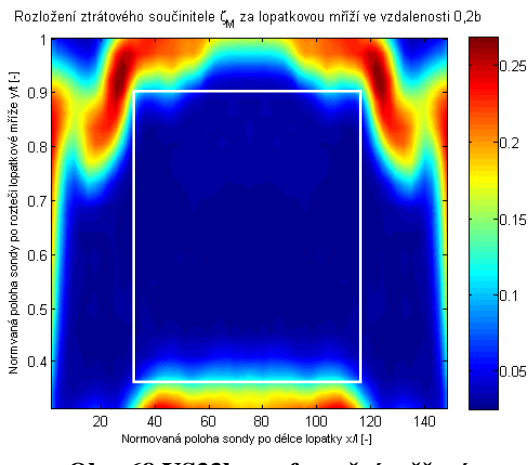

<span id="page-56-3"></span><span id="page-56-1"></span>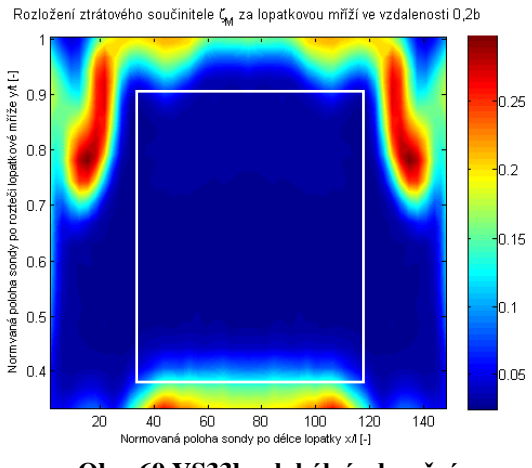

<span id="page-56-2"></span>**Obr. 68 VS33b – referenční měření Obr. 69 VS33b – lokální zdrsnění**

## **9 PROFILOVÉ ZTRÁTY DLE ZNÁMÉHO VZTAHU**

Na závěr této práce uvedu průběh profilových ztrát v závislosti na zdrsnění povrchu, které vycházejí ze známé experimentálně získané regresní funkce. Tato závislost je uvedena v predikci ztrát ve společnosti Doosan Škoda Power a je duševním vlastnictvím firmy. Profilová ztráta rozváděcí lopatkové mříže VS33 je dle vztahu [\(30\)](#page-57-0) funkcí čtyř proměnných. V grafu na [Obr. 70](#page-57-1) je vykreslen průběh změny profilových ztrát lopatek s profilem VS33 vysokotlakých lopatek parní turbíny. Výsledky není možné uvést v absolutních hodnotách, proto není možné je v této práci porovnávat.

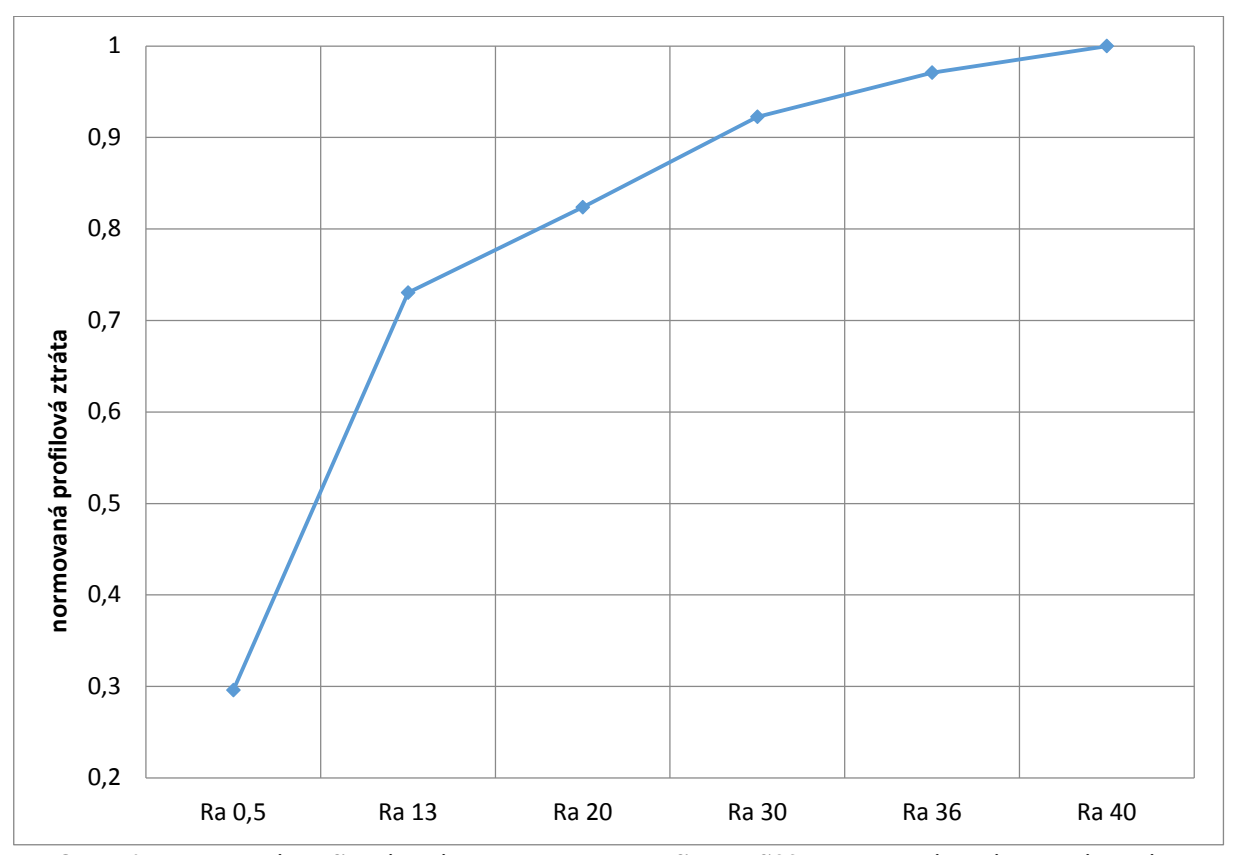

<span id="page-57-0"></span> $\zeta(\Pr)_R = f(Ra, b, t, M_{1is})$  (30)

<span id="page-57-1"></span>**Obr. 70 Normovaná profilová ztráta pro lopatku s profilem VS33 vysokotlakého dílu parní turbíny**

# **ZÁVĚR**

V této práci byla provedena rozsáhlejší studie založená na experimentální i numerické metodě řešení proudění v lopatkové mříži s lopatkami VS33b a VS33T. V průběhu řešení této práce byla nejprve řešena vstupní okrajová podmínka experimentální cestou tlakovými sondami a pomocí CTA aparatury. Rovněž byla vstupní podmínka řešena numericky. Získaná data byla aplikována na trojdimenzionální výpočet lopatkové mříže, kde byly sledovány parametry turbulence a ztrát lopatkové mříže. V numerické metodě bylo využito standartního dvourovnicového turbulentního modelu k-ω SST a tohoto modelu rozšířeného o model přechodu z laminární do turbulentní mezní vrstvy. Výsledky byly porovnávány s experimentální metou, tedy metodou řešenou na lopatkové mříži se dvěma typy lopatek umístěných v aerodynamickém tunelu. Porovnání bylo provedeno tedy z pohledu turbulence, profilových a okrajových ztrát.

Následně byl sledován vliv zdrsnění lopatek na ztráty. Na toto měření bylo nutné vytvořit pět úrovní zdrsnění na lopatkových mřížích o dvou typech lopatek. Totéž bylo provedeno numericky pomocí dvou zmiňovaných modelů. Z výsledků je patrné, že z experimentálně získaných dat jsou ztráty poněkud vyšší. Nejen z tohoto důvodu je nutné turbulentní model nadále vyvíjet. Rovněž je možné výsledná data proložit regresní funkcí a predikovat profilové ztráty v závislosti na zdrsnění u rozváděcích lopatek reálného VT dílu parní turbíny.

V průběhu této práce se rovněž vyskytly dva neočekávané poznatky. Při sledování vývoje ztrát v závislosti na zdrsnění jsem si u jedné z lopatkových mříží povšimnul výrazné změny sekundárního víru tvořeného za odtokovou hranou lopatky. Následně jsem vytvořil lopatku s lokálním zdrsněním vycházející z experimentálních i numerických úvah. Tímto zdrsněním se podařilo posunout zvýšené ztráty sekundárních vírů blíže ke stěnám a tedy zvětšit oblast s nižšími ztrátami a největším hmotnostním tokem média.

Další poznatek se vyskytl při přenášení intenzity turbulence z experimentu do numeriky. Při sledování stupně turbulence při vyhodnocení výpočtu byly výsledky velmi vzdáleny experimentu. Proto byl stupeň turbulence definován jako externí funkce, která je definovaná pouze na jedné proměnné charakterizující kinetickou energii turbulence. Takto definovaný stupeň turbulence vykazoval věrohodnější výsledky. Rozdílné výsledky jsou dle mého názoru dány dvouparametrickým zadáváním vlastností turbulence.

Přínosem této práce je získání profilových ztrát a profilových společně s okrajovými na úrovni zdrsnění. Díky těmto závislostem je možné profilové ztráty predikovat u statorových lopatek VT dílu parní turbíny s profilem VS33. Zmíněná závislost byla získána i numericky pomocí dvou turbulentních modelů. Rovněž se získaly informace o proudovém poli pomocí dostupných metod.

Na této problematice je třeba dále pracovat, například formou disertační práce. Je třeba si uvědomit, že lopatky v parní turbíně většinu své životnosti pracují při změněných podmínkách vlivem erozivních a korozivních účinků, které mají výrazný vliv na účinnost celého turbosoustrojí.

## **SEZNAM POUŽITÝCH ZDROJŮ**

- [1] K. Sedlák, "Vyhodnocení ztrátových součinitelů přímých lopatkových mříží, měřených na středorychlostním tunelu ŠKODA," 2012.
- [2] J. Linhart, "Mechanika tekutin 2, stručné učební texty, Západočeská univerzita v Plzni," *2009.*
- [3] ANSYS, "Fluent Theory Guide," 2011.
- [4] M. Hoznedl, J. Mach a J. Matas, "Protokol o zkoušce drsnosti".
- [5] G. L. Morrison, M. T. Schobeiri a K. Pappu, " Five-hole pressure probe analysis technice. Flow Measurement and Instrumentation 9 (1998) 153–158," 1998.
- [6] F. R. Menter, "Two-Equation Eddy-Viscozity Turbulence Models for Engineering Applications," AIAA *Journal,* 1994.
- [7] J. Amecke a P. Šafařík, "Data reduction of wake flow measurements with injection of an other gas.," 1995.

### **SEZNAM OBRÁZKŮ**

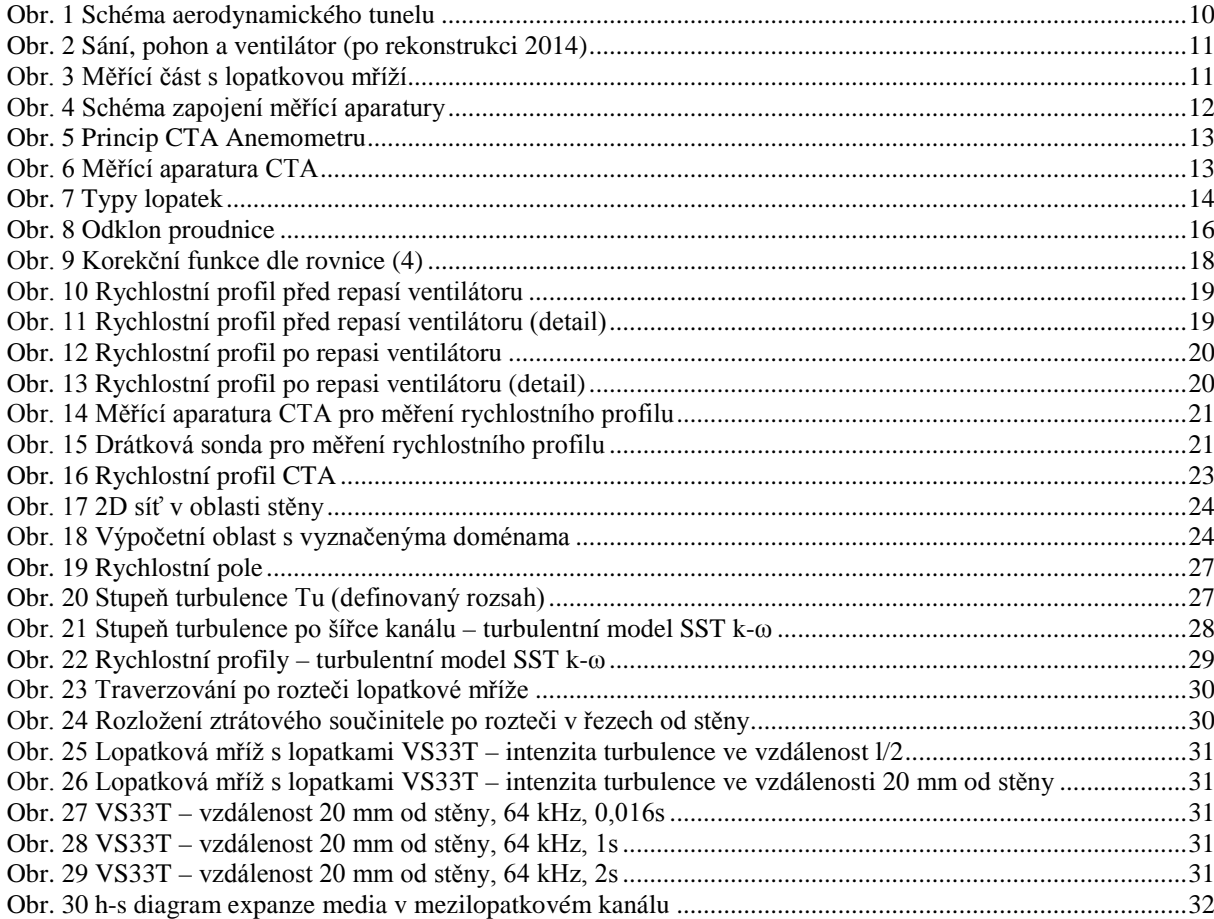

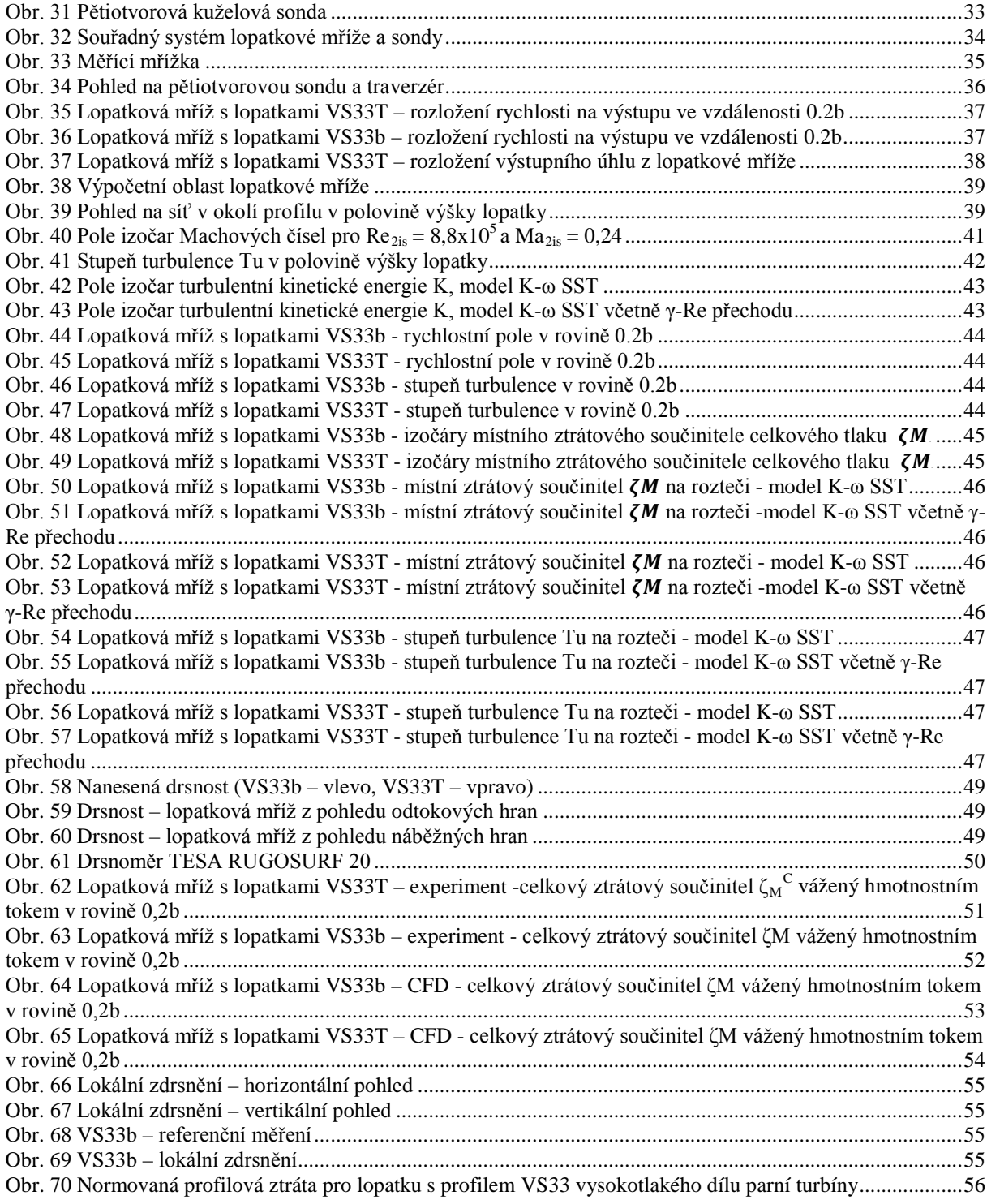

## **SEZNAM TABULEK**

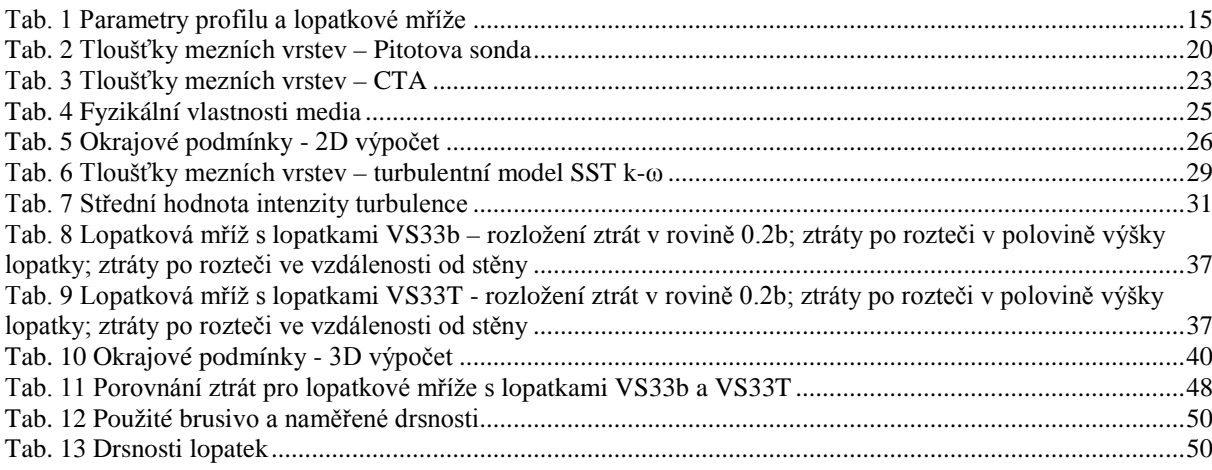

## **SEZNAM PŘÍLOH**

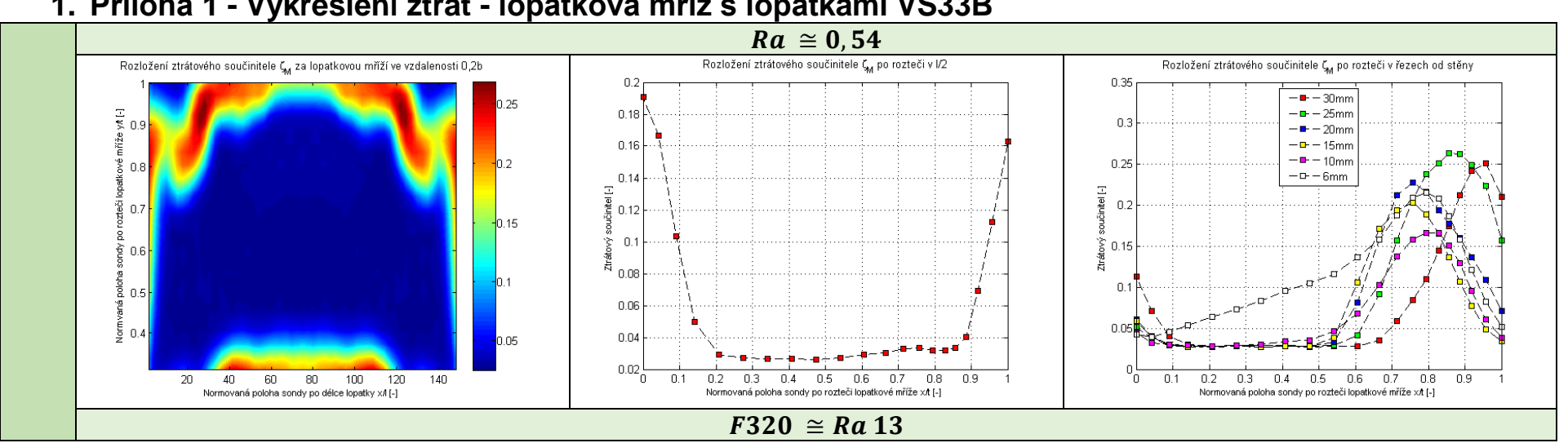

### **1. Příloha 1 - Vykreslení ztrát - lopatková mříž s lopatkami VS33B**

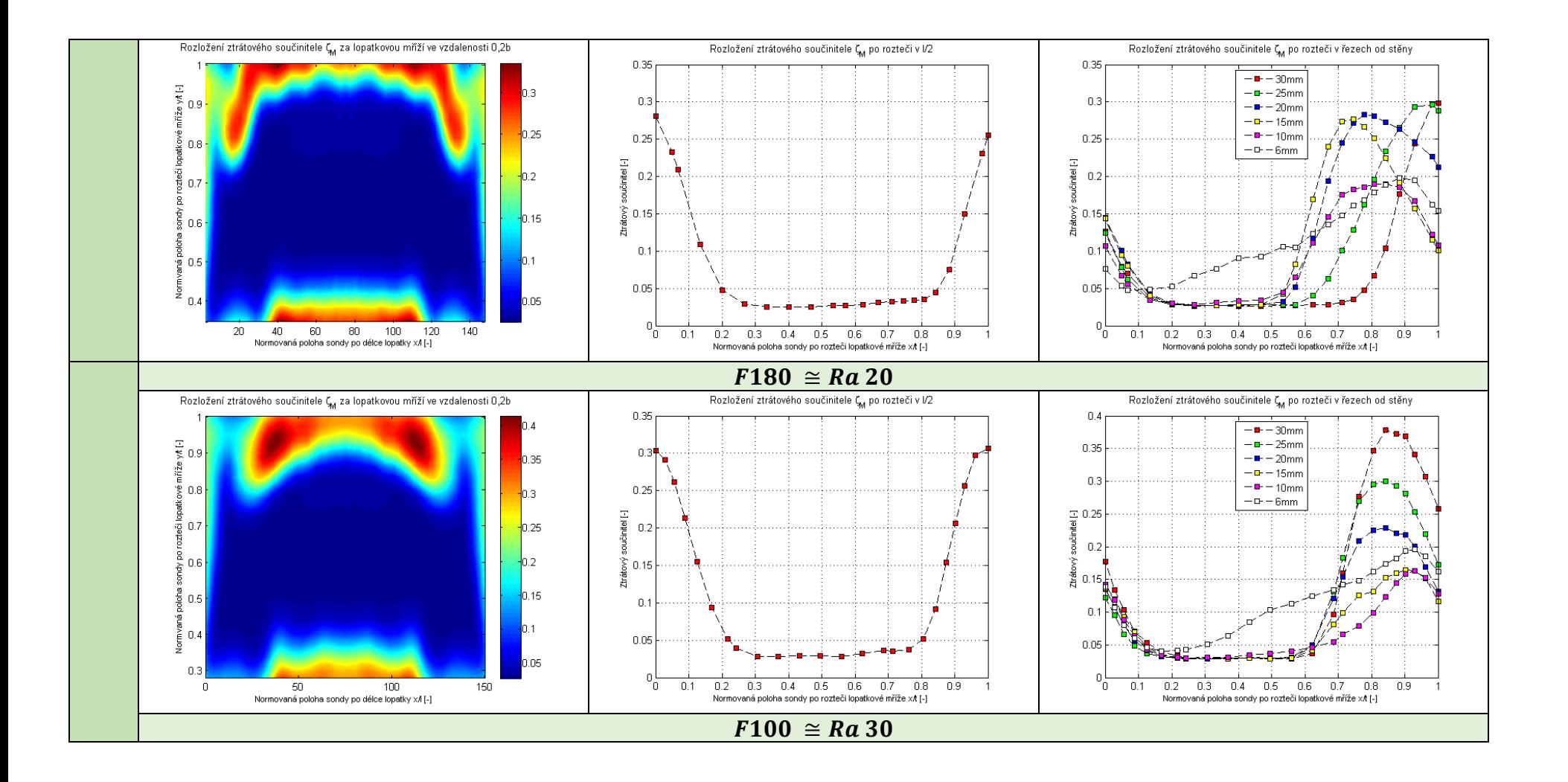

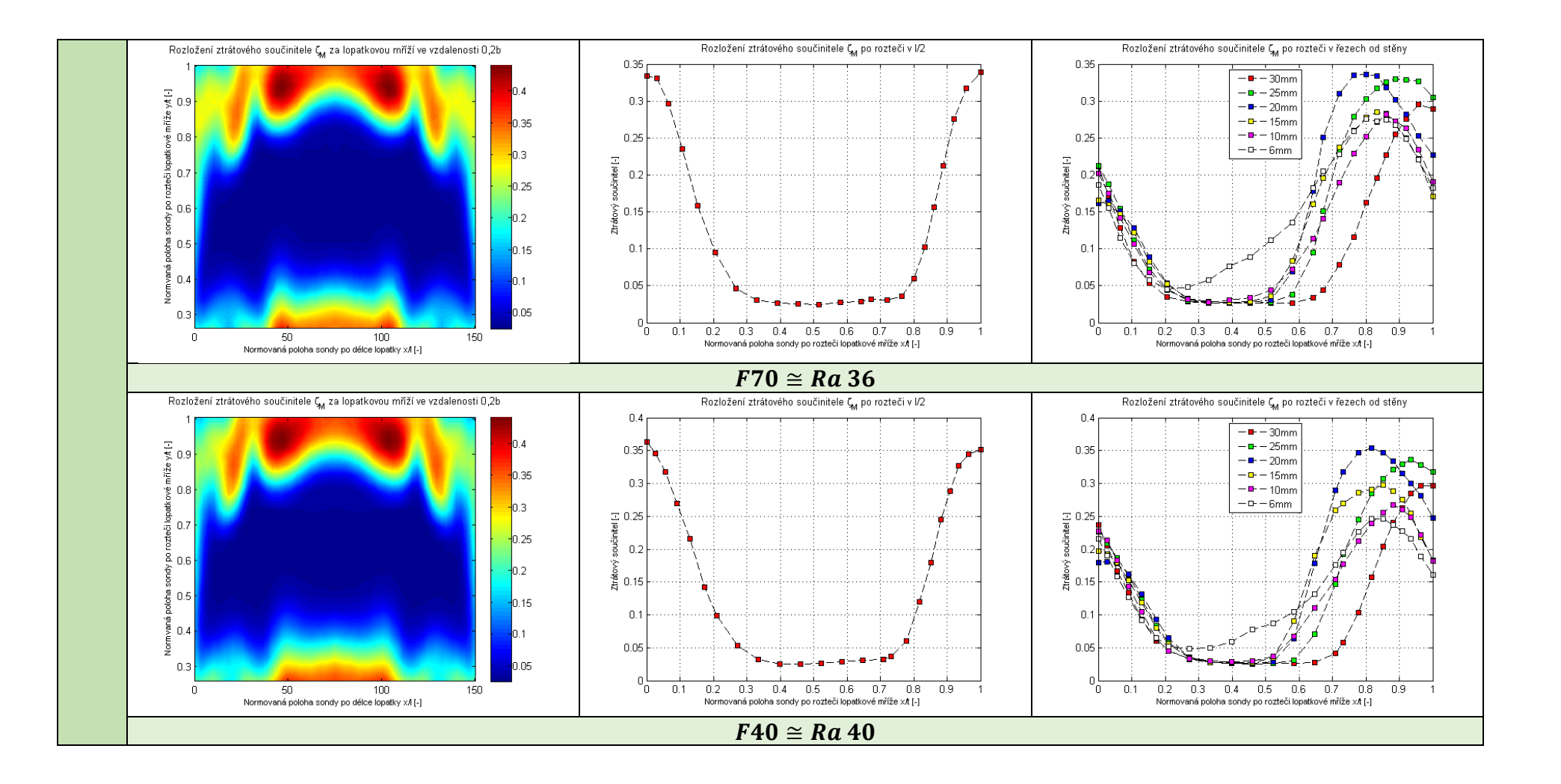

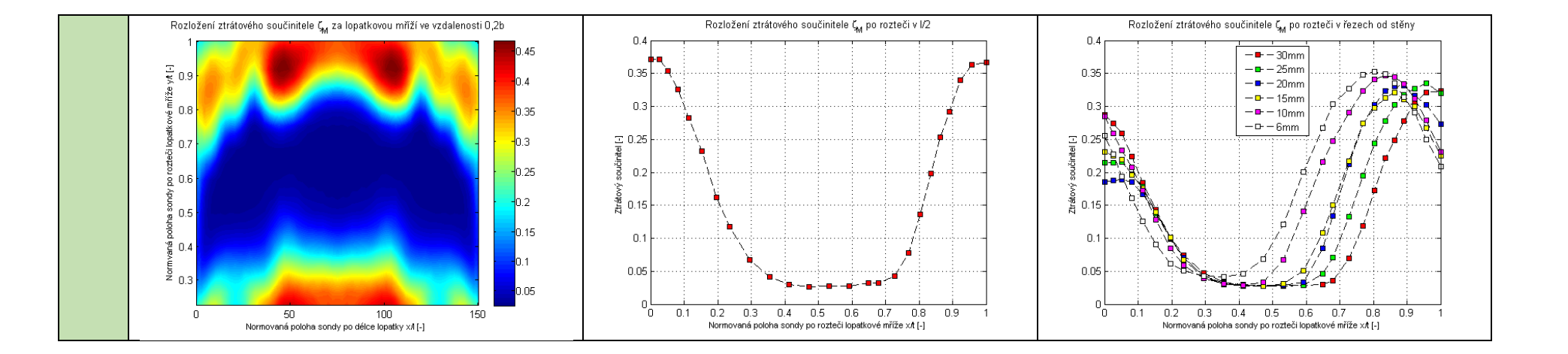

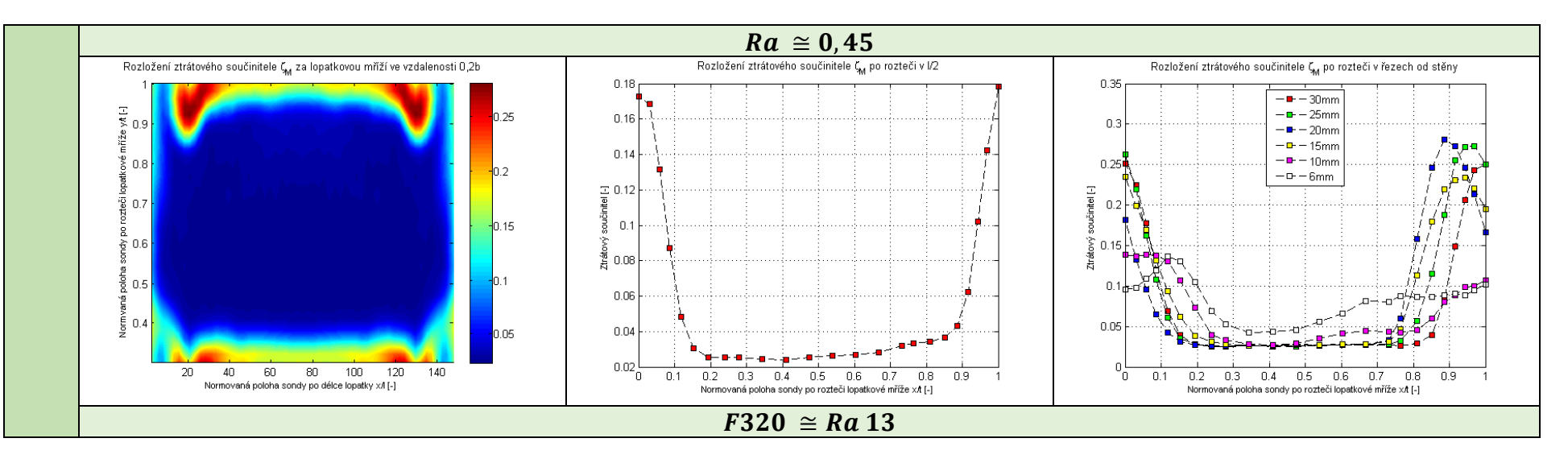

### **2. Příloha 2 - Vykreslení ztrát - lopatková mříž s lopatkami VS33T**

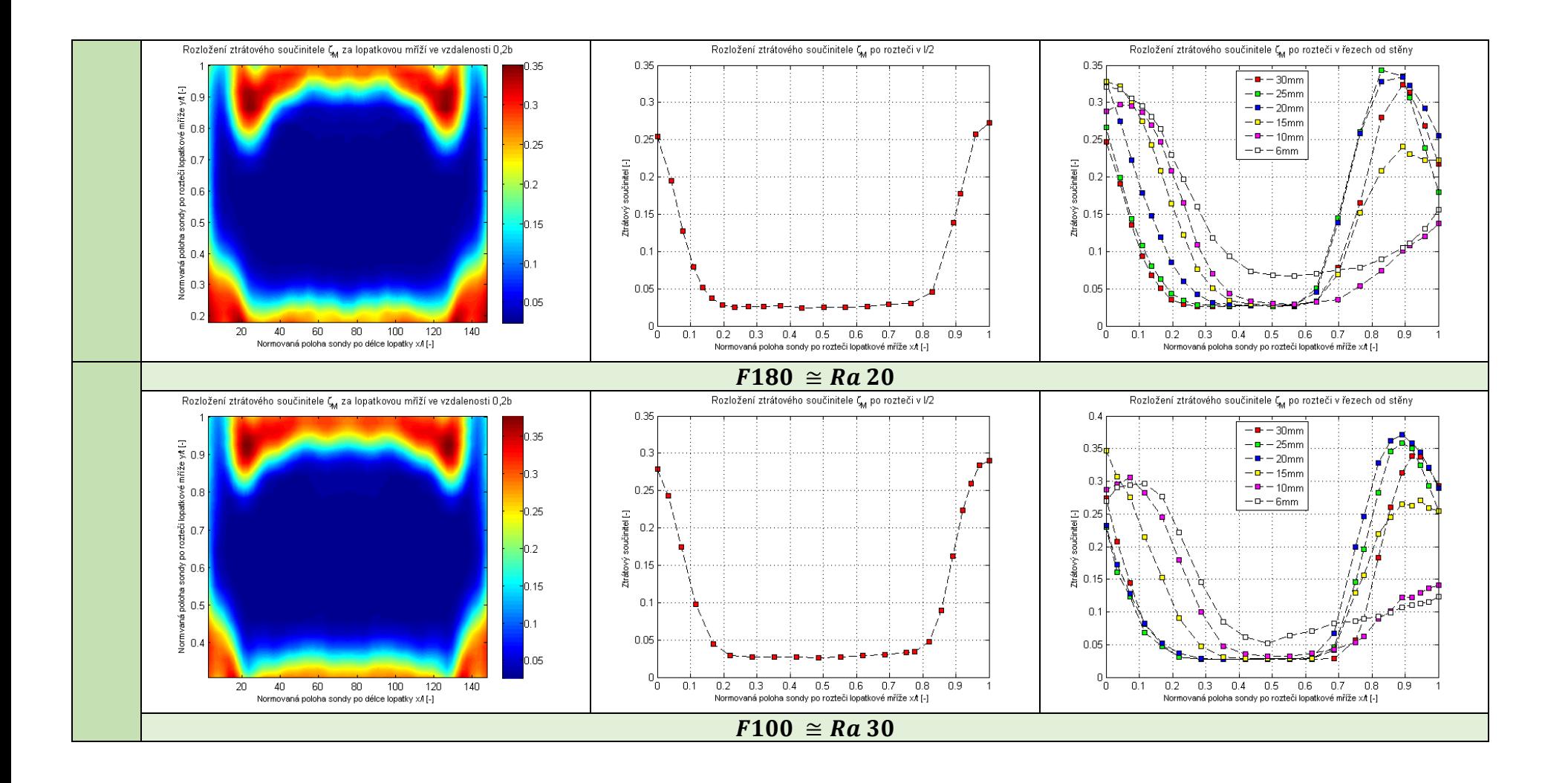

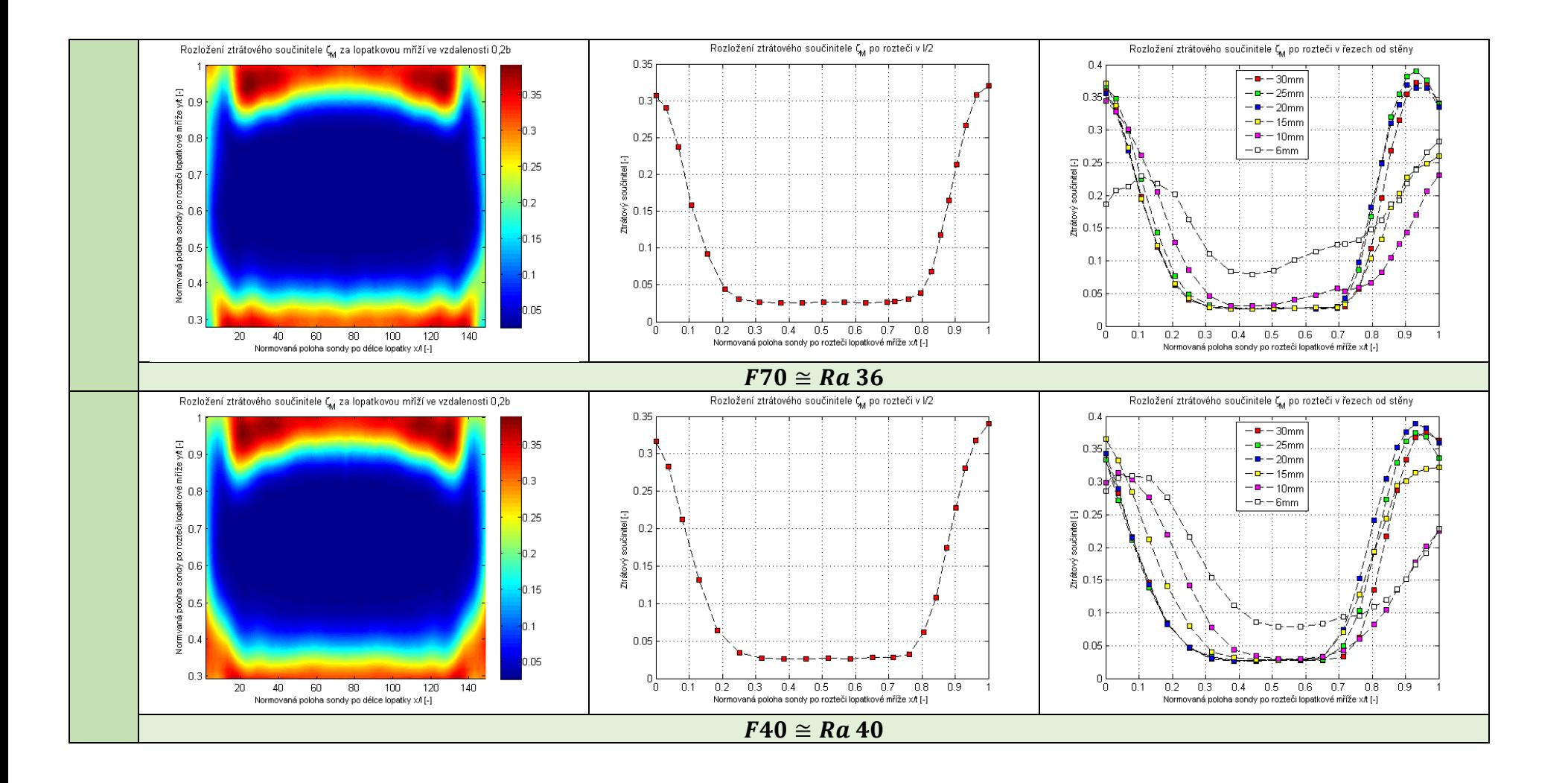

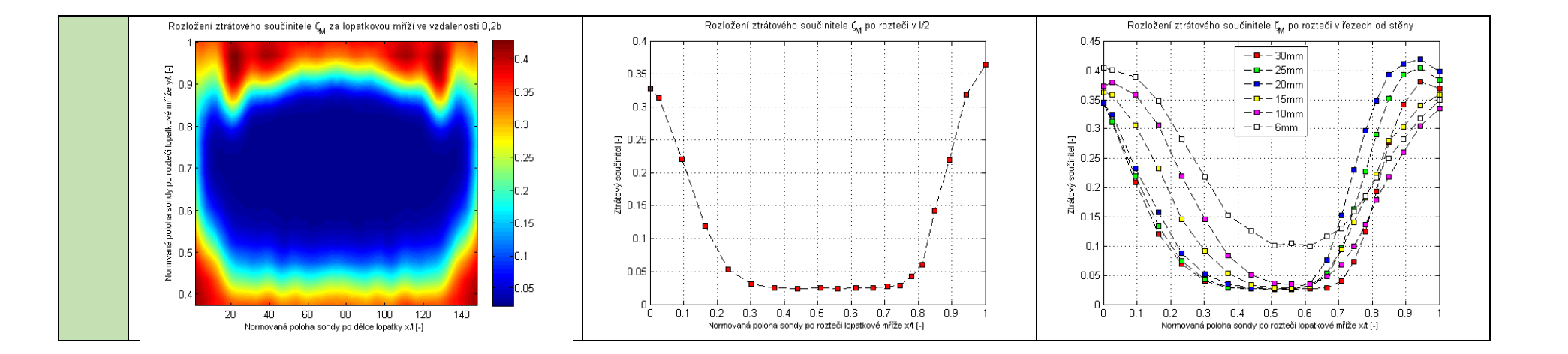

## **3. Příloha 3 - Naměřená a vypočtená data**

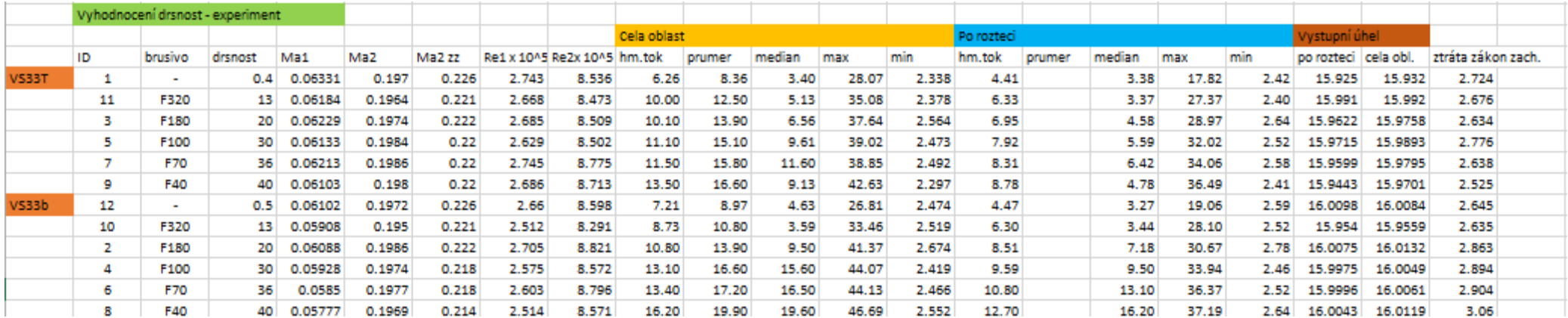

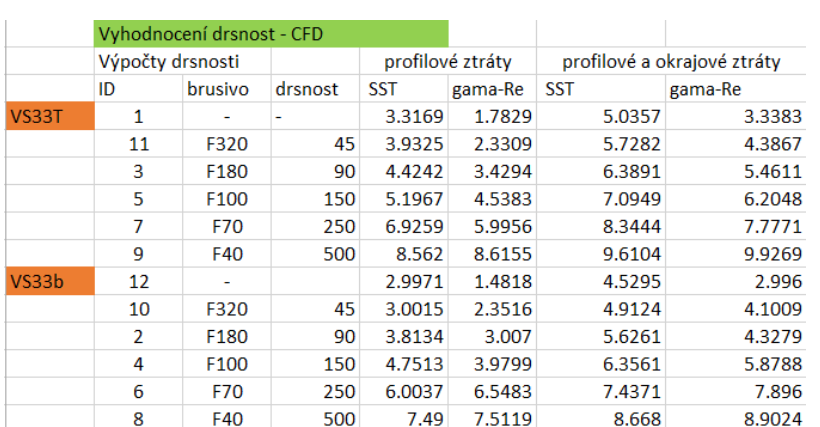

#### 1 **4. Příloha 4 - Skript pro vyhodnocení ztrát a rychlostních profilů**

```
2
         clear all
         c1c5
         6 % nacteni dat
         mereniLopatkovaMriz = data_processing2m('b2_0_2b_14_1_2015_1188_ID1.txt');
 \frac{8}{9}9 % nahrani dat do matice 40x30<br>10 m=0;
\begin{array}{cc} 10 & m=0; \\ 11 & H = \end{array}\begin{array}{cc} 11 & \text{H} = 36; \\ 12 & \text{L} = 33; \end{array}L = 33;\frac{13}{14}14 for i=1:H<br>15 for j
15 for j=1:L<br>16 k=m+1
16 k=m+1;<br>17 m=m+1;
17 m=m+1;<br>18 Matpolu(i, i)=
18 Matpolu(i,j)= mereniLopatkovaMriz(1).data(m,3); % nacteni sloupce poloha_u<br>19 Matpolr(i,j)= mereniLopatkovaMriz(1).data(m,4); % nacteni sloupce poloha_u
19 Matpolr(i,j)= mereniLopatkovaMriz(1).data(m,4); % nacteni sloupce poloha_r<br>20 Mat_p_bar(i,j) = mereniLopatkovaMriz(1).data(m,5); % nacteni sloupce pbar<br>21 Mat_t_p(i,j) = mereniLopatkovaMriz(1).data(m,6); % nacteni slou
         Nat_p_bar(i,j) = mereniLopatkovaMriz(1).data(m,5); % nacteni sloupce pbar<br>Mat t p(i,j) = mereniLopatkovaMriz(1).data(m.6); % nacteni sloupce tproud tp
         \texttt{Mat\_t\_p(i,j)} = mereniLopatkovaMriz(1).data(m,6);
22 Mat_tokol_to(i,j) = mereniLopatkovaMriz(1).data(m,7); % nacteni sloupce tokol_to<br>23 Mat vlhkost(i,j) = mereniLopatkovaMriz(1).data(m,8); % nacteni sloupce vlhk phi
23 Mat_vlhkost(i,j) = mereniLopatkovaMriz(1).data(m,8); % nacteni sloupce vlhk_phi<br>24 Mat_vlhk_T(i,j) = mereniLopatkovaMriz(1).data(m,9); % nacteni sloupce vlhk_T<br>25 Mat_vlhk_ros_b(i,j) = mereniLopatkovaMriz(1).data(m,10)
         Mat\_vlhk_T(i,j) = mereniLopatkovaMriz(1).data(m,9);
25 Mat_vlhk_ros_b(i,j) = mereniLopatkovaMriz(1).data(m,10); % nacteni sloupce vlhk_ros_b<br>26 Matps0(i,j)= mereniLopatkovaMriz(1).data(m,11); % nacteni sloupce ps0<br>27 Matpc0(i,j)= mereniLopatkovaMriz(1).data(m,12); % nacten
26 Matps0(i,j)= mereniLopatkovaMriz(1).data(m,11); % nacteni sloupce ps0
27 Matpc0(i,j)= mereniLopatkovaMriz(1).data(m,12); % nacteni sloupce pc0
         Matps1(i,j)= mereniLopatkovaMriz(1).data(m,13); % nacteni sloupce ps1
         \text{Matpol}(i,j)= mereniLopatkovaMriz(1).data(m,14); % nacteni sloupce pcl
30 Matp3(i,j)= mereniLopatkovaMriz(1).data(m,15); % nacteni sloupce p23<br>31 Matp2(i,j)= mereniLopatkovaMriz(1).data(m,16); % nacteni sloupce p22<br>32 Matp4(i,j)= mereniLopatkovaMriz(1).data(m,17); % nacteni sloupce p24
31 Matp2(i,j)= mereniLopatkovaMriz(1).data(m,16); % nacteni sloupce p22
32 Matp4(i,j)= mereniLopatkovaMriz(1).data(m,17); % nacteni sloupce p24
33 Matp5(i,j)= mereniLopatkovaMriz(1).data(m,18); % nacteni sloupce p25<br>34 Matp1(i,j)= mereniLopatkovaMriz(1).data(m,18); % nacteni sloupce p25
         \text{Matpl}(i,j)= mereniLopatkovaMriz(1).data(k,19); % nacteni sloupce p21<br>Mat_p21_pc1(i,j) = mereniLopatkovaMriz(1).data(m,20); % nacteni sloupce p21_pc1
         Mat\_p21\_pc1(i,j) = merenilopatkovaMriz(1).data(m,20);end
\frac{35}{36}<br>\frac{36}{37}end
38<br>39
         % vypocet
\frac{40}{41}41 for i=1:H<br>42 for j
               for i=1:L43
         p(i,j) = (Matp2(i,j) + Matp3(i,j) + Matp4(i,j) + Matp5(i,j)) / 4; %prumerny tlak - ukladani
         45 do matice
44<br>45<br>46<br>4747 Cp_phi = (Matp2(i,j) - Matp3(i,j)) / (Matp1(i,j)-p(i,j));<br>48 Cp theta = (Matp4(i,j) - Matp5(i,j)) / (Matp1(i,j)-p(i,j))Cp_{\text{th}} = (Map4(i,j) - Map5(i,j)) / (Map1(i,j)-p(i,j));49
         phi(i,j) = phi(cp_phi, Cp_theta); % uhel phi - ukladani do matice
         theta(i,j) = thetaf(Cp_phi, Cp_theta); % uhel theta - ukladani do matice
52
         Cp_{\text{stat}} = cp_{\text{stat}}(phi(i,j), theta(i,j));Cp\_total = cp\_totalf(\phi hi(i,j), theta(i,j));55 
\frac{56}{56} p_s2(i,j) = Matp1(i,j) - Cp_stat * (Matp1(i,j) - p(i,j)); % staticky tlak za mrizi - ukladani<br>57 do matice
57 do matice<br>58 p_c^2(i,j)58 p_c2(i,j) = Matpl(i,j) - Cp\_total * (Matpl(i,j) - p(i,j)); % celkovy tlak za mrizi - ukladani<br>59 do matice
         do matice
60
61
62 p_sp(i,j) = 9.80665 * (62.28 + 4.5256 * Mat_t_p(i,j) + 0.14529 * Mat_t_p(i,j)^2 + 0.0027515 *<br>63 Mat_t_p(i,j)^3 + 0.000027941 * Mat_t_p(i,j)^4 + 0.00000027935 * Mat_t_p(i,j)^5); % tak syte63 Mat_t_p(i,j)^3 +0.000027941 * Mat_t_p(i,j)^4 + 0.00000027935 * Mat_t_p(i,j)^5); % tlak syte<br>64 vodni pary
64 vodni pary<br>65 x(i,i) = 065 \times (i,j) = 0.622 \times (Mat_v1hkost(i,j)/100) \times p_sp(i,j) / (Mat_p_bar(i,j) -
66 (Mat_vlhkost(i,j)/100) * p_sp(i,j)); % merna vlhkost vzduchu
67 r_s = 287.14; \frac{1}{6} ind. plynova konstanta sucheho vzduchu 68 r = 461.5; \frac{1}{6} ind. plynova konstanta parv
68 r_p = 461.5; \frac{1}{6} ind. plynova konstanta pary<br>69 r \text{ vv}(i,i) = (r \text{ sv} / (1 + x(i,i))) + (r \text{ v}^*)69 r_vv(i,j) = (r_sv / (1 + x(i,j))) + (r.p * x(i,j) / (1 + x(i,j))); % ind. plynova konstanta<br>
70 vlhkeho vzduchu<br>
71 ro_vv(i,j) = (p_s2(i,j) + Matps1(i,j) + 2 * Mat_p_bar(i,j)) / (2 * r_vv(i,j) * (Mat_t_p(i,j)
         vlhkeho vzduchu
71 ro_vv(i,j) = (p_s2(i,j) + Matps1(i,j)+ 2 * Mat_p_bar(i,j)) / (2 * r_vv(i,j) * (Mat_t_p(i,j) + 72 273.15)); % merna hmotnost vlhkeho vzduchu
         72 273.15)); % merna hmotnost vlhkeho vzduchu
73
         % Vypocet rychlosti
```
```
75<br>76<br>77
           w0(i,j) = sqrt(((2 * (Matpc0(i,j) - Matps0(i,j)))/rovv(i,j))); % rychlost proudeni -
           Prandtlova sonda
           w1(i,j) = sqrt(((2 * (Matpel(i,j)) - Matps1(i,j))) / ro\_vv(i,j))); % rychlost proudeni - w1
 \frac{78}{79}<br>80
           w2(i,j) = sqrt(((2 * (p_c2(i,j) - p_s2(i,j))) / ro_vv(i,j))); % rychlost proudeni- w2
 81<br>82<br>83w2_S(i,j) = sqrt(((2 * (Matpel(i,j) - p_S2(i,j))) / ro\_vv(i,j))); % rychlost po izoentropicke
           expanzi- w2_s
 84<br>85
 85 % vypocet ztratoveho soucinitele celkoveho tlaku dzeta_m<br>86 dzeta m(i,j) = (Matpcl(i,j) - p c2(i,j)) / (Matpcl(i,j)-
 86 dzeta_m(i,j) = (Matpc1(i,j) - p_c2(i,j)) / (Matpc1(i,j)- p_s2(i,j));% ztratovy soucinitel<br>87 celkoveho tlaku dzeta m
 87 celkoveho tlaku dzeta_m<br>88 deltap(i,j) = Matpcl(i,
 88 deltap(i,j) = Matpc1(i,j)- p_c2(i,j);<br>89 end
 89 end<br>90 end
           90 end
 \tilde{9}<sup>\tilde{1}</sup>
 \frac{92}{93}93 % Zjisteni maximalnich hodnot v uplavech po vysce lopatky
 94<br>95
 95 dzeta_m_analyza = dzeta_m(:,1);<br>96 fa.bl = size (dzeta_m_analyza);
 96 [a,b] = size (dzeta_m_analyza);<br>97 HO = dzeta m analyza (1:(a/2).1
 97 HO = dzeta_m_analyza (1:(a/2),1);<br>98 [al.bl] = size (HO);
 98 [a1,b1] = size(H0);<br>99 DO = dzeta m analyza
99 DO = dzeta_m_analyza ((a/2):a,1);<br>100 [a2.b2] = size (DO);[a2,b2] = size (DO);\frac{101}{102}102 [A, I1] = max(HO);<br>103 [B, I2] = max(DO);
           [B,I2] = \max(DO);
104
105
106
\frac{107}{108}108 % horni oriznuti<br>109 dzeta m(1:I1-1.
109 dzeta_m(1:I1-1, :) = [];<br>110 Matpolr(1:I1-1, :) = [];
110 Matpolr(1:I1-1, :) = [];<br>111 Matpolu(1:I1-1, :) = [];
111 Matpolu(1:I1-1, :) = [];<br>112 Mat t p(1:I1-1, :) = [];
112 Mat_t_p(1:11-1, :)= [];<br>
113 ro w(1:11-1) = [];
113 \text{ro\_vv}(1:\text{II}-1, :)= [ ] ;<br>114 \text{w}(1:\text{II}-1, :)= [ ] ;114 w0(1:11-1, :) = []<br>115 w1(1:11-1, :) = []115 w1(1:I1-1, :) = [];
116 w2(1:I1-1, :) = [];
117 w2_s(1:11-1, :) = []<br>
118 r \text{ vv}(1:11-1, :) = []r_vv(1:11-1, :) = []119
120
\frac{121}{122}122 % dolni oriznuti<br>123 dzeta m(((a-I1+1)
123 dzeta_m(((a-I1+1)-(a2-I2-1)):a-I1+1, :) = [];<br>124 Matpolr(((a-I1+1)-(a2-I2-1)):a-I1+1, :) = [];
124 Matpolr(((a-I1+1)-(a2-I2-1)):a-I1+1, :) = [];<br>125 Matpolu(((a-I1+1)-(a2-I2-1)):a-I1+1, :) = [];
125 Matpolu(((a-I1+1)-(a2-I2-1)):a-I1+1, :) = [];<br>126 Mat t p(((a-I1+1)-(a2-I2-1)):a-I1+1, :) = [];
126 Mat_t_p(((a-11+1)-(a2-12-1)):a-11+1, :)= []<br>127 ro_vv(((a-11+1)-(a2-12-1)):a-11+1, :)= []127 \text{ro\_vv}((a-11+1)-(a2-12-1)):a-11+1, :)= [;<br>128 \text{w0}((a-11+1)-(a2-12-1)):a-11+1, :)= [;
128 \qquad w0(((a-11+1)-(a2-12-1)):a-11+1, :)= [1;<br>
129 \qquad w1(((a-11+1)-(a2-12-1)):a-11+1, :)= [1;\overline{129} w1(((a-I1+1)-(a2-I2-1)):a-I1+1, :) = [];<br>130 w2(((a-I1+1)-(a2-I2-1)):a-I1+1, :) = [];
130 w2(((a-I1+1)-(a2-I2-1)):a-I1+1, :) = [];<br>131 w2_s(((a-I1+1)-(a2-I2-1)):a-I1+1, :) = [
131 w2_s(((a-I1+1)-(a2-I2-1)):a-I1+1, :) = [];<br>132 r\_vv(((a-I1+1)-(a2-I2-1)):a-I1+1, :) = [];
           r_vv((a-11+1)-(a2-12-1)):a-11+1, :)= [];
133<br>134
134 % oriznuti u steny<br>135 dzeta m(:.L-2:L) =
135 dzeta_m(:,L-2:L) = [];<br>136 Matpolr(:,L-2:L) = [];
136 Matpolr(:,L-2:L) = [];<br>137 Matpolu(:,L-2:L) = [];
137 Matpolu(:,L-2:L) = [];<br>138 Mat t p(:,L-2:L) = [];
138 Mat_t_p(:, L-2:L) = []<br>139 ro\_vv(:, L-2:I_i) = []139 \text{ro\_vv}(:, \text{L}-2:\text{L}) = []<br>140 \text{w0}(: \text{L}-2:\text{L}) = []140 w0(:,L-2:L) = []<br>141 w1(:,L-2:L) = []141 w1(:,L-2:L) = []<br>142 w2(:,L-2:L) = []142 w2(:,L-2:L) = [];<br>143 w2 s(:,L-2:L) = [
143 w2_s(:,L-2:L) = []<br>
144 r vv(: L-2:L) = [];
           r_vv(v; L-2:L) = []145146
\frac{147}{148}148 % Vypocet ostatnich slozek rychlosti
149<br>150
           [H2, L2] = size (dzeta_m);
```

```
151 omega = 74; % uhel otoceni sondy
\frac{152}{153}153 for i=1:H2<br>154 for j=1
                 for j=1:L2\frac{155}{156}156 w_{\text{us}(i,j)} = w2(i,j) * \text{sind}(\text{phi}(i,j));<br>157 w_{\text{zs}(i,j)} = w2(i,j) * \text{cosd}(\text{phi}(i,j)))157 w_zs(i,j) = w2(i,j) * cosd(phi(i,j)) * cosd(theta(i,j));
158 w_r(i,j) = w2(i,j) * cosd(phi(i,j)) * sind(theta(i,j));
159 w_2 \text{uz}(i,j) = \text{sqrt}(w_2u)(i,j)^2 + w_2s(i,j)^2;<br>160 w_2(i,j) = w_2u(z,j) * \text{cosd}(\text{omega}) + \text{atan}(w_1u)160 \text{ w}_z(i,j) = \text{w}_z(i,j) * \text{cosd}(\text{omega} + \text{atan}(\text{w}_us(i,j)) / \text{w}_z(s(i,j)));
161 w_u(i,j) = w_2uz(i,j) * sind(omega + atan(w_us(i,j) / w_zs(i,j)));
\frac{162}{163} end
163164<br>165
165 % Analyza dat - celá oblast
          166 %--------------------------
\frac{167}{168}168 display(['Analýza dat - celá oblast'])
169 display(['--------------------------'])<br>170 disp('')
170 disp('')<br>171 dzetam:
171 dzeta_m_z =[fliplr(dzeta_m),dzeta_m];<br>172 dzeta_m_z(:,L2) = [];
172 dzeta_m_z(:,L2) = [];<br>173 Matpolu_z = [Matpolu, M
173 Matpolu_z = [Matpolu, Matpolu];<br>174 Matpolu z(:,L2) = [];
174 Matpolu_z(:,L2) = [];<br>175 Matpoln z = [flip]r(Ma
175 Matpolr_z =[fliplr(Matpolr),150-Matpolr];<br>176 Matpolr z(: .1,2) = [];
176 Matpolr_z(:,L2) = [];<br>177 ro yv z = [ro yv flip]
177 \text{ro\_vv\_z} = [\text{ro\_vv}, \text{fliplr}(\text{ro\_vv})];<br>178 \text{w2 } \text{z} = [\text{w2}, \text{fliplr}(\text{w2})];178 w2_z =[w2,fliplr(w2)];<br>179 [H1,L1] = size (dzeta)
           [H1, L1] = size (dzeta_m_z);\frac{180}{181}181 for i=1:(H1-1)<br>182 for j=1:(L1
182 for j=1:(L1-1)<br>183 du(i,j) =183 du(i,j) = (Matpolu_z(i,j) - Matpolu_z(i+1,j)) * 10^2 - 3i<br>184 dr(i,j) = (Matpolz(i,i+1) - Matpolz(i,j)) * 10^2 - 3idr(i,j) = (Matpolr_z(i,j+1) - Matpolr_z(i,j)) * 10^{\lambda} - 3;<br>end
\frac{185}{186}end
187
\frac{188}{189}189 for i=1:(H1-1)<br>190 for i=1:(L
190 for j=1:(L1-1)<br>191 dzeta_m_bu
191 dzeta_m_bunka(i,j) = (dzeta_m_z(i,j) + dzeta_m_z(i+1,j) + dzeta_m_z(i,j+1) + 192 dzeta m z(i+1,j+1) / 4; % hodnota stredu bunky
192 dzeta_m_z(i+1,j+1)) /4; % hodnota stredu bunky<br>193 ro vy bunka(i,j) = (ro vy z(i,j) + ro
193 ro_vv_bunka(i,j) = (ro_vv_z(i,j) + ro_vv_z(i+1,j) + ro_vv_z(i,j+1) + ro_vv_z(i+1,j+1))<br>194 /4: % hodnota stredu bunky
194 /4; % hodnota stredu bunky<br>195 w2 bunka(i,j) = (w2)195 w2_bunka(i,j) = (w2_z(i,j)+w2_z(i+1,j) + w2_z(i,j+1) + w2_z(i+1,j+1))/4; % hodnota<br>196 stredu bunky
196 stredu bunky<br>197 hmoti
197 hmotnostni_tok(i,j) = ro_vv_bunka(i,j) * w2_bunka(i,j) * du(i,j) * dr(i,j); %<br>198 hmotnostni tok bunkou
198 hmotnostni tok bunkou<br>199 dzeta m. vaz(j
199 dzeta_m_vaz(i,j) = dzeta_m_bunka(i,j) * hmotnostni_tok(i,j); % ztratovy soucinitel v<br>200 bunce * hmotnostni tok v bunce
          bunce * hmotnostni tok v bunce
201 
202 end<br>203 end
203
204
205 Dzeta_m_vaz = 0;<br>206 Ro vy bunka = 0;
206 Ro_vv_bunka = 0;<br>207 W2 bunka = 0;
207 W<sub>2</sub>_bunka = 0;<br>208 Plocha = 0;
           Plocha = 0;\frac{209}{210}210 for i=1:(H1-1)<br>211 for i=1:(L1)
                for i=1:(L1-1)\frac{212}{213}213 Dzeta_m_vaz = Dzeta_m_vaz + dzeta_m_vaz(i,j);
214 Ro_vv_bunka = Ro_vv_bunka + ro_vv_bunka(i,j);<br>215 W2 bunka = W2 bunka + w2_bunka(i,j);
215 W2_bunka = W2_bunka + w2_bunka(i,j);<br>216 Plocha = Plocha + du(i,j) * dr(i,j);
                Plocha = Plocha + du(i,j) * dr(i,j);<br>end
\frac{217}{218}end
219
220
\frac{220}{221}222 dzeta_m_vazena = Dzeta_m_vaz/((Ro_vv_bunka/((H1-1)*(L1-1)))*(W2_bunka/((H1-1)*(L1-223 1)))*Plocha);
223 1)))*Plocha);<br>224 display(['Ce<br>225 ,num2str(dze
           display(['Celkovy ztratovy soucinitel vazeny hmotnostnim tokem
           ',num2str(dzeta_m_vazena*100,3),' [%].'])
226
```

```
227 aritmet_prumer = (\text{sum}(\text{dzeta_m_z}))/(\text{H1*L1});<br>
228 display(['Střední hodnota ',num2str(aritmet_pru<br>
229 median_celk = (\text{median}(\text{median}(\text{dzeta_m_z})));
            display(['Střední hodnota ',num2str(aritmet prumer*100,3),' [%].'])
229 median_celk = (median(median(dzeta_m_z)));<br>230 display(['Median ',num2str(median celk*100
230 display(['Median ',num2str(median_celk*100,3),' [%].'])<br>231 MAX = (max(max(dzeta_m_z)));<br>232 display(['Max ',num2str(MAX*100,4),' [%].'])<br>233 MIN = (min(min(dzeta_m_z)));<br>234 display(['Min ',num2str(MIN*100,4),' [%].']
            MAX = (max(max(dzeta_m_z));display(['Max ',num2str(MAX*100,4),' [8].'])
            MIN = (min(min(dzeta_m_z)));
            234 display(['Min ',num2str(MIN*100,4),' [%].'])
235
236
237 % Analyza dat - po výšce
238 %--------------------------
239 disp('')<br>240 display([
240 display(['Analýza dat - po výšce'])
241 display(['----------------------'])
242 disp('')<br>243 % data s
243 % data stredniho rezu<br>244 dzeta_m_str = dzeta_m(<br>245 Matpolr_str = Matpolr(
            dzeta_m_str = dzeta_m(:,1);245 Matpolr_str = Matpolr(1,:);<br>246 Matpolu str = Matpolu(:,1);
246 Matpolu_str = Matpolu(:,1);<br>247 ro vv str = ro vv(:,1);
247 ro_vv_str = ro_vv(:,1);<br>248 w2_str = w2(:,1);
            w2_{str} = w2(:,1);^{249}_{249}[HS, LS] = size (dzeta m str); % velikost matice
\frac{251}{252}Plocha str = 0;\frac{253}{254}254 for i=1:HS-1<br>255 for i=1:
255 for j=1:LS<br>256 plocha_<br>257 hmotnos
                      plocha_str(i,j) = du(i,j) * dr(i,j);257 hmotnostni_tok_str(i,j) = ro_vv_str(i,j) * w2_str(i,j) * plocha_str(i,j);
258 dzeta_m_vaz_str(i,j) = dzeta_m_str(i,j)* hmotnostni_tok_str(i,j);
258 and the method of the strain 258 different due to 259 Plocha_str = Plocha_str + du(i,j) * dr(i,j);<br>260 end
\frac{260}{261} end
261262
263 dzeta_m_vazena_str = (sum(dzeta_m_vaz_str))/(((sum(ro_vv_str))/((HS-<br>264 1)*LS))*((sum(w2 str))/((HS-1)*LS))*Plocha str);
264 1)*LS)<sup>*</sup>((sum(w2_str))/((HS-1)*LS))*Plocha_str);<br>265 display(['Celkovy ztratovy soucinitel vazeny hm
265 display(['Celkovy ztratovy soucinitel vazeny hmotnostnim tokem<br>266 · .num2str(dzeta m yazena_str*100,3), '[%].'])
266 ',num2str(dzeta_m_vazena_str*100,3),' [%].'])
267 median_str = (median(median(dzeta_m_str)));<br>268 display(['Median '.num2str(median str*100.3)
268 display(['Median ',num2str(median_str*100,3),' [%].'])<br>269 MAX str = (max(max(dzeta m str)));
269 MAX_str = (max(max(dzeta_m_str)));<br>270 display(['Max ',num2str(MAX str*10)
270 display(['Max ',num2str(MAX_str*100,4), '[%].'])<br>271 MIN_str = (\min(\min(dzeta_m str))));
            MIN\_str = (min(min(dzeta_m\_str))));
           display(['Min ',num2str(MIN_str*100,4),' [8].'])
\frac{272}{273}\frac{273}{275}275 % Vykresleni ztrat<br>276 figure (1)
276 figure (1)<br>277 Matpolr z 1
277 Matpolr_z_n =[fliplr(Matpolr),150-(Matpolr)];<br>278 Matpolr_z_n(:,L2) = [];
278 Matpolr_z_n(:,L2) = [];<br>279 Matpolu_z_n =[Matpolu,M
279 Matpolu_z_n =[Matpolu,Matpolu]/Matpolu(1,1);
280 Matpolu_z_n(:,L2) = [];<br>281 contourf(Matpolr z n.Ma
281 contourf(Matpolr_z_n,Matpolu_z_n,dzeta_m_z,500)
282 shading flat<br>283 colorbar
283 colorbar<br>284 title ('
284 title ('Rozložení ztrátového součinitele \zeta_M za lopatkovou mříží ve vzdalenosti<br>285 0,2b', 'fontsize',10)
285 0,2b', 'fontsize',10)<br>286 xlabel('Normovaná po
286 xlabel('Normovaná poloha sondy po délce lopatky x/l [-]','fontsize',8)<br>287 vlabel('Normyaná poloha sondy po rozteči lopatkové mříže v/t [-]','font
          287 ylabel('Normvaná poloha sondy po rozteči lopatkové mříže y/t [-]','fontsize',8)
288<br>289
289 % Rozlozeni rychlosti w2 na vystupu za lopatkovou mrizi
290 figure (2)<br>291 w2Zrcad=[f
291 w2Zrcad=[fliplr(w2),w2];<br>292 w2Zrcad(: L2) = [];
292 w2Zrcad(:,L2) = [];<br>293 contourf(Matpolr_z_
293 contourf(Matpolr_z_n,Matpolu_z_n,w2Zrcad,500)<br>294 shading flat
294 shading flat<br>295 colorbar
295 colorbar<br>296 title ('
296 title ('Rozložení rychlosti na výstupu w_2 ve vzdalenosti 0,2b','fontsize',10)
297 xlabel('Normovaná poloha sondy po délce lopatky x/l [-]', 'fontsize',8)<br>298 vlabel('Normvaná poloha sondy po rozteči lopatkové mříže y/t [-]', 'fon
          298 ylabel('Normvaná poloha sondy po rozteči lopatkové mříže y/t [-]','fontsize',8)
299
300
301<br>302
          302 % Rozlozeni ztrat po vysce lopatky 6-30mm
```

```
303<br>304
304 matpolr_4 = Matpolr(1,:);<br>305 [HD0,LD0] = size (matpolr
         [HD0,LD0] = size (matpolr_4);306<br>307
307 for i=1:HD0<br>308 for i=1
               for j=1:LDD309<br>310
310 delta_1(i,j) = abs(matpolr_4(i,j)-6);<br>311 delta_2(i,j) = abs(matpolr_4(i,j)-10)
311 delta_2(i,j) = abs(matpolr_4(i,j)-10);<br>312 delta 3(i,j) = abs(matpolr 4(i,j)-15);
312 delta_3(i,j) = abs(matpolr_4(i,j)-15);<br>313 delta 4(i,j) = abs(matpolr 4(i,j)-20);
313 delta_4(i,j) = abs(matpolr_4(i,j)-20);<br>314 delta 5(i,j) = abs(matpolr 4(i,j)-25);
314 delta_5(i,j) = abs(matpolr_4(i,j)-25);<br>315 delta 6(i,j) = abs(matpolr 4(i,j)-30);
                \mathtt{delta\_6(i,j)} \ = \ \mathtt{abs}(\mathtt{matpolr\_4(i,j)}\mathtt{-30}); and
316<br>317 end
317
318<br>319
319 [d1, d2] = min(delta_1);<br>320 [d3, d4] = min(delta_2);320 [d3,d4] = min(delta_2);<br>321 [d5,d6] = min(delta_3);
321 [d5, d6] = min(delta_3);<br>322 [d7, d8] = min(delta_4);322 [d7, d8] = min(delta_4);<br>323 [d9, d10] = min(delta_5)[d9, d10] = min(delta_5);[d11, d12] = min(delta_6);\frac{323}{325}<br>\frac{325}{326}326 figure (3)<br>327 plot((Matp
327 plot((Matpolu(:,1)-Matpolu(H1,1))/(Matpolu(1,1)-Matpolu(H1,1)),dzeta_m(:,d12),'--<br>328 ks' LineWidth'.1...
328 ks','LineWidth',1,...<br>329 'Mari
329 'MarkerEdgeColor','k',...<br>330 'MarkerFaceColor','r',...
330 'MarkerFaceColor','r',...<br>331 'MarkerSize',5)
331 hold on 'MarkerSize',5)<br>332 hold on<br>333 plot((Matpolu(:,1)-Matpolu(H1,1)
         hold on
333 plot((Matpolu(:,1)-Matpolu(H1,1))/(Matpolu(1,1)-Matpolu(H1,1)),dzeta_m(:,d10),'--<br>334 ks','LineWidth',1,...
334 ks', 'LineWidth', 1, ...<br>335 'Mark
335 'MarkerEdgeColor','k',...<br>336 'MarkerFaceColor','q',...
336 'MarkerFaceColor','g',...<br>337 'MarkerSize',5)
337 hold on 'MarkerSize',5)
338 hold on<br>339 plot((M_2)339 plot((Matpolu(:,1)-Matpolu(H1,1))/(Matpolu(1,1)-Matpolu(H1,1)),dzeta_m(:,d8),'--<br>340 ks','LineWidth',1,...
340 ks', LineWidth', 1, ...<br>341 Mark
341 'MarkerEdgeColor','k',...<br>342 'MarkerFaceColor','b',...
342 'MarkerFaceColor','b',...<br>343 'MarkerSize',5)
343 'MarkerSize',5)
344 hold on<br>345 plot(Ma
345 plot((Matpolu(:,1)-Matpolu(H1,1))/(Matpolu(1,1)-Matpolu(H1,1)),dzeta_m(:,d6),'--<br>346 ks','LineWidth',1,...
346 ks','LineWidth',1,...
347 'MarkerEdgeColor','k',...<br>348 'MarkerFaceColor','y',...
348 'MarkerFaceColor','y',...<br>349 'MarkerSize'.5)
349 'MarkerSize',5)<br>350 hold on
350 hold on<br>351 plot((Ma
351 plot(M_{\text{atpol}}(t,1)-M_{\text{atpol}}(H1,1))/M_{\text{atpol}}(1,1)-M_{\text{atpol}}(H1,1)), dzeta_m(:,d4),'--352 ks','LineWidth',1,...
352 ks', LineWidth', 1, ...<br>353 Mark
353 'MarkerEdgeColor','k',...<br>354 'MarkerFaceColor','m',...<br>355 'MarkerSize',5)
                               'MarkerFaceColor','m',...
355 'MarkerSize',5)
356 hold on<br>357 plot((M_6)357 plot((Matpolu(:,1)-Matpolu(H1,1))/(Matpolu(1,1)-Matpolu(H1,1)),dzeta_m(:,d2),'--<br>358 ks','LineWidth',1,...
358 ks','LineWidth',1,...
359 'MarkerEdgeColor','k',...<br>360 'MarkerFaceColor','w',...
360 'MarkerFaceColor','w',...<br>361 'MarkerSize',5)
                               'MarkerSize',5)
362
363<br>364
364 legend('30mm', '25mm', '20mm','15mm','10mm','6mm','Location','North')
365 title ('Rozložení ztrátového součinitele \zeta_M po rozteči v řezech od stěny','fontsize',10)<br>366 xlabel('Normovaná poloha sondy po rozteči lopatkové mříže x/t [-]','fontsize'.8)
366 xlabel('Normovaná poloha sondy po rozteči lopatkové mříže x/t [-]','fontsize',8)
367 ylabel('Ztrátový součinitel [-] ','fontsize',8)
         grid on
369
370<br>371<br>372
         371 % Rozlozeni ztrat po vysce lopatky l/2
372 figure (4)<br>373 plot((Matp
373 plot((Matpolu(:,1)-Matpolu(H1,1))/(Matpolu(1,1)-Matpolu(H1,1)),dzeta_m(:,1),'--<br>374 ks: LineWidth'.1...
374 ks', LineWidth', 1, ...<br>375 Mark
375 'MarkerEdgeColor','k',...<br>376 'MarkerFaceColor','r',...
376 'MarkerFaceColor','r',...<br>377 'MarkerSize',5)
                               'MarkerSize',5)
378
```

```
379 title ('Rozložení ztrátového součinitele \zeta_M po rozteči v 1/2', 'fontsize', 10)<br>380 xlabel('Normovaná poloha sondy po rozteči lopatkové mříže x/t [-]', 'fontsize', 8)
380 xlabel('Normovaná poloha sondy po rozteči lopatkové mříže x/t [-]','fontsize',8)
381 ylabel('Ztrátový součinitel [-]', 'fontsize',8)<br>382 grid on
         grid on
383
384<br>385
         385 % Kineticka viskozita
386<br>387
387 for i=1:H2
388 for j=1:L2<br>389 kin vi
389 kin_viskozita(i,j) = ((2.48982 * 10^-5) * sqrt(((Mat_t_p(i,j)+273.15)^3)/273.15)/<br>390 (ro vv(i,j) * ((Mat t p(i,j)+273.15) + 122)));
          (ro\_vv(i,j) * ((Mat_t_p(i,j)+273.15) + 122));<br>end
\frac{391}{392} end
392
393<br>394
           kin\_viskozita_pr = (sum(sum(kin\_viskozita)))/(H2*L2);395
396
397<br>398
          398 % Ztratovy soucinitel dle Stastneho
\frac{399}{400}400 w_z_z = [w_z, \text{fliplr}(w_z)];<br>401 w_z = [w_z, \text{fliplr}(w_z)]w2_s_z = [w2_s, \text{fliplr}(w2_s)];
402<br>403
403 uhrnny_citatel = 0;<br>404 uhrnny imenovatel =
           uhrnny_jmenovatel = 0;\frac{405}{406}406 for i=1:(H1-1)<br>407 for i=1:(L1
               for i=1:(L1-1)408<br>409
409 real = uhrnny_citatel +((w2_z(i,j))^2)*w_z_z(i,j)*du(i,j)*dr(i,j);<br>410 isoentr = uhrnny jmenovatel + ((w2 s z(i,j))^2)*w z z(i,j)*du(i,j)
                     isoentr = uhrnny_jmenovatel + ((w2 s z(i,j))^2) * w z z(i,j)*du(i,j)*dv(i,j);411 
412 end<br>413 end
413
414<br>415
415 uhrnny_ztratovy_soucinitel = 1-(real/isoentr);<br>416 display(['Uhrnny ztratovy součinitel '.num2str
           display(['Uhrnny ztratovy součinitel ',num2str(uhrnny_ztratovy_soucinitel*100,3),' [%].'])
\frac{417}{418}418 % Vystupni uhel proudu beta2 - po vysce lopatky
419 
         w_z_z str = w_z(:,1);421<br>422422 for i=1:HS-1<br>423 for j=1:
423 for j=1:LS<br>424 w z st
424 w_z = str\_int(i,j) = (w_z = str(i,j) + w_z = str(i+1,j))/2i<br>425 w^2 = str\_int(i,j) = (w^2 - str(i,j) + w^2 - str(i+1,j))/2i425 w_2_str_int(i,j) = (w2_str(i,j) + w2_str(i+1,j))/2;
426 w_z_beta(i,j) = w_z_str_int(i,j) * du(i,j);
427 w_2_beta(i,j) = w_2_str_int(i,j) * du(i,j);<br>427 w_2_beta(i,j) = w_2_str_int(i,j) * cosd(acos(w_z_str_int(i,j)/w_2_str_int(i,j))) *<br>428 du(i,j);
         du(i,j);429 
430<br>431
          end<br>end
432<br>433
433 disp(' ')
434 display ('Parametry na výstupu z mříže')
435 display ('--------------------------------')<br>436 disp('')
436 disp('<br>437 beta 2
437 beta_2_str = (asin ((sum(sum(w_z_beta)))/(sum(sum(w_2_beta)))))*(180/pi);<br>438 display(['Výstupní úhel proudu beta2 - po výšce lopatky '.num2str(beta 2
         438 display(['Výstupní úhel proudu beta2 - po výšce lopatky ',num2str(beta_2_str,6),' [°].'])
439<br>440
          440 % Vystupni uhel proudu beta2c - uhrnna hodnota vystupniho uhlu
441
442
\frac{443}{444}444 for i=1:H2-1
445 for j=1:L2-1<br>446 w_2(int)446 w_z_{\text{init}}(i,j) = (w_z(i,j) + w_z(i+1,j))/2i<br>447 w_z_{\text{init}}(i,j) = (w_z(i,j) + w_z(i+1,j))/2i447 w_2_{int}(i,j) = (w2(i,j) + w2(i+1,j))/2;<br>
448 w_2_{inter}(i,j) = w_2_{int}(i,j) * du(i,j)<br>
449 w_2_{inter}(i,j) = w_2_{int}(i,j) * cos d(w)w_z_b = w_z_{int(i,j)} + dw(i,j) + dw(i,j) + w(i,j);449 w_2_betac(i,j) = w_2_int(i,j) * cosd(w_z_int(i,j)/w_2_int(i,j)) * du(i,j) * dr(i,j);<br>450 beta 2(i,j) = asin(w_z_int(i,j)/(w_2_int(i,j)/w_2_int(i,j)) * du(i,j) * dr(i,j);
450 beta_2(i,j) = a\sin(w_z\text{int}(i,j)/(w_z\text{int}(i,j))<br>451 cosd(acos(w z int(i,j)/w 2 int(i,j)))))*(180/pi);
451 cosd(acos(w_z_int(i,j)/w_2_int(i,j)))))*(180/pi);<br>452 Matpolr_u(i,j) = Matpolr(i,j);
452 Matpolr_u(i,j) = Matpolr(i,j);<br>453 Matpolu_u(i,j) = Matpolu(i,j);
453 Matpolu_u(i,j) = Matpolu(i,j);<br>454 end
               end
```

```
455 end
456
457<br>458
          figure (6)
459
460<br>461
         surf(Matpolr_u,Matpolu_u,beta_2)
462<br>463
463 shading interp<br>464 colorbar
464 colorbar<br>465 title (1)
465 title ('Rozložení výstupního úhlu do vzdálensti l/2','fontsize',10)
466 xlabel('l [mm]','fontsize',8)
467 ylabel('t [mm]','fontsize',8)
468 zlabel('Výstupní úhel [°]','fontsize',8)
         xlim([0 75])470
471<br>472
472 beta_2_c = (asin ((sum(sum(w_z_betac)))/(sum(sum(w_2_betac)))))*(180/pi);<br>473 display(['Výstupní úhel proudu beta2 - úhrnná hodnota výstupního úhlu ',n
473 display(['Výstupní úhel proudu beta2 - úhrnná hodnota výstupního úhlu ',num2str(beta_2_c,6),'<br>474 [°].'])
         [°].'])
475<br>476
          476 % Deviace proudu
477
478 delta_beta_2 = abs(beta_2_c - beta_2_str);<br>479 display(Uperiace proudu ', num2str(delta b
         display(['Deviace proudu ',num2str(delta_beta_2,6),' [-].'])
\frac{480}{481}481 %Reynoldsovo cislo<br>482 Rel = (((sum(sum(w)
482 Rel = (((sum(sum(w1)))/(H2*L2))*0.2)/ kin_viskozita_pr;<br>483 Re2 = (((sum(sum(w2 s)))/(H2*L2))*0.2)/ kin viskozita p
483 Re2 = (((\text{sum}(w2_s)))/(H2*L2))*0.2)/\text{kin\_viskozita\_pr};<br>484 display(['Re1 '.num2str(Re1.4).' [-].'])
484 display(['Re1 ',num2str(Re1,4),' [-].'])
485 display(['Re2 ',num2str(Re2,4),' [-].'])
486 % Machovo cislo<br>487 Mal = (((sum(sum)
487 Ma1 = (((sum(sum(w1)))/(H2*L2))/(sqrt( 1.4 * 488 ((sum(sum(r vv)))/(H2*L2))*(((sum(sum(Mat t))
488 ((sum(sum(r_vv)))/(H2*L2))*(((sum(sum(Mat_t_p)))/(H2*L2))+273.15))));<br>489 display(['Mal '.num2str(Mal.4),'[-].'])
489 display(['Ma1 ',num2str(Ma1,4),' [-].'])<br>490 Ma2 = (((sum(sum(w2 s)))/(H2*L2))/(sgrt(
490 Ma2 = (((\text{sum}(\text{sum}(w2_s)))/(H2*L2))/(\text{sqrt}t)(1.4 * 491 ((\text{sum}(sym(m\text{min}(r,vy)))/(H2*t,2))*(((\text{sum}(sym(m\text{min}(Mat t p)491 ((sum(sum(r_vv)))/(H2*L2))*(((sum(sum(Mat_t_p)))/(H2*L2))+273.15))));
492 display(\frac{1 \cdot \text{Max}}{2}, \text{num2str}(Ma2, 4), \frac{1 - 1 \cdot 1}{2})
         disp('')494<br>495
495 display ('Energetická ztráta proudícího media s mezní vrstvou')
496 display ('---------------------------------------------------')
           disp(' '')498
499<br>500
500 wl_profil = sum(w1)/H2;<br>501 w0 profil = sum(w0)/H2;
         w0\_protil = sum(w0)/H2;
502<br>503
          w\_profit\_o = [w1\_profit, 0];504<br>505
         Matpolr\_str\_o = [Matpolr\_str+0.5,0];506<br>507
         [HD, LD] = size (Matpolr\_str_0);508<br>509
509 w_x=0:0.1:75;<br>510 [HD2, LD2] = s
         [HD2,LD2] = size (w_x);511
512 \text{% Fce w1(y)}<br>513 \text{% af} = 0.
513 % af = 0.000628951;
514 % bf = 13.84798990;
515 % cf = 272.6663329;
516 % df = -0.02014985;
516 \frac{1}{8} ef = -0.02014985;<br>
517 \frac{1}{8} ef = -0.98120860;<br>
518 \frac{1}{8} ff = 0.008560496;
518 % ff = 0.008560496;
519 % gf = 0.173548718;
520<br>521<br>522
          % for i=1:HD2<br>% for i=1\frac{2}{3} for j=1:LD2\frac{523}{524}<br>524<br>525
         W1_fce(i,j)=(af+cf*w_x(i,j)+ef*w_x(i,j)^2+gf*w_x(i,j)^3)/(1+bf*w_x(i,j)+df*w_x(i,j)^2+ff*w_x(i
525 ,j)^3);<br>526 % e:
526 % end<br>527 % end
         527 % end
528
529
530
```

```
531 \text{Re } \text{Fce } \text{w1}(y) - retrofit
532<br>533
533 af = 1.19302779961528225e-05;<br>534 bf = -0.342935086884486603;
534 bf = -0.342935086884486603;<br>535 cf = 41.2271247010085732;
535 cf = 41.2271247010085732;<br>536 df = 0.227410772060982575
536 df = 0.227410772060982575;
537 ef = -36.7187231172721309;
538 ff = 0.12194121478921608;<br>539 gf = 19.8277844069732914;
539 gf = 19.8277844069732914;<br>540 hf = -0.72493543344768893
540 hf = -0.724935433447688931;<br>
541 iff = -19.2500138570761067;
541 iff = -19.2500138570761067;<br>542 if = 0.351822934303344481;
         jf = 0.351822934303344481;kf = 7.94964528537709498;\frac{542}{543}545
546<br>547
547 for i=1:HD2<br>548 for j=1:
            for j=1:LD2549 
550<br>551
551 w1_fce(i,j)=(af+cf*w_x(i,j)^(0.5)+ef*w_x(i,j)+gf*w_x(i,j)^(1.5)+iff*w_x(i,j)^2+kf*w_x(i,j)^(2.<br>552 5))/(1+bf*w_x(i,j)^(0.5)+df*w_x(i,j)+ff*w_x(i,j)^(1.5)+hf*w_x(i,j)^2+jf*w_x(i,j)^(2.5));
         5))/(1+bf*w_x(i,j)^(0.5)+df*w_x(i,j)+ff*w_x(i,j)^(1.5)+hf*w_x(i,j)^2+jf*w_x(i,j)^(2.5));
553 
554 end<br>555 end
         555 end
556
557
         % Korekce rychlosti u steny
559<br>560
560 for i=1:HD2<br>561 for j=1
561 for j=1:LD2<br>562 w kor(i
562 w_kor(i,j) = (0.015 * exp(-3.5*(w_x(i,j)-0.5))); % korekcni fce pro Pitotovu sondu u<br>563 steny
563 steny
                     korekce_stena(i,j) = w1_fce(i,j)+w1_fce(i,j)*w_kor(i,j); % aplikace korekcni fce
565 
566 end<br>567 end
567<br>568
          w1 radek_lpul = korekce_stena(1,LD2);
569<br>570
         % Posinovaci tloustka mezni vrstvy
571
572 for i=1:HD2<br>573 for j=1<br>574 dr_j
              for j=1:LD2-727dr_{radek}(i,j) = (w_{x}(i,j+1)-w_{x}(i,j));575 
576 pos_tl(i,j) = (1-(korekce_stena(i,j) / w1_radek_lpul)) * dr_radek(i,j);<br>577 end
         577 end 
578 end
579
580 pos_tl_mez_vrs = sum(pos_tl);<br>581 display(['Pošinovací tloušťka
          display(['Pošinovací tloušťka mezní vrstvy ',num2str(pos_tl_mez_vrs,6),' [mm].'])
582<br>583
          583 % Impulzni tloustka mezni vrstvy 
584<br>585
585 for i=1:HD2<br>586 for i=1:
586 for j=1:LD2-727<br>587 imp_tl(i,j)
587 \text{imp}\text{-tl}(i,j) = ((\text{korekce}\text{-stena}(i,j) / w1\text{-radek}\text{-lpul}) * (1-(\text{korekce}\text{-stena}(i,j) / 588 w1\text{-radek}\text{-lpul}))) * dr\text{-radek}(i,j);w1\_radek\_lpu1))) * dr_radek(i,j);<br>end
589 - 6590591<br>592
592 imp_t1_mez_vrs = sum(imp_t1);<br>593 display('Imoulsní tlouštka m)593 display(['Impulsní tloušťka mezní vrstvy ',num2str(imp_tl_mez_vrs,6),' [mm].'])
594<br>595
          % Energeticka tloustka mezni vrstvy
596<br>597
597 for i=1:HD2<br>598 for j=1:
598 for j=1:LD2-727<br>599 en tl(i,j) =
599 en_tl(i,j) = ((korekce_stena(i,j) / w1_radek_lpul) * (1-((korekce_stena(i,j) / 600 w1 radek lpul)^2))) * dr radek(i.j);
600 wl_radek_lpul)^2))) * dr_radek(i,j);<br>601 end
          end<br>end
602603
604 en_tl_mez_vrs = sum(en_tl);<br>605 display(['Energetická tlou
            605 display(['Energetická tloušťka mezní vrstvy ',num2str(en_tl_mez_vrs,6),' [mm].'])
606
```

```
607 % Ztrata mezni vrstvou<br>608 ztr mez vrs = 2 * en ti
608 ztr_mez_vrs = 2 * en_tl_mez_vrs / 150;<br>609 display(['Ztráta mezní vrstvou ',num2
           display(['Ztráta mezní vrstvou ',num2str(ztr_mez_vrs*100,6),' [%].'])
610 
611 
           % % Interpolace bodu rychlostniho profilu
613
           krok = 0:0.1:75.5615
           interp_rych_profil = interp1(Matpolr_str_o,w_profil_o,krok);
617
618
           % Mocninový zákon
620
621<br>622% mocninovy_exp =8;
623<br>624<br>625% w1_max = max(w1_fce);625 \frac{1}{2} w_s = sum(wl_fce)/(LD-1);<br>626 \frac{1}{2} ro s = sum(sum(ro vv))/(H
626 \frac{26}{10} \frac{25}{10} \frac{27}{10} \frac{27}{10} \frac{27}{10} \frac{27}{10} \frac{27}{10} \frac{27}{10} \frac{27}{10} \frac{27}{10} \frac{27}{10} \frac{27}{10} \frac{27}{10} \frac{27}{10} \frac{27}{10} \frac{27}{10} \frac{27}{10} \frac{27}{10} 627 % Re_{\text{moc}_zak} = w_s * 0.15/kin_viskozita_pri<br>628 % lambda = 0.3164/(Re_{\text{moc}_zak}^{\text{moc}_zak} 40.25);
628 % lambda = 0.3164/(Re\_moc\_zak^0.25);<br>629 % tau_w = (lambda * ro\_s * w\_s^0.2)/8;<br>630 % beta = w\_s/wl\_max;\text{tau}_w = (\text{lambda*ro_s*w_s^2})/8;% beta = w_s/w1_max;\frac{631}{632}632 % delta_p = ((0.3164*beta/16)^{\circ}(\text{mocninovy\_exp}/(1-mocninovy\_exp))))*(75/(Re_moc_zak^((-633 3/4)*(mocninovy_exp/(1-mocninovy_exp)))));% vazka (laminarni) podvrstva
           633 3/4)*(mocninovy_exp/(1-mocninovy_exp)))));% vazka (laminarni) podvrstva
634<br>635
635 % for i=1:HD<br>636 % for j
           \frac{1}{2} for j=1:LD
637 \frac{8}{638}638 % w_mocnin_zakon(i,j) = wl_max * (((delta_p + 639 Matpolr str o(i,j)/75)^(1/mocninovy exp)); % mocninov
           Matpolr_str_o(i,j))/75)^(1/mocninovy_exp)); % mocninovy zakon
640 \frac{640}{641}641 % end 
           642 % end
643
644 \frac{1}{645}645 % % Turbulentni logaritmicky zakon
646<br>647
647 % w_treci = w_s * sqrt(lambda/8);<br>648 % w plus = w s/w treci;
648 % w_plus = w_s/w_treci;<br>649 % for i=1:HD
649 % 650 * 650 * 650650 \frac{2}{5} for j=1:LD<br>651 \frac{2}{5} \frac{1}{2} \frac{1}{2}651 % \frac{y\_plus(i,j)}{y} = \frac{Mapolr\_str\_o(i,j)*0.001*w\_treei/kin\_viskozita\_pr}{652} % \frac{y\_plus(i,j)}{y} = \frac{w\_treei}{0.4*log((delta p + Matchov\_str\_o(i,j))}/(1001)}\frac{1}{2} w_log_zakon(i,j) = w_treci/0.4*log((delta_p +Matpolr_str_o(i,j))/delta_p);
\frac{65}{654}654 % end
655<br>656% % Prandtlova fce drsnosti
657<br>658
658 % Re_drsnosti = (0.0000004 \times w_\text{tree})/kin_\text{viskozita\_pr};<br>659 % n = 0:0.01:100;n = 0:0.01:100;660<br>661
           \frac{6}{9} Prandtl_y = (0.8 + 2 * log(n));662<br>663
           663 % figure (20)
664<br>665
           665 % plot(n,Prandtl_y,'-k','LineWidth',1)
666
667
668
669
670
671 for i=1:HD
672 for j=1:LD<br>673 energy
                           energeticka tlouska(i,j) = en tl mez vrs;
674 
675 end<br>676 end
676<br>677
           677 % Prumerny ryclostni profil na vstupu
678
679 % figure (7)<br>680 % plot(filip
680 % plot([fliplr(Matpolr_str_o),150-<br>681 Matpolr_str_o],[fliplr(w_profil_o)
681 Matpolr_str_o],[fliplr(w_profil_o),w_profil_o],'ks','LineWidth',2,...<br>682 % MarkerEdgeColor','k',...
                                         'MarkerEdgeColor','k',...
```

```
683 % 'MarkerFaceColor','m',...<br>684 % 'MarkerSize'.5)
684 % 'MarkerSize',5)<br>685 % hold on
685 \frac{1}{686} \frac{1}{686} \frac{1}{686} \frac{1}{686} \frac{1}{686}686 \frac{86}{k!} ylot([fliplr(krok),150-krok],[fliplr(interp_rych_profil),interp_rych_profil],'-<br>687 k' UjneWidth' 1)
         687 k','LineWidth',1)
688<br>689
689 \frac{1}{8} title ('Rychlostní profil na vstupu','fontsize',10)<br>690 \frac{1}{8} xlabel('Poloha [mm]','fontsize'.8)
690 % xlabel('Poloha [mm]','fontsize',8)
691 % ylabel('Stredni rychlost [m/s] ','fontsize',8)
692 % legend('Průměrná rychlost','Interpolace dat','Location','South')
693 % grid on<br>694 % hold of
         % h^{0,1} off
695
696 % Prumerny ryclostni profil na vstupu do vzdalonosti l/2
697 \frac{2}{5} figure (8)<br>698 \frac{2}{5} plot([0, fl
698 \frac{1}{2} \frac{1}{2} \frac{1}{2} \frac{1}{2} \frac{1}{2} \frac{1}{2} \frac{1}{2} \frac{1}{2} \frac{1}{2} \frac{1}{2} \frac{1}{2} \frac{1}{2} \frac{1}{2} \frac{1}{2} \frac{1}{2} \frac{1}{2} \frac{1}{2} \frac{1}{2} \frac{1}{2} \frac{1}{2} \frac{1}{2} \frac{1}{2699 \frac{1}{2} hold on \frac{1}{2} hold on
700 \frac{1}{2} plot([0,fliplr(Matpolr_str_o+delta_p)],[0,fliplr(w_log_zakon)],'-k','LineWidth',2)<br>701 \frac{1}{2} hold on
701 % hold on<br>702 % plot(Ma
702 % plot(Matpolr_str_o,w_profil_o,'ks','LineWidth',2,...
703 % 'MarkerEdgeColor','k',...
704 % 'MarkerFaceColor','m',...<br>705 % 'MarkerSize',5)
705 % 'MarkerSize',5)<br>706 % hold on
706 % hold on<br>707 % plot(w)
707 \frac{1}{2} Plot(w_x,w1_fce,'-k','LineWidth',1)
708 % hold on<br>709 % plot (w.
709 \frac{1}{2} plot(w_x, korekce_stena, '--', 'LineWidth', 1)<br>710 \frac{1}{2} hold on
710 % hold on<br>711 % plot(en
711 % plot(energeticka_tlouska,[0:1:LD-1],'-r','LineWidth',2)
712 % hold on<br>713 % plot(Ma
         713 % plot(Matpolr_str,w0_profil,'-g','LineWidth',1)
714<br>715
715 % title ('Rychlostní profil na vstupu od steny','fontsize',10)
716 % xlabel('Poloha [mm]','fontsize',8)<br>717 % ylabel('Rychlost [m/s]','fontsize
717 % ylabel('Rychlost [m/s] ','fontsize',8)
718 % legend('Střední hodnoty rychlostí w_1','Regresní funkce','Aplikace korekční 
719 funkce','Energetická tloušťka mezní vrstvy \delta^*^*^*','(Rychlost v bodě Prandtlovy sondy)', 
720 'Location', 'SouthEast')<br>721 % vlim((0.251)721 % ylim([0 25])<br>722 % grid on
         % grid on
         % hold off
723<br>724725 % Vykresleni korekcni fce
725<br>726<br>727727 % figure (9)<br>728 % plot(w_x,w<br>729 % hold on
         728 % plot(w_x,w_kor,'-b','LineWidth',2) 
         \approx hold on
         $plot(0.5,[0:0.001:0.09], ' -r', 'LineWidth', 2)\frac{730}{731}<br>\frac{731}{732}732 % title ('Korekční funkce','fontsize',14)<br>733 % xlabel('\Delta y/d p','fontsize',10)
733 % xlabel('\Delta y/d_p','fontsize',10)<br>734 % ylabel('dw / w ','fontsize',10)
734 % ylabel('dw / w ','fontsize',10)
          735 % xlim([0 3])
736
737 disp('')<br>738 display (<br>739 display (
           display ('Redukce dat podle prof.Safarika')
739 display ('-------------------------------') 
          disp('
741 
742 % Redukce dat podle prof.Safarika
                               743 %------------------------------------------------------------------------
744<br>745
745 % oriznuti v max hodnote uplavu po vysce - horni<br>746 p s2(1:I1-1, :) = [];
746 p_s2(1:11-1, :) = []747 \t p_c2(1:11-1, :) = []747 p_c(1:11-1, 0) = [1;<br>
748 Mat_tokol_to(1:I1-1, :) = [];<br>
749 Matpc1(1:I1-1, :) = [];
749 Matpc1(1:11-1, :) = [];<br>750 Mat_p_bar(1:11-1, :) =
         Mat\_p\_bar(1:II-1, :) = [];
751<br>752752 % oriznuti v max hodnote uplavu po vysce - dolni<br>753 ps2(((a-Il+1)-(a2-I2-1)):a-Il+1, :) = [];
753 p_s2(((a-I1+1)-(a2-I2-1)):a-I1+1, :) = [];<br>754 p c2(((a-I1+1)-(a2-I2-1)):a-I1+1, :) = [];
754 p_{c2}((a-11+1)-(a2-12-1)):a-11+1, :)= [ ];<br>755 Mat tokol to(((a-11+1)-(a2-12-1)):a-11+1,
755 Mat_tokol_to(((a-I1+1)-(a2-I2-1)):a-I1+1, :) = [];<br>756 Matpc1(((a-I1+1)-(a2-I2-1)):a-I1+1, :) = [];
756 Matpc1(((a-I1+1)-(a2-I2-1)):a-I1+1, :) = [];
         Mat\_p\_bar(((a-I1+1)-(a2-I2-1)):a-I1+1, :)= [];
758
```

```
759 % oriznuti u steny<br>760 p s2(:,L-2:L) = []
760 p_s2(:, L-2:L) = []<br>761 p_c2(:, L-2:L) = [];
761 p_c2(:, L-2:L) = [];<br>762 Mat tokol to (: L-2:
762 Mat_tokol_to(:,L-2:L) = [];<br>763 Matpc1(:,L-2:L) = [];
763 Matpc1(:,L-2:L) = [];<br>764 Mat_p_bar(:,L-2:L) =
           Mat\_p\_bar(:,L-2:L) = []765
766 % cela expanzni oblast - prezrcadleni<br>767 p_s2_z = [(p_s2),fliplr(p_s2)];
767 p_s2_z = [(p_s2),f1ip1r(p_s2)];<br>768 p c2 z = [(p_c2),f1ip1r(p_c2)];
768 p_c2_z = [(p_c2),f1ip1r(p_c2)];<br>769 Mat tokol to z = [(Mat tokol to769 Mat_tokol_to_z = [(Mat_tokol_to),fliplr(Mat_tokol_to)];<br>770 Mat t p z = [(Mat t p),fliplr(Mat t p)];
770 \text{Mat}_p_z = [(\text{Mat}_p), \text{fliplr}(\text{Mat}_p)];<br>771 \text{Mat}_z = [(\text{Mat}_p), \text{fliplr}(\text{Mat}_p)];771 Matpc1_z = [(Matpc1),fliplr(Matpc1)];
772 Mat_p_bar_z = [(Mat_p_bar),fliplr(Mat_p_bar)];<br>773 r vv z = [(r vv),fliplr(r vv)];
773 r_vv_z = [ (r_vv_v), f1ip]r(r_vv) ];<br>774 w2z = [(w2), f1ip]r(w2) ];
774 w2_z = [(w2), \text{fliplr}(w2)];<br>775 beta 2 z = [(beta 2), flip
           beta_2 = [(\beta_2, \beta_1), \text{fliplr}(\beta_2)];
776
777
           778 % pomocne veliciny
779
780 for i=1:(H1-1)<br>781 for j=1:(L
                 for j=1:(L1-1)
782 
783 theta2y(i,j) =<br>784 sqrt(2/0.4*((1.2)
784 sqrt(2/0.4*((1.2)^(2.4/0.4)))*(((p_s2_z(i,j)+Mat_p_bar_z(i,j))/(p_c2_z(i,j)+Mat_p_bar_z(i,j)))<br>785 ^(1/1.4))*sqrt(1-(((p s2 z(i,j)+Mat p bar z(i,j))/(p c2 z(i,j)+Mat p bar z(i,j)))^(1.4-
785 \sim (1/1.4))*sqrt(1-(((p_s2_z(i,j)+Mat_p_bar_z(i,j))/(p_c2_z(i,j)+Mat_p_bar_z(i,j)))\sim (1.4-786 \quad 1/1.4)));
           1/1.4));
\!\! \frac{787}{788}788 \qquad \qquad \text{cp}\left( i,j \right) \text{ = } 1.4 \text{*r\_vv\_z}\left( i,j \right) / 0.4; \ \text{T}\text{ c2}\left( i,j \right) \text{ = } ((\text{Mat tokol to z/i})T_c(2(i,j) = ((Mat\_tokol_to_z(i,j)) + ((w2_z(i,j)^2)/2*(cp(i,j))));
790 
791 pomer_d_c(i,j) = (1.4/0.4)*((p_s2_z(i,j)) + 792 Mat p bar z(i,j))/(p c2 z(i,j)+Mat p bar z(i,
792 Mat_p_bar_z(i,j))/(p_c2_z(i,j)+Mat_p_bar_z(i,j)))^(1/1.4))*(1-<br>793 (((p_s2_z(i,j)+Mat_p_bar_z(i,j))/(p_c2_z(i.j)+Mat_p_bar_z(i_i)
793 (((p_s2_z(i,j)+Mat_p_bar_z(i,j))/(p_c2_z(i,j)+Mat_p_bar_z(i,j)))^(1.4-1/1.4))); 
794 pomer_c2_c1(i,j) = (p_c2_z(i,j)+Mat_p_bar_z(i,j))/(Matpc1_z(i,j)+Mat_p_bar_z(i,j));<br>795 pomer ps2 pc2(i,j) = (p_s2 z(i,j)+Mat_p_bar_z(i,j))/(p_c2 z(i,j)+Mat_p_bar_z(i,j));
795 pomer_ps2_pc2(i,j) = (p_s2_z(i,j)+Mat_p_bar_z(i,j))/(p_c2_z(i,j)+Mat_p_bar_z(i,j));<br>796 pomer Tc1 Tc2(i,j) = (Mat t p z(i,j)+273.15)/ (T c2(i,j)+273.15);
796 pomer_Tc1_Tc2(i,j) =(Mat_t_p_z(i,j)+273.15)/ (T_c2(i,j)+273.15);<br>797 pomer Tc2 Tc1(i,j) = (T_c2(i,j)+273.15)/(Mat_t_p_z(i,j)+273.15);
              pomer_Tc2_Tc1(i,j) = (T_c2(i,j)+273.15)/(Mat_t_pz(i,j)+273.15);798<br>799
                im(i,j) = pomer c2 c1(i,j)*sqrt(pomer Tc1 Tc2(i,j))*theta2y(i,j)*sind(beta 2 z(i,j));
800<br>801
                i = (i,j) = power_c2_c1(i,j)*sqrt(pomer_Tc2_Tc1(i,j))*theta2y(i,j)*sind(beta_2z(i,j));802
                i_a(i,j) = pomer_c2_c1(i,j)*(2*power_d_c(i,j)*(sin(beta_2(z(i,j)))^2)+pomer_psz_pc2(i,j));804<br>805
                i \circ(i,j) = 2 * \text{power\_c2\_cl(i,j)} * \text{power\_d\_c(i,j)} * \text{sind(beta\_2\_z(i,j))} * \text{cosd(beta\_2\_z(i,j))};806<br>807
                T_c2_kontr(i,j) = Mat_t_p_z(i,j) * (ie(i,j)/im(i,j));808 
809 end<br>810 end
810
\frac{811}{812}% numericka integrace
\frac{81\overline{3}}{81\overline{4}}Tm=0;Te=0;Ta=0;To=0;
815<br>816
816 for i=1:(H1-1)<br>817 for i=1:(H1-1)for i=1:(L1-1)818<br>819
819 Im=\text{Im}+im(i,j)*du(i,j)*dr(i,j);<br>820 Ie=\text{Ie+ie}(i,j)*du(i,j)*dr(i,j);820 Ie=Ie+ie(i,j)*du(i,j)*dr(i,j);<br>821 Ia=Ia+ia(i,j)*du(i,j)*dr(i,j);
821 Ia=Ia+ia(i,j)*du(i,j)*dr(i,j);<br>822 Io=Io+io(i,j)*du(i,j)*dr(i,j);
                   Io=Io+io(i,j)*du(i,j)*dr(i,j); and
\begin{array}{c} 823 \\ 824 \end{array} end
824825
\frac{826}{827}827 T_c2\_str = (sum(sum(T_c2\_kontr)))/((H1-1)*(L1-1));<br>828 Mat t p str = (sum(sum(Mat t p z)))/((H1-1)*(L1-1)828 Mat_t_p_str = (sum(sum(Mat_t_p_z)))/((H1-1)*(L1-1));<br>829 Tm str = Im * sqrt(T_c2 str/Mat_t_p_str);
            s = -1<br>Im_str = Im * sqrt(T_c2_str/Mat_t_p_str);
830<br>831
            % podobnostni cisla
832
```

```
833 La_kvadr =(1.2^(2/0.4))*((Ia^2)/(Im_str^2))*(1/2-<br>834 ((2/2.4)^(2/0.4))*((Im_str^2)/(Ia^2))+(2.4/2.8)*((<br>835 ((2/2.4)^(2/0.4))*((Im_str^2)/(Ia^2))+(((1.4^2)-1)
          (2/2.4)^{\lambda}(2/0.4))^*((Im_str^2)/(Ia^2))+(2.4/2.8)*((Io^2)/(Ia^2))-sqrt(1/4-
835 ((2/2.4)^(2/0.4))*((Im_str^2)/(Ia^2))+(((1.4^2)-1)/4*(1.4^2))*((Io^2)/(Ia^2))));<br>836 Ma_kvadr = 2*La_kvadr/(2.4-La_kvadr*0.4);<br>837 La = sqrt (La_kvadr);
836 Ma_kvadr = 2 *La_kvadr/(2.4-La_kvadr*0.4);
837 La = sqrt (La_kvadr);
          Mach = sqrt (Ma_kvadr);\frac{838}{839}840
         % beta2=acosd((1/(1.4*La))*(1.2^(1.4/0.4))*(Io/Im\_str))842
         theta2 = ((1-(0.4/2.4)*La_kvadr)^{(1/0.4)})*((2.4/2)^{(1/0.4)})*La;\frac{3}{4} dzeta_safarik = ((Im_str)/(theta2*sind(beta_2_str)));
845
846
847 display(['Střední výstupní Ma je ',num2str(Mach,3),' [1].'])<br>848 disp('')
848 disp('')<br>849 display([
         display(['Střední ztrátový součinitel je ',num2str(dzeta_safarik*100,4),' [%].'])
850
```